# **pyfan Documentation**

*Release 0.1.48*

**Fan Wang**

**Dec 20, 2020**

## **CONTENTS**

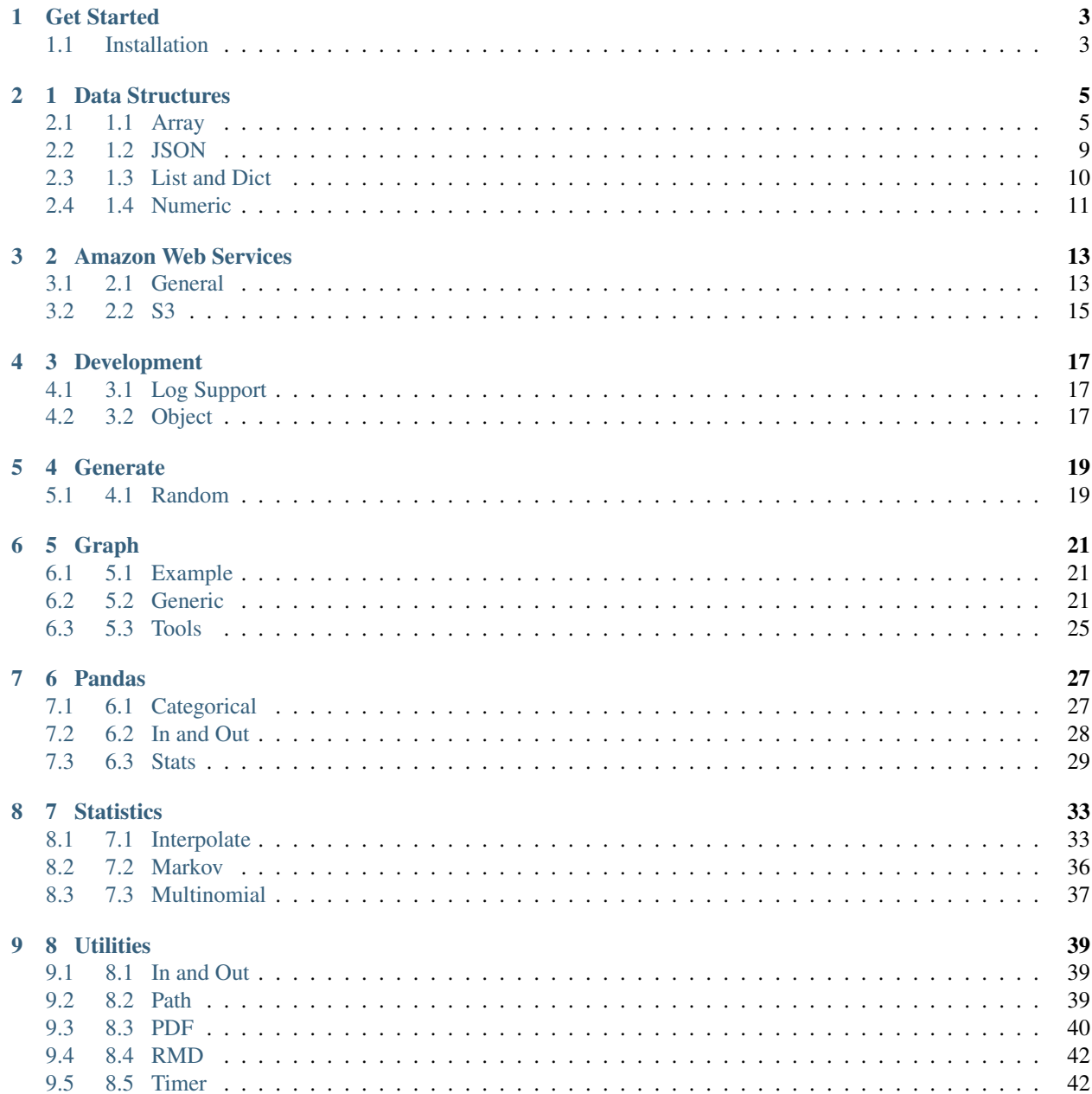

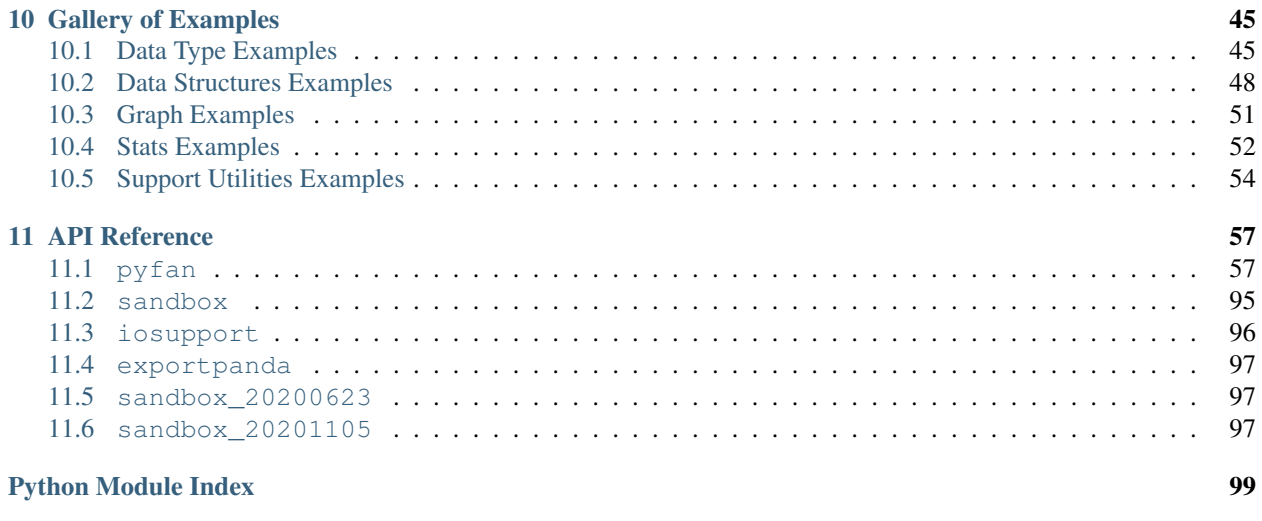

[Index](#page-104-0) 101

pyfan is a work-in-progress [package](https://pypi.org/project/pyfan/) consisting of various python support functions for various research relatedtasks. This is a part of the [pyfan](https://github.com/fanwangecon/pyfan) repository. Materials are gathered from various [projects](https://fanwangecon.github.io/research) in which python code is used for research and paper-administrative tasks. This package is to make it easier to reuse functions created for one project in another project.

There is an associated repository that contains a variety of python examples [Py4Econ.](https://fanwangecon.github.io/Py4Econ/)

## **ONE**

## **GET STARTED**

<span id="page-6-0"></span>For a list of functions and classes available in pyecon, please have a look at our *[API Reference](#page-8-0)*.

## <span id="page-6-1"></span>**1.1 Installation**

## **1.1.1 Using github**

```
pip uninstall pyfan -y
pip install git+https://github.com/fanwangecon/pyfan.git#egg=pyfan
pip show pyfan
```
## **1.1.2 Using PyPI**

```
pip uninstall pyfan -y
pip install pyfan
pip show pyfan
```
## **1.1.3 Other requirements**

pyfan builds on (and hence depends on) numpy`` and scipy libraries other packages shown in the [toml file](https://github.com/FanWangEcon/pyfan/blob/master/doc/pyproject.toml) This page provides the API reference for [package.](https://pyfan.readthedocs.io/en/latest/) Modules and functions are listed below in different sections.

## **TWO**

## **1 DATA STRUCTURES**

<span id="page-8-0"></span>Various data structures.

## <span id="page-8-1"></span>**2.1 1.1 Array**

Functions to manipulate numpy arrays and other structures.

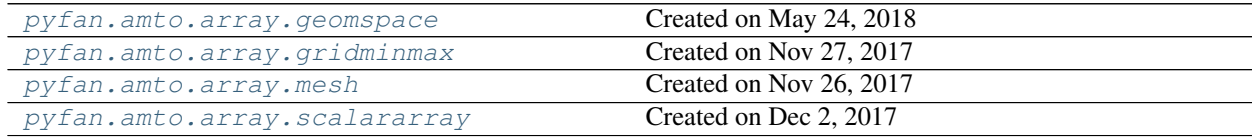

## <span id="page-8-2"></span>**2.1.1 pyfan.amto.array.geomspace**

Created on May 24, 2018

@author: fan

To have a better grid denser at the beginning

## **Functions**

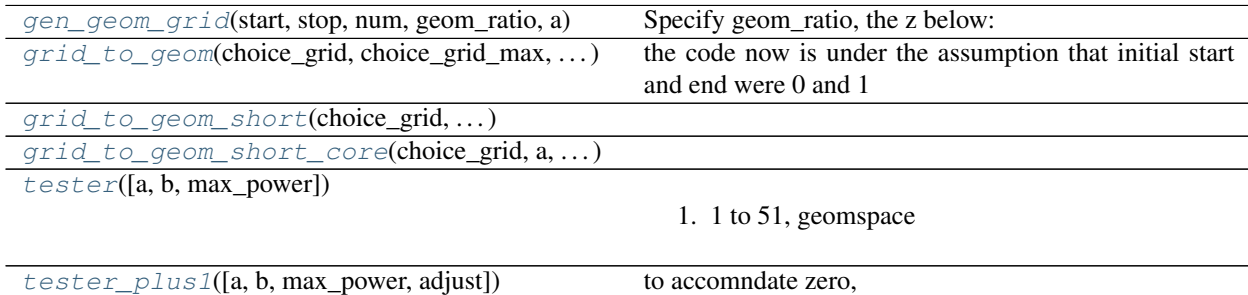

#### **pyfan.amto.array.geomspace.gen\_geom\_grid**

<span id="page-9-0"></span>pyfan.amto.array.geomspace.**gen\_geom\_grid**(*start*, *stop*, *num*, *geom\_ratio*, *a*)

Specify geom\_ratio, the z below:  $a * z^0 = a * z^1 a * z^2 \dots \dots a * z^0 = b$ 

Then generate the grid points that is consistent with the geom\_ratio

#### **Parameters**

start: float same as in linspace

stop: float same as in linspace

num: int same as in linspace

geom\_ratio: float z value below kind of except for rescaling

#### **pyfan.amto.array.geomspace.grid\_to\_geom**

<span id="page-9-1"></span>pyfan.amto.array.geomspace.**grid\_to\_geom**(*choice\_grid*, *choice\_grid\_max*, *choice\_grid\_min*, *start*, *stop*, *num*, *geom\_ratio*, *a*) the code now is under the assumption that initial start and end were 0 and 1

Given geom\_grid results, how do we go back to actual data grid. So for interpolation. interpolate not on actual K and B scales, but on any even grid, as long as the grid count is right.

 $interp_K$ <sup>grid</sup> = np.linspace(0,1,n)

but then there is a vector of actual choices kn\_vec, how to map kn\_vec to interp\_K\_grid?

#### Parameters

choice\_grid: this is the choice grid, on the actual choice scale

start: float from gen\_geom\_grid

stop: float from gen\_geom\_grid

num: int from gen\_geom\_grid

geom ratio: float from gen geom grid

#### **pyfan.amto.array.geomspace.grid\_to\_geom\_short**

<span id="page-9-2"></span>pyfan.amto.array.geomspace.**grid\_to\_geom\_short**(*choice\_grid*, *choice\_grid\_max*, *choice\_grid\_min*, *start*, *stop*, *num*, *geom\_ratio*, *a*)

#### **pyfan.amto.array.geomspace.grid\_to\_geom\_short\_core**

<span id="page-9-3"></span>pyfan.amto.array.geomspace.**grid\_to\_geom\_short\_core**(*choice\_grid*, *a*, *scaler*, *displacement*, *multiplier*, *geom\_ratio*)

#### **pyfan.amto.array.geomspace.tester**

<span id="page-10-1"></span>pyfan.amto.array.geomspace.**tester**(*a=1*, *b=51*, *max\_power=49*)

1. 1 to 51, geomspace

#### **pyfan.amto.array.geomspace.tester\_plus1**

```
pyfan.amto.array.geomspace.tester_plus1(a=0, b=50, max_power=49, adjust=1)
    to accomndate zero,
```
## <span id="page-10-0"></span>**2.1.2 pyfan.amto.array.gridminmax**

Created on Nov 27, 2017

@author: fan

## **Functions**

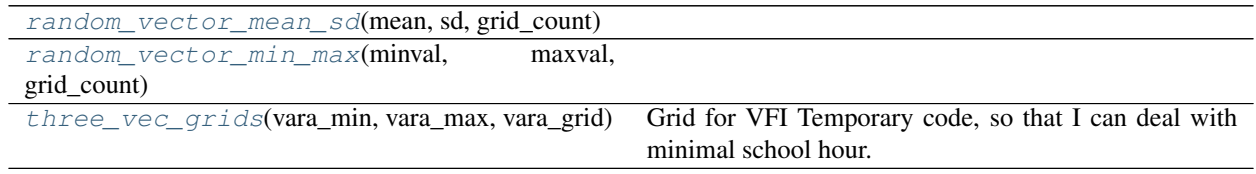

#### **pyfan.amto.array.gridminmax.random\_vector\_mean\_sd**

```
pyfan.amto.array.gridminmax.random_vector_mean_sd(mean, sd, grid_count, grid-
                                                       type='grid', seed=382)
```
### **pyfan.amto.array.gridminmax.random\_vector\_min\_max**

<span id="page-10-4"></span>pyfan.amto.array.gridminmax.**random\_vector\_min\_max**(*minval*, *maxval*, *grid\_count*)

#### **pyfan.amto.array.gridminmax.three\_vec\_grids**

<span id="page-10-5"></span>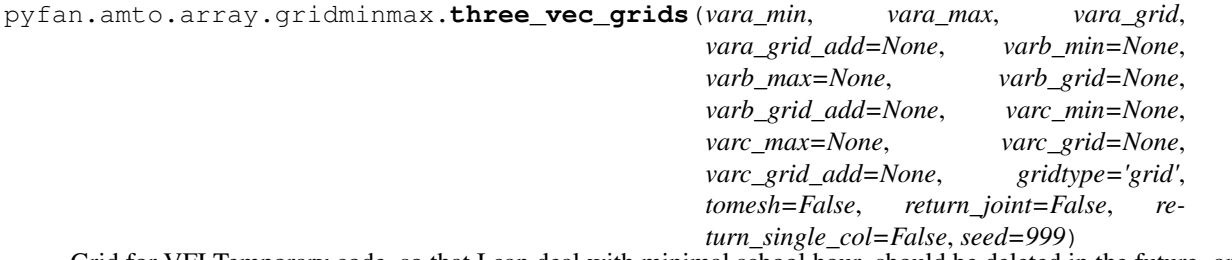

Grid for VFI Temporary code, so that I can deal with minimal school hour. should be deleted in the future. and combined with the method above

## <span id="page-11-0"></span>**2.1.3 pyfan.amto.array.mesh**

Created on Nov 26, 2017

@author: fan

Most type of state grid generation: Given N Vectors,

## **Functions**

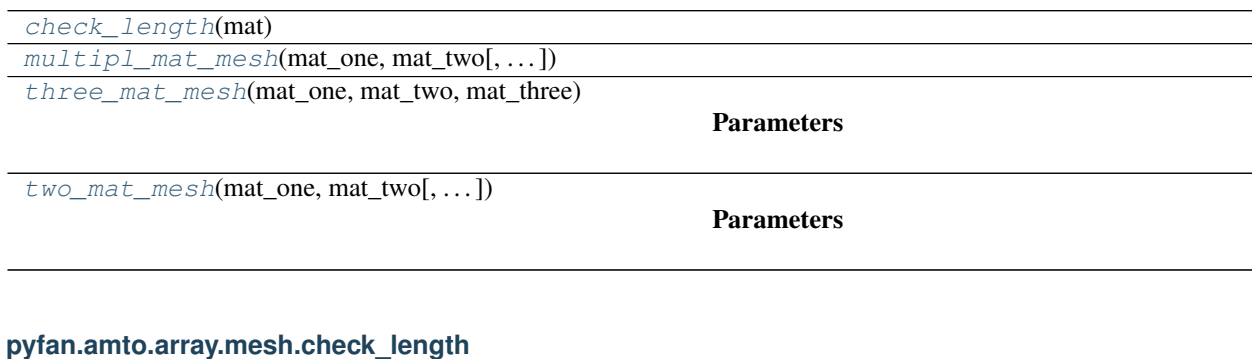

<span id="page-11-1"></span>pyfan.amto.array.mesh.**check\_length**(*mat*)

## **pyfan.amto.array.mesh.multipl\_mat\_mesh**

<span id="page-11-2"></span>pyfan.amto.array.mesh.**multipl\_mat\_mesh**(*mat\_one*, *mat\_two*, *mat\_three=None*, *mat\_four=None*, *mat\_five=None*, *mat\_six=None*)

### **pyfan.amto.array.mesh.three\_mat\_mesh**

<span id="page-11-3"></span>pyfan.amto.array.mesh.**three\_mat\_mesh**(*mat\_one*, *mat\_two*, *mat\_three*, *return\_joint=False*, *return\_single\_col=False*)

#### **Parameters**

return\_single\_col: boolean mat\_one and mat\_two are single vector, shape them into 2d array with 1 column, rather than 1d. If not, could cause multiplication problems when we have both 1 column 2d array and single column 1d array in the same formula. But this can not always to set to True, hence default is actually false, because this function could take as input a matrix for mat\_one, in that case, already 2d array.

### **pyfan.amto.array.mesh.two\_mat\_mesh**

<span id="page-11-4"></span>pyfan.amto.array.mesh.**two\_mat\_mesh**(*mat\_one*, *mat\_two*, *return\_joint=False*, *return\_single\_col=False*)

#### **Parameters**

return\_single\_col: boolean mat\_one and mat\_two are single vector, shape them into 2d array with 1 column, rather than 1d. If not, could cause multiplication problems when we have both 1 column 2d array and single column 1d array in the same formula. But this can not always to set to True, hence default is actually false, because this function could take as input a matrix for mat\_one, in that case, already 2d array.

## <span id="page-12-1"></span>**2.1.4 pyfan.amto.array.scalararray**

Created on Dec 2, 2017

@author: fan

### **Functions**

```
scalar_to_2darray(x[, check_first])
scalar_to_array(x[, check_first])
zero_ndims(ndims_var)
```
Parameters

## **pyfan.amto.array.scalararray.scalar\_to\_2darray**

<span id="page-12-2"></span>pyfan.amto.array.scalararray.**scalar\_to\_2darray**(*x*, *check\_first=True*)

### **pyfan.amto.array.scalararray.scalar\_to\_array**

<span id="page-12-3"></span>pyfan.amto.array.scalararray.**scalar\_to\_array**(*x*, *check\_first=True*)

#### **pyfan.amto.array.scalararray.zero\_ndims**

<span id="page-12-4"></span>pyfan.amto.array.scalararray.**zero\_ndims**(*ndims\_var*)

#### Parameters

ndims\_var: array the dimension of this array to be duplicated

## <span id="page-12-0"></span>**2.2 1.2 JSON**

Function to manipulate JSON Structures

[pyfan.amto.json.json](#page-12-5) Created on Jun 4, 2018

## <span id="page-12-5"></span>**2.2.1 pyfan.amto.json.json**

Created on Jun 4, 2018 @author: fan

### **Functions**

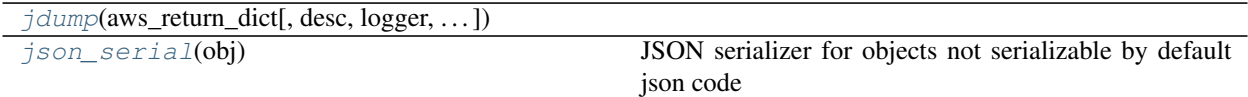

### **pyfan.amto.json.json.jdump**

<span id="page-13-1"></span>pyfan.amto.json.json.**jdump**(*aws\_return\_dict*, *desc=''*, *logger=None*, *print\_here=False*)

### **pyfan.amto.json.json.json\_serial**

```
pyfan.amto.json.json.json_serial(obj)
     JSON serializer for objects not serializable by default json code
```
## <span id="page-13-0"></span>**2.3 1.3 List and Dict**

List and dictionary

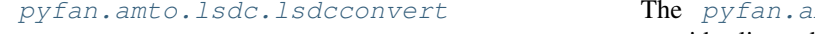

mto.lsdc.lsdcconvert module provides list and dict converters.

## <span id="page-13-3"></span>**2.3.1 pyfan.amto.lsdc.lsdcconvert**

The [pyfan.amto.lsdc.lsdcconvert](#page-13-3) module provides list and dict converters.

Created on Dec 18, 2020

import pyfan.amto.lsdc.lsdcconvert as pyfan\_amto\_lsdcconvert

Includes method ff\_decimal\_rounder\_uncommon() and ff\_decimal\_rounder().

## **Functions**

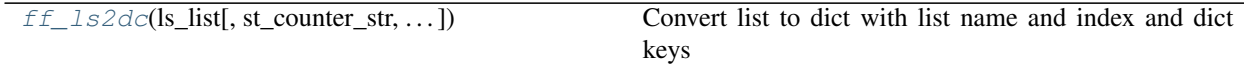

### **pyfan.amto.lsdc.lsdcconvert.ff\_ls2dc**

<span id="page-13-4"></span>pyfan.amto.lsdc.lsdcconvert.**ff\_ls2dc**(*ls\_list*, *st\_counter\_str='i'*, *st\_all\_str='o'*, *st\_ls\_name=None*, *verbose=False*) Convert list to dict with list name and index and dict keys

#### **Parameters**

ls\_list [list] A list of values.

st\_counter\_str [str] String prefix for list counter in dictionary name.

st all str [str] String prefix in front of total ele length in dict key name.

#### Returns

dict A dictionary of equal length to *ls\_list* input, list converted to dict.

#### **Examples using pyfan.amto.lsdc.lsdcconvert.ff\_ls2dc**

• *[List and Dictionary Convertions](#page-49-0)*

## <span id="page-14-0"></span>**2.4 1.4 Numeric**

Numeric manipulations

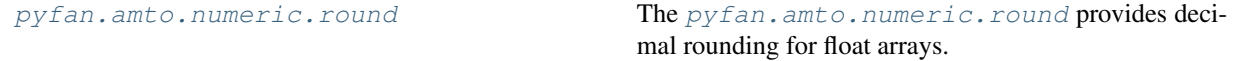

## <span id="page-14-1"></span>**2.4.1 pyfan.amto.numeric.round**

The  $pyfan$ . amto.numeric.round provides decimal rounding for float arrays.

Given an array of numbers, provide conditional decimal formatting rounding via fstring. This is used by table function to generate table specific rounding rules.

For example, a table with birthweight in grams, and ratios, might have 2 decimals for numbers less than 1, but no decimals for numbers larger than 1000 (which are the grams).

import pyfan.amto.numeric.round as pyfan\_amto\_round

Created on Dec 14, 2020

Includes method [ff\\_decimal\\_rounder\\_uncommon\(\)](#page-15-0) and [ff\\_decimal\\_rounder\(\)](#page-14-2).

#### **Functions**

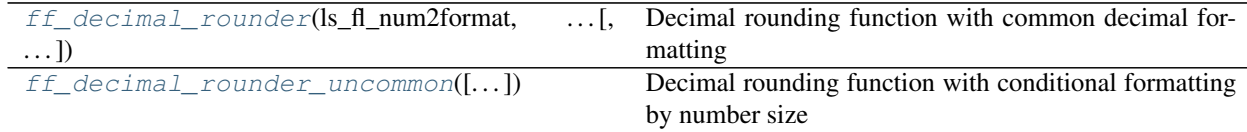

#### **pyfan.amto.numeric.round.ff\_decimal\_rounder**

<span id="page-14-2"></span>pyfan.amto.numeric.round.**ff\_decimal\_rounder**(*ls\_fl\_num2format*, *it\_or\_dc\_round\_decimal*,

*verbose=False*) Decimal rounding function with common decimal formatting

#### Parameters

ls\_fl\_num2format [list of float] see [ff\\_decimal\\_rounder\(\)](#page-14-2)

it\_or\_dc\_round\_decimal [int or dict] the number of decimal points to keep. If dict, same as dc round decimal for  $ff$  decimal rounder(). If decimal, generate dict that provides common formating

### Returns

list of str Decimal formatted string outputs

### **pyfan.amto.numeric.round.ff\_decimal\_rounder\_uncommon**

```
pyfan.amto.numeric.round.ff_decimal_rounder_uncommon(ls_fl_num2format=[0.0012345,
                                                            0.12345, 12.345, 123.45,
                                                            1234.5, 123456.789],
                                                            dc_round_decimal={0.1:
                                                            4, 1: 3, 100: 2, inf: 0},
                                                            verbose=False)
```
Decimal rounding function with conditional formatting by number size

Given an array of numbers, format and return as a list of string, with different decimal formatting given different number sizes.

#### Parameters

ls\_fl\_num2format [list of float] list of numbers of approximate to decimals

dc\_round\_decimal [dict] dict incremental formatter. For example, for the default, if below 0.1 keep 4 decimals, If below 1 keep 3, if below 100 keep 2, if otherwise above, then keep 0 decimals Loop over formatter.

#### Returns

list of str Decimal formatted string outputs

## **THREE**

## **2 AMAZON WEB SERVICES**

<span id="page-16-0"></span>Functions to support AWS service usages.

## <span id="page-16-1"></span>**3.1 2.1 General**

AWS general functions.

```
pyfan.aws.general.credentials
pyfan.aws.general.path The pyfan.aws.general.path file paths etc
```
## <span id="page-16-2"></span>**3.1.1 pyfan.aws.general.credentials**

## **Functions**

[boto3\\_start\\_service](#page-16-4)([st\_aws\_service])

### **pyfan.aws.general.credentials.boto3\_start\_service**

<span id="page-16-4"></span>pyfan.aws.general.credentials.**boto3\_start\_service**(*st\_aws\_service='s3'*)

## <span id="page-16-3"></span>**3.1.2 pyfan.aws.general.path**

The [pyfan.aws.general.path](#page-16-3) file paths etc

Includes method [detect\\_store\\_path\(\)](#page-17-0), [save\\_img\(\)](#page-17-1).

### **Functions**

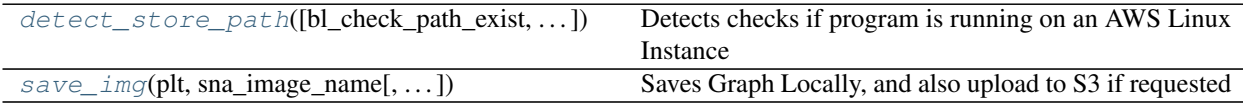

#### **pyfan.aws.general.path.detect\_store\_path**

<span id="page-17-0"></span>pyfan.aws.general.path.**detect\_store\_path**(*bl\_check\_path\_exist=True*, *srt\_sub\_path=None*,

*st\_local\_path=None*)

Detects checks if program is running on an AWS Linux Instance

In our case, all code that run on AWS linux are running inside conda containers. If running on container, save to data folder. If running on some local machine save results to the user's home path's download folder, data subfolder.

#### **Parameters**

bl\_check\_path\_exist [*bool*] checking saving path if it does not exist

- srt\_sub\_path: `string`, optional this is the subpath to be used, in the data folder in EC2 container, or inside the downloads data folder under user directory.
- st local path: `string`, optional local overriding string save path, if not, use download/data folder. This will replace the local path

#### Returns

tuple[bool, string] returns boolean if on amzn splatform, then the directory where to store save files

#### **pyfan.aws.general.path.save\_img**

<span id="page-17-1"></span>pyfan.aws.general.path.**save\_img**(*plt*, *sna\_image\_name*, *spt\_image\_path=None*, *dpi=300*, *papertype='a4'*, *orientation='horizontal'*, *bl\_upload\_s3=False*, *st\_s3\_bucket=None*, *srt\_s3\_bucket\_folder=None*)

Saves Graph Locally, and also upload to S3 if requested

Given figure object,

#### **Parameters**

plt: `matplotlib.pyplot` a matplotlib pyplot object from a graph that was just generated

sna\_image\_name: `string` image name, without the suffix of png

- spt\_image\_path: `string`, optional path to image, if None, then use default local path in detect store path()
- dpi: `integer`, optional image dpi
- papertype: `string`, optional One of 'letter', 'legal', 'executive', 'ledger', 'a0' through 'a10', 'b0' through 'b10'.
- orientation: `string`, optional 'horizontal' or 'portrait'
- bl upload  $s3$ : `bool`, optional if file will be uploaded to s3
- st\_s3\_bucket: `string`, optional Assuming that AWS credentials are already stored in the container on EC2 or locally in a .aws credential file. So *st\_s3\_bucket* bucket name refers to bucket in the credentialed user's s3 account.
- srt\_s3\_bucket\_folder: `string`, optional folder in s3 bucket to store image

#### Returns

tuple[bool, string] returns boolean if on amzn splatform, then the directory where to store save files

## <span id="page-18-0"></span>**3.2 2.2 S3**

Functions for S3 storage.

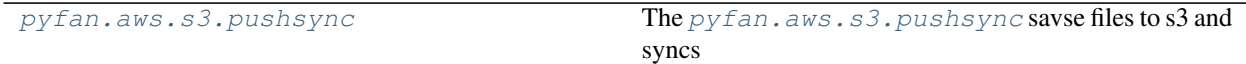

## <span id="page-18-1"></span>**3.2.1 pyfan.aws.s3.pushsync**

The *[pyfan.aws.s3.pushsync](#page-18-1)* savse files to s3 and syncs

Includes method ar\_draw\_random\_normal().

## **Functions**

 $s3$ \_upload(spn\_img\_pwdfn[, st\_s3\_bucket, ...)) Upload an existing file to s3

### **pyfan.aws.s3.pushsync.s3\_upload**

<span id="page-18-2"></span>pyfan.aws.s3.pushsync.**s3\_upload**(*spn\_img\_pwdfn*, *st\_s3\_bucket='fans3testbucket'*, *srt\_s3\_bucket\_folder='pyfan\_scatterline3'*)

Upload an existing file to s3

Upload to a particular bucket and subfolder, file in some local directory

#### Parameters

spn\_img\_pwdfn: `string` full path to image, including the image name

st\_s3\_bucket: `string`, optional Assuming that AWS credentials are already stored in the container on EC2 or locally in a .aws credential file. So *st\_s3\_bucket* bucket name refers to bucket in the credentialed user's s3 account.

srt\_s3\_bucket\_folder: `string`, optional folder in s3 bucket to store image

#### Returns

none

#### **Examples**

```
>>> spn_img_pwdfn = 'C:/Users/fan/Downloads/data/test/test_image.png'
>>> st_s3_bucket = 'fans3testbucket'
>>> srt_s3_bucket_folder = 'pyfan_scatterline3/folder1/'
>>> s3_upload(spn_img_pwdfn, st_s3_bucket, srt_s3_bucket_folder)
```
**FOUR**

## **3 DEVELOPMENT**

<span id="page-20-0"></span>Package and function development support functions.

## <span id="page-20-1"></span>**4.1 3.1 Log Support**

Log support functions.

## <span id="page-20-2"></span>**4.2 3.2 Object**

Object support functions.

[pyfan.devel.obj.classobjsupport](#page-20-3) Created on Mar 16, 2017

## <span id="page-20-3"></span>**4.2.1 pyfan.devel.obj.classobjsupport**

Created on Mar 16, 2017 @author: fan

## **Functions**

 $d$ ynamic\_obj\_attr([attribute\_array, ...])

## **pyfan.devel.obj.classobjsupport.dynamic\_obj\_attr**

<span id="page-20-4"></span>pyfan.devel.obj.classobjsupport.**dynamic\_obj\_attr**(*attribute\_array=['r\_save', 'r\_borr', 'delta']*, *attribute\_values\_array=['0.02', '0.05', '0.10']*, *print\_values=False*)

## **FIVE**

## **4 GENERATE**

<span id="page-22-0"></span>Generate specific data-structures.

## <span id="page-22-1"></span>**5.1 4.1 Random**

Data structures based on random seed draws.

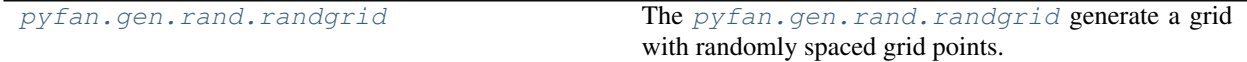

## <span id="page-22-2"></span>**5.1.1 pyfan.gen.rand.randgrid**

The [pyfan.gen.rand.randgrid](#page-22-2) generate a grid with randomly spaced grid points.

 $x \sim N(\mu, \sigma)$ 

Includes method [ar\\_draw\\_random\\_normal\(\)](#page-22-3).

### **Functions**

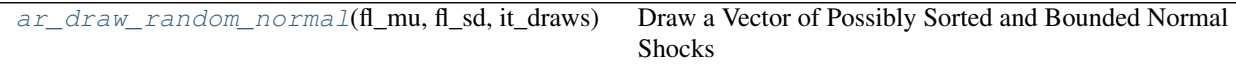

## **pyfan.gen.rand.randgrid.ar\_draw\_random\_normal**

```
pyfan.gen.rand.randgrid.ar_draw_random_normal(fl_mu, fl_sd, it_draws, it_seed=None,
                                                           it_draw_type=0, fl_lower_sd=- 3,
                                                           fl_higher_sd=None)
     Draw a Vector of Possibly Sorted and Bounded Normal Shocks
          Parameters
              fl_mu, fl_sd [float] The mean and standard deviation of the normal process
              it_draws: `int` Number of Draws
```
it\_seed: `int`, optional External random seed externally. Default is 123.

- it draw type: `int`, optional Indicates which type of normal draws to make. 0 sorted normal draws cut off at bounds. 1 equi-quantile unequal distance points; 2 normal draws unsorted.
- fl\_lower\_sd, fl\_higher\_sd [*float*] Impose lower and upper bounds (in sd units) on shock draws. The normal distribution does not have lower or upper bounds.

#### Returns

numpy.array of shape (1, it\_draws) A vector of sorted or unsorted random grid points, or equi-quantile points.

#### **Notes**

This method requires a dataset of equal-sized time series

#### **Examples**

```
>>> fl_mu = 0
>>> fl_sd = 1
>>> it_draws = 5
>>> it_seed = 123
\Rightarrow f1_lower_sd = -1>>> fl_higher_sd = 0.8
>>> it_draw_type = 0
>>> ar_draw_random_normal(fl_mu, fl_sd, it_draws,
... it_seed, it_draw_type,
... fl_lower_sd, fl_higher_sd)
[-1. 0.8  0.2829785 - 1. - 0.57860025]
```

```
>>> it_draw_type = 1
>>> ar_draw_random_normal(fl_mu, fl_sd, it_draws,
... it_seed, it_draw_type,
... fl_lower_sd, fl_higher_sd)
[-1. - 0.47883617 - 0.06672597 \quad 0.3338994 \quad 0.8]
```

```
>>> it_draw_type = 2
>>> ar_draw_random_normal(fl_mu, fl_sd, it_draws,
... it_seed, it_draw_type,
... fl_lower_sd, fl_higher_sd)
[-1. - 1. - 0.57860025 \quad 0.2829785 \quad 0.8]
```
## **SIX**

## **5 GRAPH**

<span id="page-24-0"></span>Graphing support tools.

## <span id="page-24-1"></span>**6.1 5.1 Example**

Graphing example functions.

## <span id="page-24-2"></span>**6.2 5.2 Generic**

All purpose graph support functions

[pyfan.graph.generic.allpurpose](#page-24-3) Created on Sep 24, 2013

## <span id="page-24-3"></span>**6.2.1 pyfan.graph.generic.allpurpose**

Created on Sep 24, 2013 @author: fan

## **Functions**

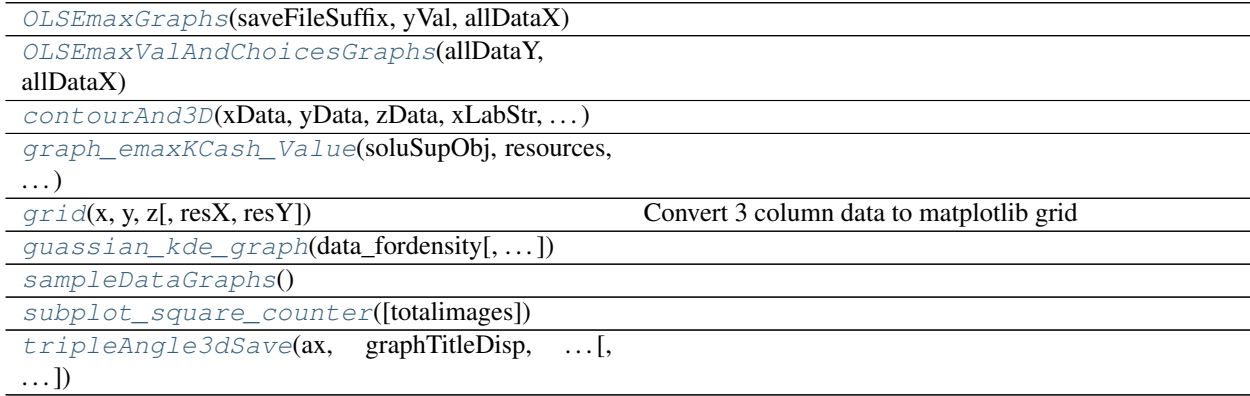

### **pyfan.graph.generic.allpurpose.OLSEmaxGraphs**

<span id="page-25-0"></span>pyfan.graph.generic.allpurpose.**OLSEmaxGraphs**(*saveFileSuffix*, *yVal*, *allDataX*, *saveDirectory='default'*, *saveFileName='default'*, *yLabelName='yLabelName'*, *xLabel-Names=['Height', 'Weight', 'Income']*)

### **pyfan.graph.generic.allpurpose.OLSEmaxValAndChoicesGraphs**

<span id="page-25-1"></span>pyfan.graph.generic.allpurpose.**OLSEmaxValAndChoicesGraphs**(*allDataY*, *allDataX*, *saveFileSuffix=''*, *yLabelNames=['Emax', 'Choice']*, *xLabel-Names=['Height', 'Weight', 'Income']*, *saveDirectory='default'*, *saveFile-Name='default'*)

### **pyfan.graph.generic.allpurpose.contourAnd3D**

<span id="page-25-2"></span>pyfan.graph.generic.allpurpose.**contourAnd3D**(*xData*, *yData*, *zData*, *xLabStr*, *yLabStr*, *zLabStr*, *graphTitleDisp*, *graphTitleSave*, *savedpi=125*, *angleType=[1, [1, 2, 3]]*, *drawContour=False*, *draw3D=True*, *draw3DSurf=False*, *contourXres=100*, *contourYres=100*, *s=20*, *alpha=0.6*, *subplot=None*, *fig=None*)

### **pyfan.graph.generic.allpurpose.graph\_emaxKCash\_Value**

<span id="page-25-3"></span>pyfan.graph.generic.allpurpose.**graph\_emaxKCash\_Value**(*soluSupObj*, *resources*, *k\_vec*, *emaxValsCur*, *emaxChoices-Cur*, *emaxChoiceOfMaxColl-Cur*, *predictUtil*)

### **pyfan.graph.generic.allpurpose.grid**

<span id="page-25-4"></span>pyfan.graph.generic.allpurpose.**grid**(*x*, *y*, *z*, *resX=100*, *resY=100*) Convert 3 column data to matplotlib grid

## **pyfan.graph.generic.allpurpose.guassian\_kde\_graph**

<span id="page-26-0"></span>pyfan.graph.generic.allpurpose.**guassian\_kde\_graph**(*data\_fordensity*,

*graph\_xgrid=False*, *xgridpoints=1000*, *color='b'*, *label=False*, *showOnScreen=False*)

#### **pyfan.graph.generic.allpurpose.sampleDataGraphs**

<span id="page-26-1"></span>pyfan.graph.generic.allpurpose.**sampleDataGraphs**()

**pyfan.graph.generic.allpurpose.subplot\_square\_counter**

<span id="page-26-2"></span>pyfan.graph.generic.allpurpose.**subplot\_square\_counter**(*totalimages=15*)

#### **pyfan.graph.generic.allpurpose.tripleAngle3dSave**

<span id="page-26-3"></span>pyfan.graph.generic.allpurpose.**tripleAngle3dSave**(*ax*, *graphTitleDisp*, *xLabStr*, *yLab-Str*, *zLabStr*, *graphTitleSave*, *savedpi=125*, *angleType=[1, [1, 2, 3]]*)

#### **Classes**

[graphFunc](#page-26-4)([showOrNot, saveDirectory, saveDPI])

### **Methods**

#### **pyfan.graph.generic.allpurpose.graphFunc**

<span id="page-26-4"></span>**class** pyfan.graph.generic.allpurpose.**graphFunc**(*showOrNot=False*, *saveDirectory='C:/Users/fan/Pictures'*, *saveDPI=125*)

## **Methods**

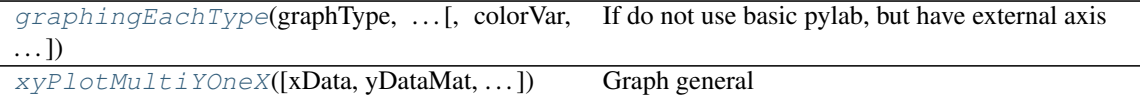

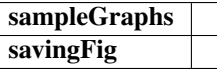

<span id="page-26-6"></span><span id="page-26-5"></span>**graphingEachType**(*graphType*, *xSingleArrayData*, *ySingleArrayata*, *keywords*, *colorVar=None*, *label=False*, *color='b'*, *pylabUse=None*) If do not use basic pylab, but have external axis

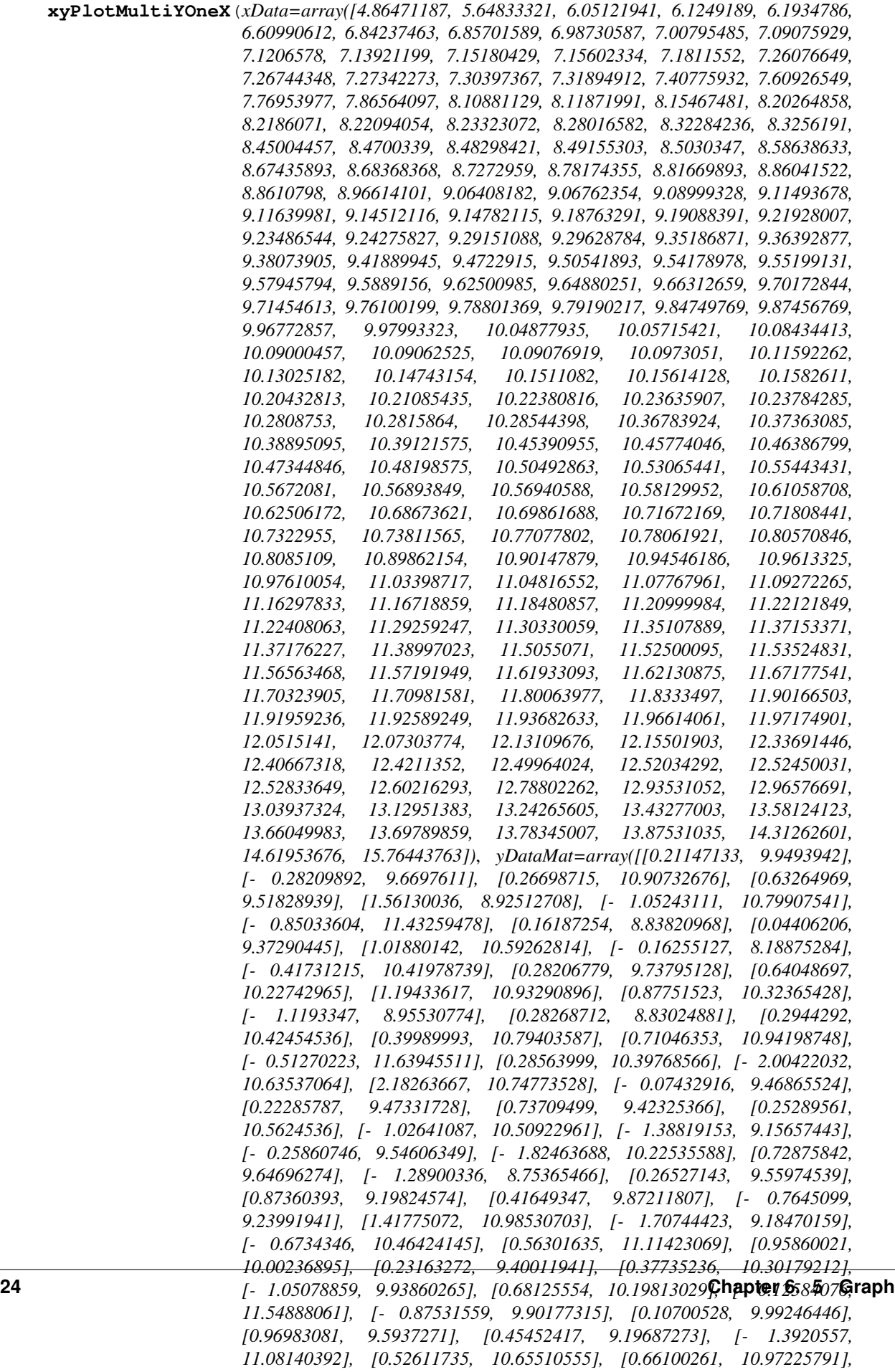

Graph general

yDataMat each column corresponds to x

### **Examples using pyfan.graph.generic.allpurpose.graphFunc**

• *[Generate Graphs using the Generic Graphing Tool](#page-54-1)*

## <span id="page-28-0"></span>**6.3 5.3 Tools**

Some graphing tools.

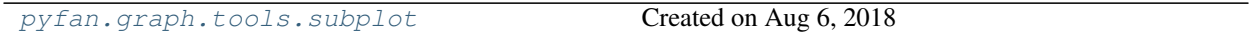

## <span id="page-28-1"></span>**6.3.1 pyfan.graph.tools.subplot**

Created on Aug 6, 2018 @author: fan Design page subplot

## **Functions**

 $subplot\_design([plot\_count, base\_multiple, ...)$  subplot grid and size given total plot count

## **pyfan.graph.tools.subplot.subplot\_design**

<span id="page-28-2"></span>pyfan.graph.tools.subplot.**subplot\_design**(*plot\_count=10*, *base\_multiple=4*, *base\_multiple\_high\_frac=0.6*)

subplot grid and size given total plot count

 $figgsize = (width height)$ 

### **Examples**

import Support.graph.subplot as sup\_graph\_subplot figsize, rows, cols = sup\_graph\_subplot.subplot\_design(plot\_count=10, base\_multiple=4, base\_multiple\_high\_frac = 0.60)

## **SEVEN**

## **6 PANDAS**

<span id="page-30-0"></span>Pandas related functions.

## <span id="page-30-1"></span>**7.1 6.1 Categorical**

Functions to handle categorical variables.

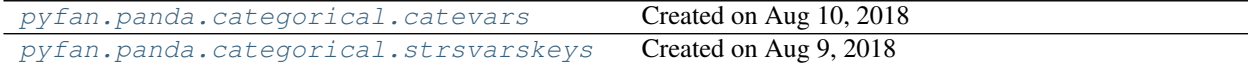

## <span id="page-30-2"></span>**7.1.1 pyfan.panda.categorical.catevars**

Created on Aug 10, 2018 @author: fan

## **Functions**

[show\\_cates](#page-30-4)(df, varname)

### **pyfan.panda.categorical.catevars.show\_cates**

<span id="page-30-4"></span>pyfan.panda.categorical.catevars.**show\_cates**(*df*, *varname*)

## <span id="page-30-3"></span>**7.1.2 pyfan.panda.categorical.strsvarskeys**

Created on Aug 9, 2018 @author: fan Store key variable names, file names, etc. Individual analysis files should refer to this file.

### **Functions**

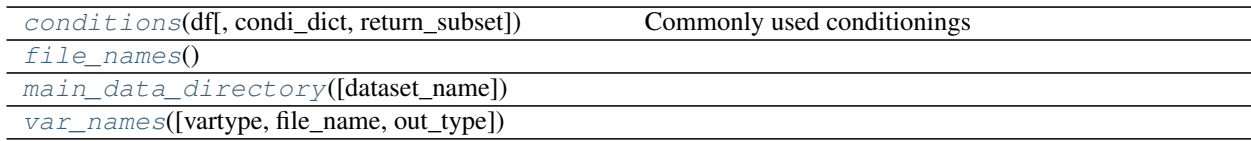

### **pyfan.panda.categorical.strsvarskeys.conditions**

<span id="page-31-1"></span>pyfan.panda.categorical.strsvarskeys.**conditions**(*df*, *condi\_dict=None*, *return\_subset=False*)

Commonly used conditionings

Can combine conditioning statements together in list

Parameters

condi\_dict: dictionary condi\_dict = {'region':'central', 'years':2002-2005}

file\_name: string different files could have different variable names for the same variables, although these should be unified if possible

### **pyfan.panda.categorical.strsvarskeys.file\_names**

<span id="page-31-2"></span>pyfan.panda.categorical.strsvarskeys.**file\_names**()

### **pyfan.panda.categorical.strsvarskeys.main\_data\_directory**

<span id="page-31-3"></span>pyfan.panda.categorical.strsvarskeys.**main\_data\_directory**(*dataset\_name='thai\_data\_z'*)

### **pyfan.panda.categorical.strsvarskeys.var\_names**

<span id="page-31-4"></span>pyfan.panda.categorical.strsvarskeys.**var\_names**(*vartype=1*, *file\_name='thaiMthly\_Annulized\_DataZ'*, *out\_type='coln'*)

## <span id="page-31-0"></span>**7.2 6.2 In and Out**

Functions for combine, export, etc dataframes.

## <span id="page-32-0"></span>**7.3 6.3 Stats**

Stats operations on dataframes.

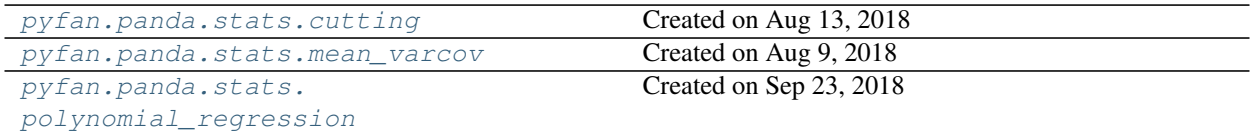

## <span id="page-32-1"></span>**7.3.1 pyfan.panda.stats.cutting**

Created on Aug 13, 2018

@author: fan

import panda.cutting as pd\_cut

### **Functions**

 $pd\_winscre_{\text{columnwi}}$   $seldf, ...$ , ... ]) Winsorizing column by column, no dependence across

[sample\\_run](#page-33-2)()

#### **pyfan.panda.stats.cutting.pd\_winsorize\_columnwise**

<span id="page-32-2"></span>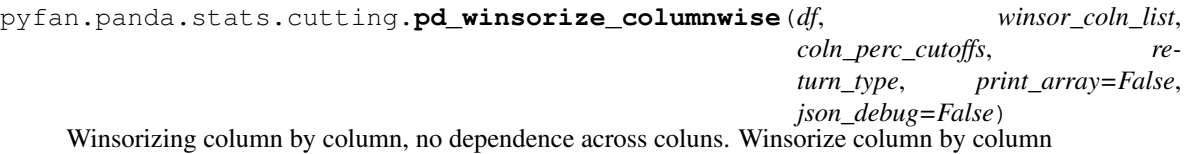

 $\text{cols} = 5 \text{ rows} = 20 \text{ np.random}.\text{seed}(123) \text{ data} = (\text{np.random.randn}(\text{rows}, \text{cols}) - 0.5)^*100$ 

 $df = pd.DataFrame(data, columns=['col' + str(ctr) for crir in range(cols)]) winsor\_coll_list = ['col',$ 'col1','col3','col4']

coluns.

#### **Parameters**

df: dataFrame initial dataset

winsor\_coln\_list: list list of column names to winsorize ['col0', 'col1','col3','col4']

coln\_perc\_cutoffs: dictionary a nested dictionary where keys are elements of winsor\_coln\_list, and values are a dictionary with min and max percentiles of winsorizing values. if min is 0, do not create cutcolss

 ${\cdot}$ ( ${col0}:$ { ${q\_ge}:$ 0, ${q\_le}:$ 0.9, ${v\_ll}:$ 10}, ${col1}:$ { ${q\_ge}:$ 0.30, ${v\_le}:$ 50}, 'col3':{'q\_ge':0.01,'q\_le':0.60, 'v\_ll':40}, 'col4':{'q\_ge':0.01,'q\_le':1, 'v\_ll':33,  $\{v_{gg}':-5\}\}$ 

return\_type: string 'winsorize' or 'cutsubset'

### **pyfan.panda.stats.cutting.sample\_run**

```
pyfan.panda.stats.cutting.sample_run()
```
## <span id="page-33-0"></span>**7.3.2 pyfan.panda.stats.mean\_varcov**

Created on Aug 9, 2018

@author: fan

Generate mean, and variance covariance of key state variables from data

## **Functions**

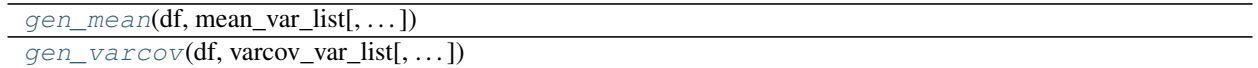

### **pyfan.panda.stats.mean\_varcov.gen\_mean**

<span id="page-33-3"></span>pyfan.panda.stats.mean\_varcov.**gen\_mean**(*df*, *mean\_var\_list*, *short\_mean\_var\_list=None*, *group\_by\_var\_list=None*, *conditioning=None*)

#### **pyfan.panda.stats.mean\_varcov.gen\_varcov**

<span id="page-33-4"></span>pyfan.panda.stats.mean\_varcov.**gen\_varcov**(*df*, *varcov\_var\_list*, *short\_varcov\_var\_list=None*, *group\_by\_var\_list=None*, *conditioning=None*)

## <span id="page-33-1"></span>**7.3.3 pyfan.panda.stats.polynomial\_regression**

Created on Sep 23, 2018

@author: fan

## **Functions**

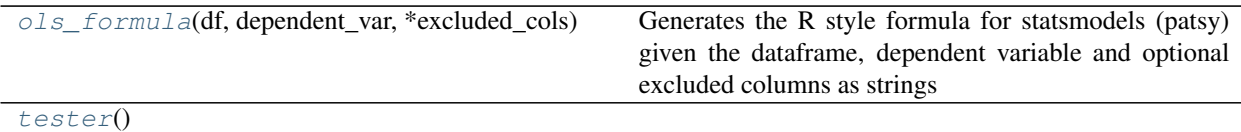

## **pyfan.panda.stats.polynomial\_regression.ols\_formula**

<span id="page-34-0"></span>pyfan.panda.stats.polynomial\_regression.**ols\_formula**(*df*, *dependent\_var*, *\*excluded\_cols*) Generates the R style formula for statsmodels (patsy) given the dataframe, dependent variable and optional excluded columns as strings

## **pyfan.panda.stats.polynomial\_regression.tester**

<span id="page-34-1"></span>pyfan.panda.stats.polynomial\_regression.**tester**()
# **CHAPTER**

# **EIGHT**

# **7 STATISTICS**

Statistical functions.

# **8.1 7.1 Interpolate**

Interpolation functions.

```
pyfan.stats.interpolate.
interpolate2d
```
Created on Mar 7, 2017

# <span id="page-36-0"></span>**8.1.1 pyfan.stats.interpolate.interpolate2d**

Created on Mar 7, 2017

@author: fan

# **Functions**

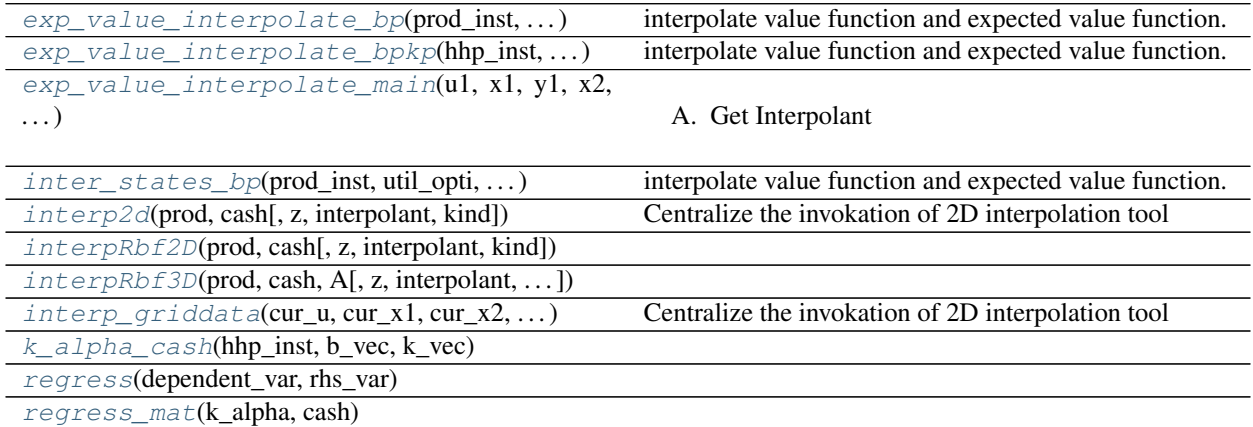

# **pyfan.stats.interpolate.interpolate2d.exp\_value\_interpolate\_bp**

<span id="page-37-0"></span>pyfan.stats.interpolate.interpolate2d.**exp\_value\_interpolate\_bp**(*prod\_inst*, *util\_opti*, *b\_ssv\_sd*, *k\_ssv\_sd*, *epsilon\_ssv\_sd*, *b\_ssv*, *k\_ssv*, *epsilon\_ssv*, *b\_ssv\_zr*, *k\_ssv\_zr*, *epsilon\_ssv\_zr*, *states\_vfi\_dim*, *shocks\_vfi\_dim*) interpolate value function and expected value function.

Need three matrix here: 1. state matrix x shock matrix where optimal choices were solved at

- previously, shock for this  $= 0$ , but now shock vector might not be zero
- 2. state matrix x shock matrix where shocks are drawn monte carlo way to allow for averaging, integrating over shocks for each x row
- 3. state matrix alone, shock  $= 0$ , each of the x row in matrix x

## **pyfan.stats.interpolate.interpolate2d.exp\_value\_interpolate\_bpkp**

<span id="page-37-1"></span>pyfan.stats.interpolate.interpolate2d.**exp\_value\_interpolate\_bpkp**(*hhp\_inst*, *util\_opti*, *b*, *k*, *b\_shk*, *k\_shk*)

interpolate value function and expected value function.

cash and k\_alpha calculation below does not repeat what happened already inside lifetimeutility. Inside lifetimeutility, we have next period cash and k\_alpha here is this period

### **pyfan.stats.interpolate.interpolate2d.exp\_value\_interpolate\_main**

<span id="page-37-2"></span>pyfan.stats.interpolate.interpolate2d.**exp\_value\_interpolate\_main**(*u1*, *x1*, *y1*, *x2*, *y2*, *x2\_noshk*, *y2\_noshk*, *states\_dim*, *shocks\_dim*, *return\_uxy=False*)

A. Get Interpolant

# **pyfan.stats.interpolate.interpolate2d.inter\_states\_bp**

```
pyfan.stats.interpolate.interpolate2d.inter_states_bp(prod_inst, util_opti, b_ssv_sd,
                                                                   k_ssv_sd, epsilon_ssv_sd,
                                                                   b_ssv, k_ssv, epsilon_ssv,
                                                                   b_ssv_zr, k_ssv_zr, ep-
                                                                   silon_ssv_zr, states_vfi_dim,
                                                                   shocks_vfi_dim)
```
interpolate value function and expected value function.

Need three matrix here: 1. state matrix x shock matrix where optimal choices were solved at

- previously, shock for this  $= 0$ , but now shock vector might not be zero
- 2. state matrix x shock matrix where shocks are drawn monte carlo way to allow for averaging, integrating over shocks for each x row
- 3. state matrix alone, shock  $= 0$ , each of the x row in matrix x

# **pyfan.stats.interpolate.interpolate2d.interp2d**

```
pyfan.stats.interpolate.interpolate2d.interp2d(prod, cash, z=None, interpolant=None,
                                                       kind='linear')
```
Centralize the invokation of 2D interpolation tool

Potentially chagne this to something else if I don't like it.

# **pyfan.stats.interpolate.interpolate2d.interpRbf2D**

```
pyfan.stats.interpolate.interpolate2d.interpRbf2D(prod, cash, z=None, inter-
                                                       polant=None, kind='linear')
```
## **pyfan.stats.interpolate.interpolate2d.interpRbf3D**

```
pyfan.stats.interpolate.interpolate2d.interpRbf3D(prod, cash, A, z=None, inter-
                                                        polant=None, kind='cubic')
```
## **pyfan.stats.interpolate.interpolate2d.interp\_griddata**

```
pyfan.stats.interpolate.interpolate2d.interp_griddata(cur_u, cur_x1, cur_x2,
                                                                new\_x1, new\_x2Centralize the invokation of 2D interpolation tool
```
Potentially chagne this to something else if I don't like it.

### **pyfan.stats.interpolate.interpolate2d.k\_alpha\_cash**

<span id="page-39-0"></span>pyfan.stats.interpolate.interpolate2d.**k\_alpha\_cash**(*hhp\_inst*, *b\_vec*, *k\_vec*)

#### **pyfan.stats.interpolate.interpolate2d.regress**

<span id="page-39-1"></span>pyfan.stats.interpolate.interpolate2d.**regress**(*dependent\_var*, *rhs\_var*)

#### **pyfan.stats.interpolate.interpolate2d.regress\_mat**

<span id="page-39-2"></span>pyfan.stats.interpolate.interpolate2d.**regress\_mat**(*k\_alpha*, *cash*)

# **8.2 7.2 Markov**

Markov related functions.

[pyfan.stats.markov.transprobcheck](#page-39-3) The [pyfan.stats.markov.transprobcheck](#page-39-3) checks markov transition row sums.

# <span id="page-39-3"></span>**8.2.1 pyfan.stats.markov.transprobcheck**

The [pyfan.stats.markov.transprobcheck](#page-39-3) checks markov transition row sums.

A markov transition matrix where each row does not sum up to 1 due to simulation errors. Check if the gap between 1 and the row values are too big, and then normalize.

import pyfan.stats.markov.transprobcheck as pyfan\_stats\_transprobcheck

Includes method [markov\\_trans\\_prob\\_check\(\)](#page-40-0) and [markov\\_condi\\_prob2one\(\)](#page-39-4).

### **Functions**

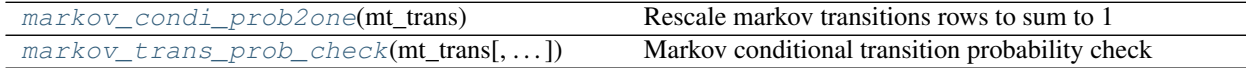

#### **pyfan.stats.markov.transprobcheck.markov\_condi\_prob2one**

<span id="page-39-4"></span>pyfan.stats.markov.transprobcheck.**markov\_condi\_prob2one**(*mt\_trans*) Rescale markov transitions rows to sum to 1

Suppose each transition matrix row sums up to slighly less than one, rescale so it sums to one.

Parameters

mt\_trans [numpy.array of shape (N, N)] The AR1 transition matrix, each row is a state, each value in each row is the conditional probability of moving from state i (row) to state j (column)

#### Returns

ndarray The rescaled numpy array

### **pyfan.stats.markov.transprobcheck.markov\_trans\_prob\_check**

<span id="page-40-0"></span>pyfan.stats.markov.transprobcheck.**markov\_trans\_prob\_check**(*mt\_trans*,

*fl\_atol\_per\_row=1e-05*, *fl\_atol\_avg\_row=1e-08*, *fl\_sum\_to\_match=1*)

Markov conditional transition probability check

#### **Parameters**

- $mt_{trans}$  [numpy.array of shape  $(N, N)$ ] The AR1 transition matrix, each row is a state, each value in each row is the conditional probability of moving from state i (row) to state j (column)
- fl\_atol\_per\_row [*float*, optional] Tolerance for the difference between 1 and each row sum
- fl\_atol\_avg\_row [*float*, optional] Tolerance for the difference between 1 and average of row sums
- fl\_sum\_to\_match [*float*, optional] This should be 1, unless the function is not used to handle transition matrixes

#### Returns

——-

tuple A tuple of booleans, the first element is if satisfies the overall criteria. Second is if satisifes the per\_row condition. Third if satisfies the average criteria.

### **Examples**

```
>>> mt_ar1_trans = np.array([[0.4334, 0.5183, 0.0454],
>>> [0.2624, 0.5967, 0.1245],
>>> [0.1673, 0.5918, 0.2005]])
>>> bl_ar1_sum_pass, bl_per_row_pass, bl_avg_row_pass = markov_trans_prob_
˓→check(mt_ar1_trans)
>>> print(f'{bl_ar1_sum_pass=}')
bl_ar1_sum_pass=False
>>> print(f'{bl_per_row_pass=}')
bl_per_row_pass=False
>>> print(f'{bl_avg_row_pass=}')
bl_avg_row_pass=False
```
# **8.3 7.3 Multinomial**

Discrete choice multinomial functions.

[pyfan.stats.multinomial.multilogit](#page-41-0) Created on Dec 4, 2017

# <span id="page-41-0"></span>**8.3.1 pyfan.stats.multinomial.multilogit**

Created on Dec 4, 2017

@author: fan

## **Classes**

[UtilityMultiNomial](#page-41-1)([scale\_coef]) each\_j\_indirect\_utility:

## **pyfan.stats.multinomial.multilogit.UtilityMultiNomial**

<span id="page-41-1"></span>**class** pyfan.stats.multinomial.multilogit.**UtilityMultiNomial**(*scale\_coef=1*)

## each\_j\_indirect\_utility: N by J matrix

N is the number of individuals (unique states) J is the number of choices

N might be 0

# **Methods**

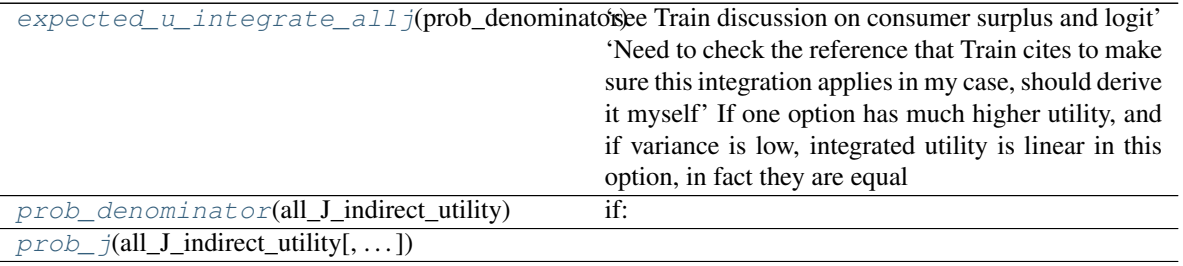

get\_outputs

## <span id="page-41-2"></span>**expected\_u\_integrate\_allj**(*prob\_denominator*)

'see Train discussion on consumer surplus and logit' 'Need to check the reference that Train cites to make sure this integration applies in my case, should derive it myself' If one option has much higher utility, and if variance is low, integrated utility is linear in this option, in fact they are equal

## <span id="page-41-3"></span>**prob\_denominator**(*all\_J\_indirect\_utility*)

if:

all\_J\_indirect\_utility/self.scale\_coef = -598.66/0.75

**then:** prob\_denominator =  $exp(-598.66/0.75) = 0.0$ 

**then:** sum(prob\_denominator) =  $0$ 

then: np.exp(all\_J\_indirect\_utility/self.scale\_coef)/prob\_denominator\_tile = INVALID

so there must be some minimal level for the division here. in terms of scaling

# **CHAPTER**

# **NINE**

# **8 UTILITIES**

General support functions.

# **9.1 8.1 In and Out**

Export, import etc.

# **9.2 8.2 Path**

Path and location related functions.

[pyfan.util.path.movefiles](#page-42-0)

# <span id="page-42-0"></span>**9.2.1 pyfan.util.path.movefiles**

# **Functions**

[fp\\_agg\\_move\\_subfiles](#page-42-1)([spt\_root\_src, . . . ]) Aggregate and Move a Collection of Non-empty Folders

### **pyfan.util.path.movefiles.fp\_agg\_move\_subfiles**

<span id="page-42-1"></span>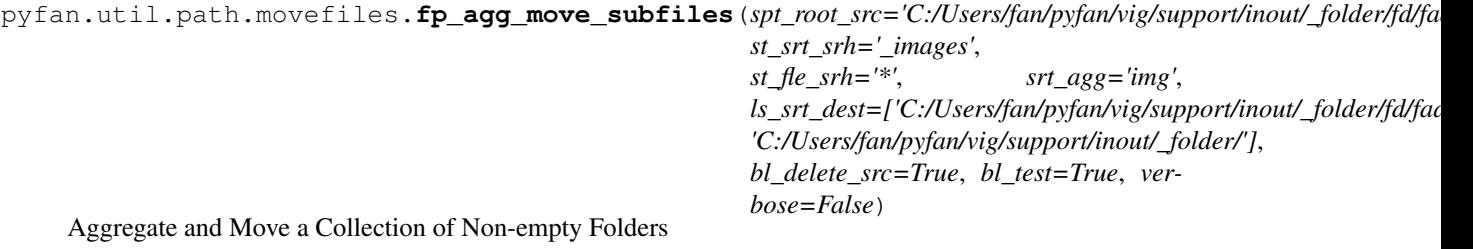

A program (forexample mlx to tex conversion) creates in a folder a number of subfolder that stores images. Aggregate all the various image folders into a common image folder. And then move this common image folder to other destinations in order to flexibly generate aggregation files with common path that rely on images from various subfolders.

#### **Parameters**

spt\_root\_src: string root folder where subfolders are contained

st\_srt\_srh: string gather subfolder names that contain this string

st\_fle\_srh: string search in subfolders for files whose name contain string

srt\_agg: string name of subfolder where found folders are aggregated at

ls\_srt\_dest: :obj:`list` of :obj:`str` list of folder paths to move aggregate subfolders over to

bl\_delete\_src: bool delete folders at existing locations

bl\_test: bool test by searching for paths dest and src, do not move

verbose: bool print details

#### Returns

None nothing is returned

### **Examples**

```
>>> fp_agg_move_subfiles(spt_root_src="C:/Users/fan/Math4Econ/matrix_application/
\hookrightarrow",
>>> st_srt_srh="_images",
>>> st_fle_srh="*.png",
>>> srt_agg='img',
>>> ls_srt_dest=["C:/Users/fan/Math4Econ/
ightharpoonup"],
>>> bl delete src=False,
>>> bl_test=False,
>>> verbose=False)
```
# **9.3 8.3 PDF**

PDF generation support functions

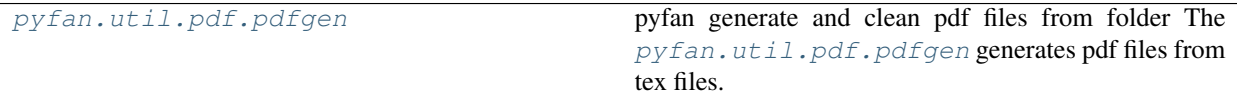

# <span id="page-43-0"></span>**9.3.1 pyfan.util.pdf.pdfgen**

pyfan generate and clean pdf files from folder The  $pyfan$ .util.pdf.pdfgen generates pdf files from tex files.

Gather all tex files from a folder, allow for exclusion strings. Generate PDFs from the tex files. And then clean up extraneous PDF outputs.

Includes method [ff\\_pdf\\_gen\\_clean\(\)](#page-44-0).

# **Functions**

 $ff\_pdf\_gen\_clean([ls\_spt\_srh, spt\_out, ...)$  Generate pdf files from latex files in various folders.

## **pyfan.util.pdf.pdfgen.ff\_pdf\_gen\_clean**

<span id="page-44-0"></span>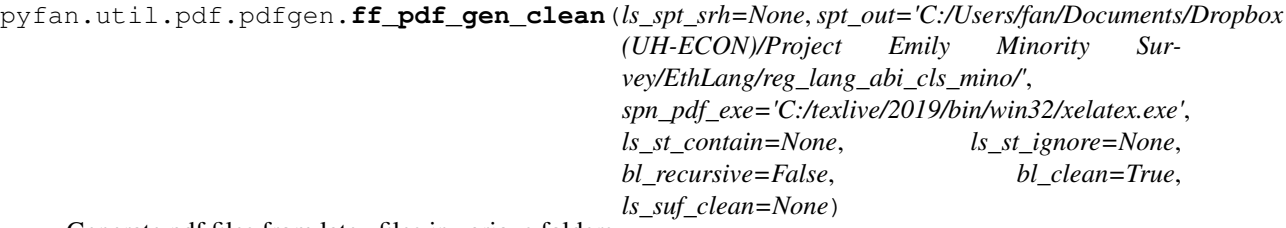

Generate pdf files from latex files in various folders.

This file serves important paper generation function. It compiles multiple files satisfying string search requirements or exclusion conditions in multiple folders, and saves resulting pdf outputs in one folder. This allows for easy testing and management of mutiple pdf/latex files for the same project. Suppose there is a longer version of a paper, a shorter version, and an appendix file. We want to regularly test the compilations of all files, otherwise, as we work on one of the files, perhaps we some something in the some shared files that lead to other files breaking without knowing.

This should be run for all outward facing pdf/tex files for a project regularly in order to check if all files still compile.

By brining resulting outputs to a single folder, this makes it easier to see all paper and project relevant outputs. Additionally, this cleans up all pdf generated extraneous files once we have pdf itself, saving pdf compile folder clutter.

#### Parameters

- ls\_spt\_srh [[list](https://docs.python.org/3/library/stdtypes.html#list) of [str](https://docs.python.org/3/library/stdtypes.html#str)] A list of strings of the path in which to search for tex files. They should be all on the same path. If *bl\_recursive* is true, then this searchs in all subfolders.
- spt\_out [str] The Path to store outputs. All PDFs stored under single directory. This path must be directly on the same path as 'ls\_spt\_srh', can be higher up on the same tree, but not on a different branch.
- spn\_pdf\_exe: str The path to the pdflatex or alternative exe file
- ls\_st\_contain: :obj:`list` of :obj:`str` a list of strings the found names must contain one of these search words, not all, just one of.
- ls\_st\_ignore [[list](https://docs.python.org/3/library/stdtypes.html#list) of [str](https://docs.python.org/3/library/stdtypes.html#str)] a list of string file names to ignore
- bl\_recursive [bool] Whether to search for all tex files within subfolders

bl\_clean [bool] To clean up after file generation

ls\_suf\_clean: :obj:`list` of :obj:`str` list of

#### Returns

dict A list of string pdf file names outputed,

**Examples using pyfan.util.pdf.pdfgen.ff\_pdf\_gen\_clean**

• *[Generate PDFs and Clean](#page-57-0)*

# **9.4 8.4 RMD**

RMD and bookdown related functions.

# **9.5 8.5 Timer**

Timer functions.

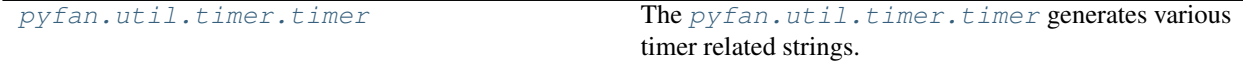

# <span id="page-45-0"></span>**9.5.1 pyfan.util.timer.timer**

The [pyfan.util.timer.timer](#page-45-0) generates various timer related strings.

Includes method [getDateTime\(\)](#page-45-1).

# **Functions**

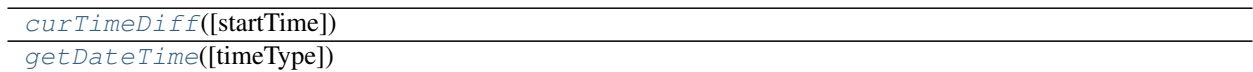

# **pyfan.util.timer.timer.curTimeDiff**

<span id="page-45-2"></span>pyfan.util.timer.timer.**curTimeDiff**(*startTime=None*)

#### **pyfan.util.timer.timer.getDateTime**

<span id="page-45-1"></span>pyfan.util.timer.timer.**getDateTime**(*timeType=6*)

### **Classes**

[Timer](#page-46-0)([name])

# **pyfan.util.timer.timer.Timer**

<span id="page-46-0"></span>**class** pyfan.util.timer.timer.**Timer**(*name=None*)

# **CHAPTER**

**TEN**

# **GALLERY OF EXAMPLES**

# **10.1 Data Type Examples**

# **10.1.1 Numeric Rounding Function**

Given an array of numbers round it with conditioning formattings.

```
# Author: Fan Wang (fanwangecon.github.io)
import pyfan.amto.numeric.round as pyfan_amto_round
import numpy as np
import matplotlib.pyplot as plt
```
### **Common rounding**

```
# construct data inputs
ar_fl_exa = np.array([0.4334, 0.5183, 0.0454, 0.0027, 0.0002])
ls_st_numformated_common = pyfan_amto_round.ff_decimal_rounder(ls_fl_num2format=ar_fl_
˓→exa, it_or_dc_round_decimal=2)
print(f'{ls_st_numformated_common=}')
```
Out:

ls\_st\_numformated\_common=['0.43', '0.52', '0.05', '0.00', '0.00']

#### **Uncommon rounding by number size with fractions**

```
dc_round_decimal = {0.001:4, 0.01:3, 0.1:2, float("inf");2}ls_st_numformated_uncommon = pyfan_amto_round.ff_decimal_rounder_uncommon(ls_fl_
˓→num2format=ar_fl_exa,
                                                                          dc_round_
˓→decimal=dc_round_decimal)
print(f'{ls_st_numformated_uncommon=}')
```
#### Out:

ls\_st\_numformated\_uncommon=['0.43', '0.52', '0.05', '0.003', '0.0002']

### **Uncommon rounding by number size test 2 with large numbers**

```
ls_fl_num2format = [0.0012345, 0.12345, 12.345, 123.45, 1234.5, 123456.789]
dc_round_decimal = {0.1:4, 1:3, 100:2, float("inf");0}ls_st_numformated_large_uncommon = pyfan_amto_round.ff_decimal_rounder_uncommon(ls_fl_
˓→num2format=ls_fl_num2format,
                                                                                 dc_
˓→round_decimal=dc_round_decimal)
print(f'{ls_st_numformated_large_uncommon=}')
# Start Plot
fig, ax = plt.subplots()# Text Plot
ax.text(0.5, 0.5, f'{ar_fl_exa}\n{ls_st_numformated_common=}\n{dc_round_decimal=}\n
˓→{ls_st_numformated_uncommon=}'
                  f'\n\n{ls_fl_num2format=}\n{dc_round_decimal=}\n{ls_st_numformated_
˓→large_uncommon=}',
       horizontalalignment='center',
       verticalalignment='center',
       fontsize=10, color='black',
       transform=ax.transAxes)
# Labeling
ax.set_axis_off()
plt.show()
```
Out:

ls\_st\_numformated\_large\_uncommon=['0.0012', '0.123', '12.35', '123', '1234', '123457']

Total running time of the script: ( 0 minutes 0.083 seconds)

# **10.1.2 List and Dictionary Convertions**

Convert between list and dictionary

```
# Author: Fan Wang (fanwangecon.github.io)
import pyfan.amto.lsdc.lsdcconvert as pyfan_amto_lsdcconvert
import pprint
import matplotlib.pyplot as plt
import textwrap
```
# **Convert list to dictionary**

```
# list
ls_combo_type = ["e", "20201025x_esr_list_tKap_mlt_ce1a2", ["esti_param.kappa_ce9901",
˓→ "esti_param.kappa_ce0209"],
                 1, "C1E31M3S3=1"]
# convert calling function without parameters:
dc_ls_combo_type_a = pyfan_amto_lsdcconvert.ff_ls2dc(ls_combo_type)
print(f'{dc_ls_combo_type_a=}')
# convert calling function without parameters:
dc_ls_combo_type_b = pyfan_amto_lsdcconvert.ff_ls2dc(ls_combo_type, 'i', 'o',
˓→verbose=True)
print(f'{dc_ls_combo_type_a=}')
# convert calling function with later parameter names:
dc_ls_combo_type_c = pyfan_amto_lsdcconvert.ff_ls2dc(ls_combo_type, st_counter_str='i
˓→', st_all_str='o')
print(f'{dc_ls_combo_type_b=}')
# convert calling function with all named parameters:
dc_ls_combo_type_d = pyfan_amto_lsdcconvert.ff_ls2dc(ls_list=ls_combo_type, st_
˓→counter_str='i', st_all_str='o')
print(f'{dc_ls_combo_type_c=}')
# provide name for list
dc_ls_combo_type_e= pyfan_amto_lsdcconvert.ff_ls2dc(ls_list=ls_combo_type, st_counter_
˓→str='CTR', st_all_str='OF', st_ls_name='ls_other_name')
print(f'{dc_ls_combo_type_d=}')
# check three calling methods all work
print(f'{dc_ls_combo_type_a==dc_ls_combo_type_b=}')
print(f'{dc_ls_combo_type_a==dc_ls_combo_type_c=}')
print(f'{dc_ls_combo_type_a==dc_ls_combo_type_d=}')
print(f'{dc_ls_combo_type_a==dc_ls_combo_type_e=}')
# Start Plot
fig, ax = plt.subplots()
# Text Plot
ax.text(0.5, 0.5,
        f'ls_combo_type is:\n{textwrap.fill(str(ls_combo_type), width=80)}'
        f'\n\n'
        f'dc_ls_combo_type_c is:\n{textwrap.fill(str(dc_ls_combo_type_c), width=80)}',
        horizontalalignment='center',
        verticalalignment='center',
        fontsize=10, color='black',
        transform=ax.transAxes)
# Labeling
ax.set_axis_off()
plt.show()
```
Out:

```
dc_ls_combo_type_a={'ls_combo_type_i0o5': 'e', 'ls_combo_type_i1o5': '20201025x_esr_
˓→list_tKap_mlt_ce1a2', 'ls_combo_type_i2o5': ['esti_param.kappa_ce9901', 'esti_param.
˓→kappa_ce0209'], 'ls_combo_type_i3o5': 1, 'ls_combo_type_i4o5': 'C1E31M3S3=1'}
('dc_ls_combo_type_b '
 ' = ''pyfan_amto_lsdcconvert.ff_ls2dc(ls_combo_type, '
 "'i', "
"'o', "
'verbose=True)')
{'ls_combo_type_i0o5': 'e',
 'ls_combo_type_i1o5': '20201025x_esr_list_tKap_mlt_ce1a2',
 'ls_combo_type_i2o5': ['esti_param.kappa_ce9901',
                        'esti_param.kappa_ce0209'],
 'ls_combo_type_i3o5': 1,
 'ls_combo_type_i4o5': 'C1E31M3S3=1'}
dc_ls_combo_type_a={'ls_combo_type_i0o5': 'e', 'ls_combo_type_i1o5': '20201025x_esr_
˓→list_tKap_mlt_ce1a2', 'ls_combo_type_i2o5': ['esti_param.kappa_ce9901', 'esti_param.
˓→kappa_ce0209'], 'ls_combo_type_i3o5': 1, 'ls_combo_type_i4o5': 'C1E31M3S3=1'}
dc_ls_combo_type_b={'ls_combo_type_i0o5': 'e', 'ls_combo_type_i1o5': '20201025x_esr_
˓→list_tKap_mlt_ce1a2', 'ls_combo_type_i2o5': ['esti_param.kappa_ce9901', 'esti_param.
˓→kappa_ce0209'], 'ls_combo_type_i3o5': 1, 'ls_combo_type_i4o5': 'C1E31M3S3=1'}
dc_ls_combo_type_c={'ls_combo_type_i0o5': 'e', 'ls_combo_type_i1o5': '20201025x_esr_
˓→list_tKap_mlt_ce1a2', 'ls_combo_type_i2o5': ['esti_param.kappa_ce9901', 'esti_param.
˓→kappa_ce0209'], 'ls_combo_type_i3o5': 1, 'ls_combo_type_i4o5': 'C1E31M3S3=1'}
dc_ls_combo_type_d={'ls_combo_type_i0o5': 'e', 'ls_combo_type_i1o5': '20201025x_esr_
˓→list_tKap_mlt_ce1a2', 'ls_combo_type_i2o5': ['esti_param.kappa_ce9901', 'esti_param.
˓→kappa_ce0209'], 'ls_combo_type_i3o5': 1, 'ls_combo_type_i4o5': 'C1E31M3S3=1'}
dc_ls_combo_type_a==dc_ls_combo_type_b=True
dc_ls_combo_type_a==dc_ls_combo_type_c=True
dc_ls_combo_type_a==dc_ls_combo_type_d=True
dc_ls_combo_type_a==dc_ls_combo_type_e=False
```
Total running time of the script: ( 0 minutes 0.062 seconds)

# **10.2 Data Structures Examples**

# **10.2.1 Draw Shock Grid**

In this example, we draw shock grids.

```
# Author: Fan Wang (fanwangecon.github.io)
import numpy as np
import matplotlib.pyplot as plt
import pyfan.gen.rand.randgrid as pyfan_gen_rand
```
### **Shared parameters**

```
f1_mu = 0fl\_sd = 1it\_draws = 25it\_seed = 123fl\_lower\_sd = -2fl_higher_sd = 2
```
# **Type 0 Shock draw**

```
it_draw_type = 0
ar\_shock_t0 = \ \ \ \ \ \pyfan_gen_rand.ar_draw_random_normal(fl_mu, fl_sd, it_draws,
                                            it_seed, it_draw_type,
                                            fl_lower_sd, fl_higher_sd)
print('it_draw_type=0')
print(ar_shock_t0)
```
Out:

```
it_draw_type=0
[-1.0856306 0.99734545 0.2829785 -1.50629471 -0.57860025 1.65143654
-2. -0.42891263 1.26593626 -0.8667404 -0.67888615 -0.09470897
 1.49138963 -0.638902 -0.44398196 -0.43435128 2. 2.
 1.0040539 0.3861864 0.73736858 1.49073203 -0.93583387 1.17582904
-1.25388067]
```
## **Type 1 Shock draw**

```
it_draw_type = 1
ar\_shock_t1 = \n\pyfan_gen_rand.ar_draw_random_normal(fl_mu, fl_sd, it_draws,
                                          it_seed, it_draw_type,
                                          fl_lower_sd, fl_higher_sd)
print('it_draw_type=1')
print(ar_shock_t1)
```
Out:

```
it_draw_type=1
[-2. -1.53395018 -1.26860059 -1.07109838 -0.90840016 -0.76678646
-0.63911191 -0.52110766 -0.40996255 -0.30367558 -0.20072104 -0.099856370. 0.09985637 0.20072104 0.30367558 0.40996255 0.52110766
 0.63911191 0.76678646 0.90840016 1.07109838 1.26860059 1.53395018
 2. ]
```
# **Type 2 Shock draw**

```
it_draw_type = 2
ar\_shock_t2 = \n\pyfan_gen_rand.ar_draw_random_normal(fl_mu, fl_sd, it_draws,
                                          it_seed, it_draw_type,
                                          fl_lower_sd, fl_higher_sd)
print('it_draw_type=2')
print(ar_shock_t2)
```
Out:

```
it_draw_type=2
[-2. -1.50629471 -1.25388067 -1.0856306 -0.93583387 -0.8667404
-0.67888615 -0.638902 -0.57860025 -0.44398196 -0.43435128 -0.42891263-0.09470897 0.2829785 0.3861864 0.73736858 0.99734545 1.0040539
 1.17582904 1.26593626 1.49073203 1.49138963 1.65143654 2.
 2. ]
```
## **Draw Shocks Jointly**

```
fig, ax = plt.subplots()# Graph
ar\_it\_x\_grid = np.arange(1, it_draws + 1)
ax.plot(ar_it_x_grid, ar_shock_t0,
                     color='blue', linestyle='dashed', marker='x',
                     label='Type 0: Bounded Shock Draws')
ax.scatter(ar_it_x_grid, ar_shock_t1,
                     color='red',
                     label='Type 1: Quantile Points')
ax.plot(ar_it_x_grid, ar_shock_t2,
                     color='black', marker='d',
                     label='Type 3: Sorted Bounded Shock Draws')
# Labeling
ax.legend(loc='upper left')
plt.ylabel('Shock Values')
plt.xlabel('Shock Draw Points')
plt.title('Shock, Sorted and Bounded Shocks, Quantile Points')
plt.grid()
plt.show()
```
Total running time of the script: ( 0 minutes 0.115 seconds)

# **10.3 Graph Examples**

# **10.3.1 Generate Graphs using the Generic Graphing Tool**

In this example, we generate a line plot, a density plot and a scatter plot.

```
# Author: Fan Wang (fanwangecon.github.io)
import pyfan.graph.generic.allpurpose as pyfan_graph_allpurpose
import numpy as np
```
## **Plot Time Series Lines of Temperatures in Two Cities**

```
# construct data inputs
np.random.seed(0)
it\_days = 365ar_x = npu.linspace(1, 365, it_days)
ar_y1 = np.random.normal(25, 3, it_{days})ar_y2 = np.random.normal(15, 5, it \nd{days})mt_y = np.colum_stack((ar_y1, ar_y2))# graphing class object instance
co_grapher = pyfan_graph_allpurpose.graphFunc()
co_grapher.xyPlotMultiYOneX(xData=ar_x, yDataMat=mt_y,
                            basicTitle="Temperature Flucations Two Cities",
                            basicXLabel="days of the year",
                            basicYLabel="daily temperatures",
                            labelArray=["city 1, mean=25, sd=3",
                                         "city 2, mean=15, sd=5"], noLabel=False,
                            graphType='plot',
                            saveOrNot=False, showOrNot=False)
```
Out:

```
<module 'pylab' from 'G:\\ProgramData\\Anaconda3\\envs\\wk_main\\lib\\site-packages\\
˓→pylab.py'>
```
# **Plot Three Densities of Test Score Distributions**

```
# construct data inputs
np.random.seed(0)
it_students_perclass = 100
ar_student_id = np.arange(it_students_perclass)
ar_class_a_tests = np.random.normal(80, 3, it_students_perclass)
ar\_class_b_test = np.random.normal(75, 10, it_students_perclass)ar_class_c_tests = np.random.normal(50, 20, it_students_perclass)
mt_y = np.column_stack((ar_class_a_tests, ar_class_b_tests, ar_class_c_tests))
# graphing class object instance
co_grapher = pyfan_graph_allpurpose.graphFunc()
co_grapher.xyPlotMultiYOneX(xData=ar_x, yDataMat=mt_y,
                            basicTitle="Test Score Densities (100 students per class)
ightharpoonup",
```
(continues on next page)

(continued from previous page)

```
basicXLabel="Test Scores",
basicYLabel="Densities",
labelArray=["Class 1", "Class 2", "Class 3"],
graphType='density',
saveOrNot=False, showOrNot=False)
```
Out:

˓<sup>→</sup>noLabel=**False**,

```
<module 'pylab' from 'G:\\ProgramData\\Anaconda3\\envs\\wk_main\\lib\\site-packages\\
˓→pylab.py'>
```
#### **Plot a Scatter Plot of the Relationship Between Wage and Education**

```
# construct data inputs
np.random.seed(0)
it_worker_obs = 100
ar_worker_edu = np.random choice(18, it_worker_obs);ar\_{log\{wage\_shock = np.random.normal(0, 0.2, it\_worker\_obs\}}ar\_worker\_ wage = np.exp(2 + ar\_worker\_edu * 0.05 + ar\_log\_wage\_shock)# graphing class object instance
co_grapher = pyfan_graph_allpurpose.graphFunc()
co_grapher.xyPlotMultiYOneX(xData=ar_worker_edu, yDataMat=ar_worker_wage,
                             basicTitle="Hourly Wage and Years of Education",
                             basicXLabel="Years of Schooling",
                             basicYLabel="Hourly Wage",
                             graphType='scatter', scattersize=10,
                             saveOrNot=False, showOrNot=False)
```
Out:

```
<module 'pylab' from 'G:\\ProgramData\\Anaconda3\\envs\\wk_main\\lib\\site-packages\\
˓→pylab.py'>
```
Total running time of the script: ( 0 minutes 0.344 seconds)

# **10.4 Stats Examples**

# **10.4.1 Markov Transition Probability Check and Transform**

In this example, use several markov transition matrixes where each row does not sum up to 1 due to simulation errors. Check if the gap between 1 and the row values are too big, and then normalize.

```
# Author: Fan Wang (fanwangecon.github.io)
import pyfan.stats.markov.transprobcheck as pyfan_stats_transprobcheck
import numpy as np
import matplotlib.pyplot as plt
```
**Check Row Sum of a Five by Five Transition matrix**

```
# construct data inputs
mt_ar1_trans = np.array([[0.4334, 0.5183, 0.0454, 0.0027, 0.0002],
                         [0.2624, 0.5967, 0.1245, 0.0145, 0.0016],
                         [0.1673, 0.5918, 0.2005, 0.0343, 0.0052],
                         [0., 0.0312, 0.6497, 0.2774, 0.0371],
                         [0., 0.0681, 0.6569, 0.2379, 0.0327],
                         [0., 0.2201, 0.581, 0.168, 0.0264]])
ar_row_sums_ar1 = np.sum(mt_ar1_trans, axis=1)
print(f'{ar_row_sums_ar1=}')
# Check with default conditions, does not pass
bl_ar1_sum_pass, bl_per_row_pass, bl_avg_row_pass = \
    pyfan_stats_transprobcheck.markov_trans_prob_check(mt_ar1_trans)
print(f'{bl_ar1_sum_pass=}')
print(f'{bl_per_row_pass=}')
print(f'{bl_avg_row_pass=}')
# Check with relaxed conditions, pass per row does not pass average
fl_atol_per_row = 1e-02
fl_atol_avg_row = 1e-03
bl_ar1_sum_pass, bl_per_row_pass, bl_avg_row_pass = \
    pyfan_stats_transprobcheck.markov_trans_prob_check(mt_ar1_trans, fl_atol_per_row,
˓→fl_atol_avg_row)
print(f'{bl_ar1_sum_pass=}')
print(f'{bl_per_row_pass=}')
print(f'{bl_avg_row_pass=}')
# Relax condition further, passes
fl_atol_per_row = 1e-02
fl_atol_avg_row = 5e-03
bl_ar1_sum_pass, bl_per_row_pass, bl_avg_row_pass = \
    pyfan_stats_transprobcheck.markov_trans_prob_check(mt_ar1_trans, fl_atol_per_row,
˓→fl_atol_avg_row)
print(f'{bl_ar1_sum_pass=}')
print(f'{bl_per_row_pass=}')
print(f'{bl_avg_row_pass=}')
# Start Plot
fig, ax = plt.subplots()
# Text Plot
ax.text(0.5, 0.5, f'{mt_ar1_trans} '
                  f'\n\n {fl_atol_per_row=} and {fl_atol_avg_row=} '
                  f'\n\n {bl_ar1_sum_pass=} \n {bl_per_row_pass=} \n {bl_avg_row_
\rightarrowpass=}',
        horizontalalignment='center',
        verticalalignment='center',
        fontsize=10, color='black',
        transform=ax.transAxes)
# Labeling
ax.set_axis_off()
plt.show()
```
Out:

ar\_row\_sums\_ar1=array( $[1.$  , 0.9997, 0.9991, 0.9954, 0.9956, 0.9955]) bl\_ar1\_sum\_pass=False bl\_per\_row\_pass=False bl\_avg\_row\_pass=False bl\_ar1\_sum\_pass=False bl\_per\_row\_pass=True bl\_avg\_row\_pass=False bl\_ar1\_sum\_pass=True bl\_per\_row\_pass=True bl\_avg\_row\_pass=True

## **Rescale a Three by Three Transition so Each Row Sums to One**

```
mt\_ar1\_trans = np.array([0.4334, 0.5183, 0.0454], [0.2624, 0.5967, 0.1245], [0.1673, ...]\leftrightarrow0.5918, 0.2005]])
bl_ar1_sum_pass, bl_per_row_pass, bl_avg_row_pass = pyfan_stats_transprobcheck.markov_
˓→trans_prob_check(mt_ar1_trans)
mt_ar1_trans_rescaled = pyfan_stats_transprobcheck.markov_condi_prob2one(mt_ar1_trans)
bl_ar1_sum_pass_rescaled, bl_per_row_pass_rescaled, bl_avg_row_pass_rescaled = \
   pyfan_stats_transprobcheck.markov_trans_prob_check(mt_ar1_trans_rescaled)
# Start Plot
fig, ax = plt.subplots()# Text Plot
ax.text(0.5, 0.5, f'{mt_ar1_trans} '
                  f'\n\n {bl_ar1_sum_pass=}'
                  f'\n\n {mt_ar1_trans_rescaled}'
                  f'\n\n {bl_ar1_sum_pass_rescaled=}',
        horizontalalignment='center',
        verticalalignment='center',
        fontsize=10, color='black',
        transform=ax.transAxes)
# Labeling
ax.set_axis_off()
plt.show()
```
Total running time of the script: ( 0 minutes 0.091 seconds)

# **10.5 Support Utilities Examples**

# <span id="page-57-0"></span>**10.5.1 Generate PDFs and Clean**

In this example, we generate PDFs in one location from tex files in possibly various other locations, and clean.

```
# Author: Fan Wang (fanwangecon.github.io)
import pyfan.util.pdf.pdfgen as pyfan_pdfgen
import pprint
import matplotlib.pyplot as plt
import textwrap
import json
```
## **Generate PDF for one specific file and clean afterwards**

```
# spt_loc = 'C:/Users/fan/Documents/Dropbox (UH-ECON)/repos/Tex4Econ/_other/equation/'
spt_loc = 'G:/Dropbox (UH-ECON)/repos/Tex4Econ/_other/equation/'
spt_loc_output = 'C:/Users/fan/Documents/'
spn_file = 'cases.tex'
spn_pdf_exe = 'C:/texlive/2020/bin/win32/pdflatex.exe'
dc_tex_pdf_a = pyfan_pdfgen.ff_pdf_gen_clean(ls_spt_srh=[spt_loc], spt_out=spt_loc_
˓→output,
                                             spn_pdf_exe=spn_pdf_exe, ls_st_
˓→contain=[spn_file],
                                             bl_clean=True)
print(dc_tex_pdf_a)
```
Out:

{}

#### **Generate PDF from all tex files in all subfolders of a main folder, output PDF store in one location**

- 1. spt\_loc\_search\_root: Tex Search folder
- 2. spt\_loc\_output: only consider files with this in name
- 3. st\_search\_string: include in one of the element in list
- 4. ls\_st\_ignore: ignore files with this in name
- 5. PDF Destination Folder: same root path earlier folder to store possibly

```
# spt_loc_search_root = 'C:/Users/fan/Documents/Dropbox (UH-ECON)/repos/Tex4Econ/_
˓→other/'
spt_loc_search_root = 'G:/Dropbox (UH-ECON)/repos/Tex4Econ/_other/'
spt_loc_output = 'C:/Users/fan/Documents/'
st_search_string = ['fs_', 'cases']
ls\_st\_ignore = [ 'tikz', 'pandoc']spn_pdf_exe = 'C:/texlive/2020/bin/win32/pdflatex.exe'
dc_tex_pdf_b = pyfan_pdfgen.ff_pdf_gen_clean(ls_spt_srh=[spt_loc_search_root], spt_
˓→out=spt_loc_output,
                                              spn_pdf_exe=spn_pdf_exe,
                                              ls_st_contain=st_search_string, ls_st_
˓→ignore=ls_st_ignore,
                                              bl_recursive=True, bl_clean=True)
print(dc_tex_pdf_b)
```
Out:

{}

## **perl latexpand example**

use latexpand conda activate wk\_perl cd "C:/Users/fan/Documents/Dropbox (UH-ECON)/repos/HgtOptiAlloDraft/zmain/" perl "C:/Users/fan/.conda/envs/wk\_perl/latexpand/latexpand" draft\_main\_s1.tex > draft\_main\_s1\_flat.tex perl "C:/ProgramData/Anaconda3/envs/wk\_perl/latexpand/latexpand" draft\_main\_s1.tex > draft\_main\_s1\_flat.tex pandoc –bibliography=C:/Users/fan/HgtOptiAlloDraft/\_bib/zoteroref.bib -o draft\_main\_s1\_flat.docx draft\_main\_s1\_flat.tex

cd "C:/Users/fan/Documents/Dropbox (UH-ECON)/repos/HgtOptiAlloDraft/beamer/" perl "C:/Users/fan/.conda/envs/wk\_perl/latexpand/latexpand" present.tex > present\_flat.tex perl "C:/ProgramData/Anaconda3/envs/wk\_perl/latexpand/latexpand" present.tex > present\_flat.tex

pandoc –bibliography=C:/Users/fan/HgtOptiAlloDraft/\_bib/zoteroref.bib -o present\_flat.docx present\_flat.tex

# **Plot String as Figure**

```
# Dict of String to String
str\_dc\_records = 'One Tex to Root PDF:'.upper() + '\n' + \
                 textwrap.fill(json.dumps(dc_tex_pdf_a), width=70) + '\n' + \
                 'Recursive Search Tex to PDF Folder:'.upper() + '\n' + \
                 textwrap.fill(json.dumps(dc_tex_pdf_b), width=70)
# Start Plot
fig, ax = plt.subplots()# Text Plot
ax.text(0.5, 0.5, str_dc_records,
        horizontalalignment='center',
        verticalalignment='center',
        fontsize=14, color='black',
        transform=ax.transAxes)
# Labeling
ax.set_axis_off()
plt.show()
```
Total running time of the script: ( 0 minutes 0.044 seconds)

# **CHAPTER**

# **ELEVEN**

# **API REFERENCE**

This page contains auto-generated API reference documentation $<sup>1</sup>$  $<sup>1</sup>$  $<sup>1</sup>$ .</sup>

# **11.1 pyfan**

# **11.1.1 Subpackages**

**pyfan.amto**

# **Subpackages**

**pyfan.amto.array**

# **Submodules**

## **pyfan.amto.array.geomspace**

Created on May 24, 2018

@author: fan

To have a better grid denser at the beginning

# **Module Contents**

# **Functions**

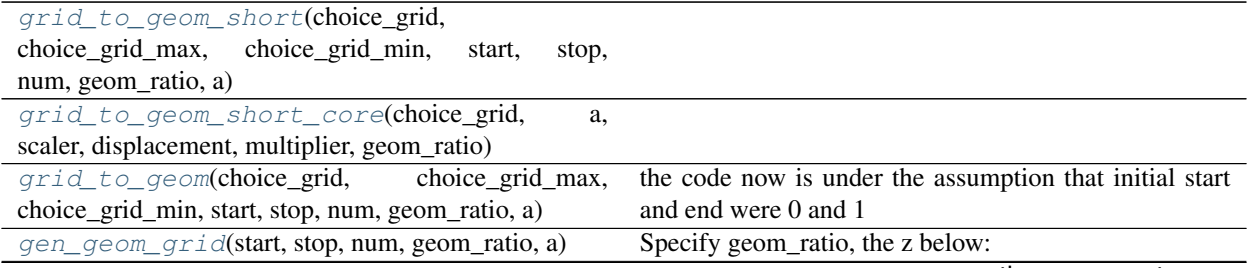

continues on next page

<span id="page-60-0"></span><sup>1</sup> Created with [sphinx-autoapi](https://github.com/readthedocs/sphinx-autoapi)

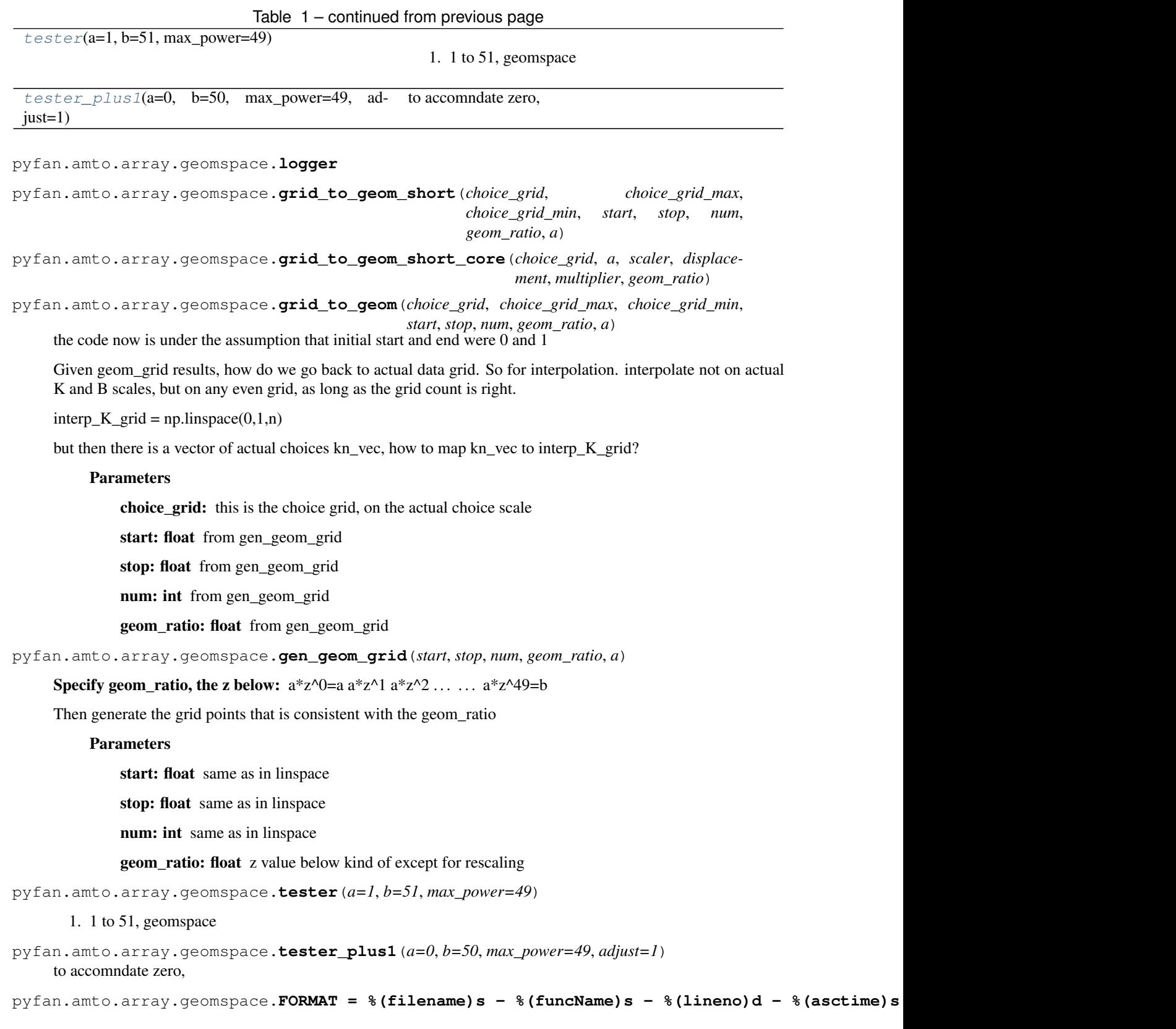

#### **pyfan.amto.array.gridminmax**

Created on Nov 27, 2017

@author: fan

# **Module Contents**

# **Functions**

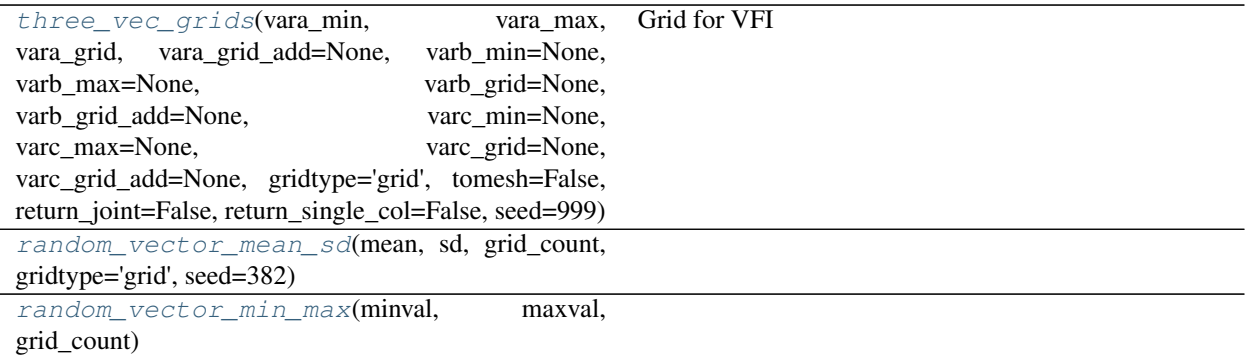

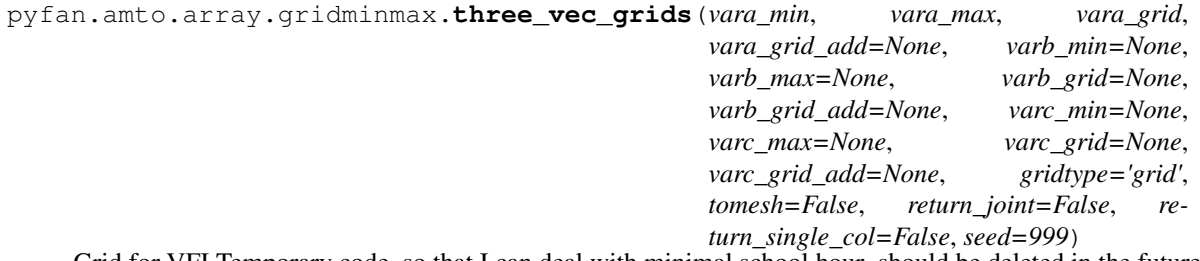

Grid for VFI Temporary code, so that I can deal with minimal school hour. should be deleted in the future. and combined with the method above

```
pyfan.amto.array.gridminmax.random_vector_mean_sd(mean, sd, grid_count, grid-
                                                       type='grid', seed=382)
```
pyfan.amto.array.gridminmax.**random\_vector\_min\_max**(*minval*, *maxval*, *grid\_count*)

```
pyfan.amto.array.gridminmax.vara_min = 1
```
#### **pyfan.amto.array.mesh**

Created on Nov 26, 2017

@author: fan

Most type of state grid generation: Given N Vectors,

# **Module Contents**

## **Functions**

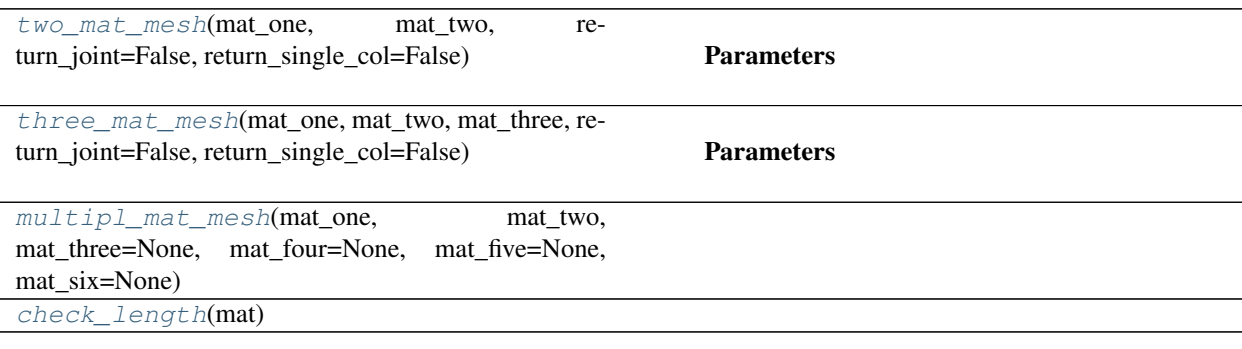

pyfan.amto.array.mesh.**logger** Created on Mar 17, 2017

#### @author: fan

pyfan.amto.array.mesh.**two\_mat\_mesh**(*mat\_one*, *mat\_two*, *return\_joint=False*, *return\_single\_col=False*)

#### **Parameters**

return\_single\_col: boolean mat\_one and mat\_two are single vector, shape them into 2d array with 1 column, rather than 1d. If not, could cause multiplication problems when we have both 1 column 2d array and single column 1d array in the same formula. But this can not always to set to True, hence default is actually false, because this function could take as input a matrix for mat\_one, in that case, already 2d array.

pyfan.amto.array.mesh.**three\_mat\_mesh**(*mat\_one*, *mat\_two*, *mat\_three*, *return\_joint=False*, *return\_single\_col=False*)

#### **Parameters**

return single col: boolean mat one and mat two are single vector, shape them into 2d array with 1 column, rather than 1d. If not, could cause multiplication problems when we have both 1 column 2d array and single column 1d array in the same formula. But this can not always to set to True, hence default is actually false, because this function could take as input a matrix for mat\_one, in that case, already 2d array.

pyfan.amto.array.mesh.**multipl\_mat\_mesh**(*mat\_one*, *mat\_two*, *mat\_three=None*, *mat\_four=None*, *mat\_five=None*, *mat\_six=None*)

pyfan.amto.array.mesh.**check\_length**(*mat*)

pyfan.amto.array.mesh.**mat\_one**

**pyfan.amto.array.scalararray**

Created on Dec 2, 2017

@author: fan

### **Module Contents**

# **Functions**

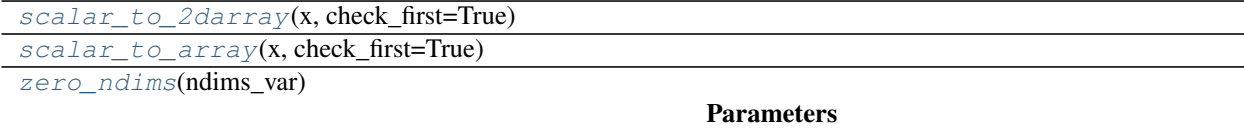

pyfan.amto.array.scalararray.**scalar\_to\_2darray**(*x*, *check\_first=True*)

pyfan.amto.array.scalararray.**scalar\_to\_array**(*x*, *check\_first=True*)

pyfan.amto.array.scalararray.**zero\_ndims**(*ndims\_var*)

### **Parameters**

ndims\_var: array the dimension of this array to be duplicated

#### **pyfan.amto.json**

## **Submodules**

**pyfan.amto.json.json**

Created on Jun 4, 2018

@author: fan

# **Module Contents**

# **Functions**

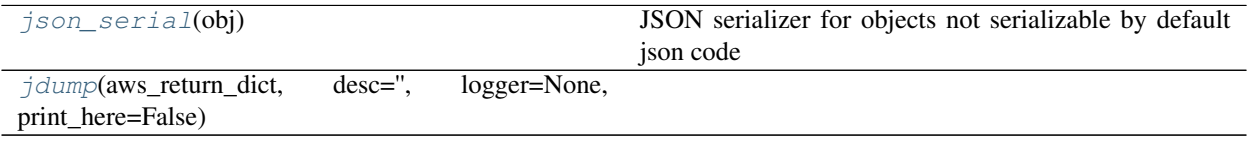

pyfan.amto.json.json.**logger**

pyfan.amto.json.json.**json\_serial**(*obj*) JSON serializer for objects not serializable by default json code

pyfan.amto.json.json.**jdump**(*aws\_return\_dict*, *desc=''*, *logger=None*, *print\_here=False*)

**pyfan.amto.lsdc**

#### **Submodules**

#### **pyfan.amto.lsdc.lsdcconvert**

The *[pyfan.amto.lsdc.lsdcconvert](#page-13-2)* module provides list and dict converters.

Created on Dec 18, 2020

import pyfan.amto.lsdc.lsdcconvert as pyfan\_amto\_lsdcconvert

Includes method ff\_decimal\_rounder\_uncommon() and ff\_decimal\_rounder().

### **Module Contents**

# **Functions**

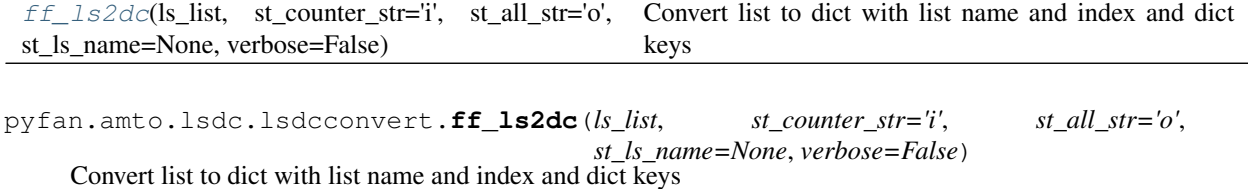

#### **Parameters**

ls\_list [list] A list of values.

st\_counter\_str [str] String prefix for list counter in dictionary name.

st\_all\_str [str] String prefix in front of total ele length in dict key name.

#### Returns

dict A dictionary of equal length to *ls\_list* input, list converted to dict.

#### **pyfan.amto.numeric**

#### **Submodules**

#### **pyfan.amto.numeric.round**

The  $pyfan$ . amto.numeric.round provides decimal rounding for float arrays.

Given an array of numbers, provide conditional decimal formatting rounding via fstring. This is used by table function to generate table specific rounding rules.

For example, a table with birthweight in grams, and ratios, might have 2 decimals for numbers less than 1, but no decimals for numbers larger than 1000 (which are the grams).

import pyfan.amto.numeric.round as pyfan\_amto\_round

Created on Dec 14, 2020

Includes method  $ff$  decimal\_rounder\_uncommon() and  $ff$  decimal\_rounder().

# **Module Contents**

# **Functions**

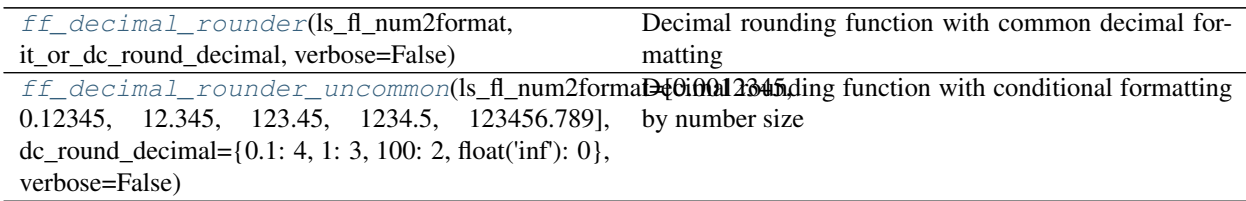

pyfan.amto.numeric.round.**ff\_decimal\_rounder**(*ls\_fl\_num2format*, *it\_or\_dc\_round\_decimal*,

*verbose=False*) Decimal rounding function with common decimal formatting

#### **Parameters**

- ls\_fl\_num2format [list of float] see [ff\\_decimal\\_rounder\(\)](#page-14-1)
- it\_or\_dc\_round\_decimal [int or dict] the number of decimal points to keep. If dict, same as dc\_round\_decimal for  $ff$ \_decimal\_rounder(). If decimal, generate dict that provides common formating

#### Returns

list of str Decimal formatted string outputs

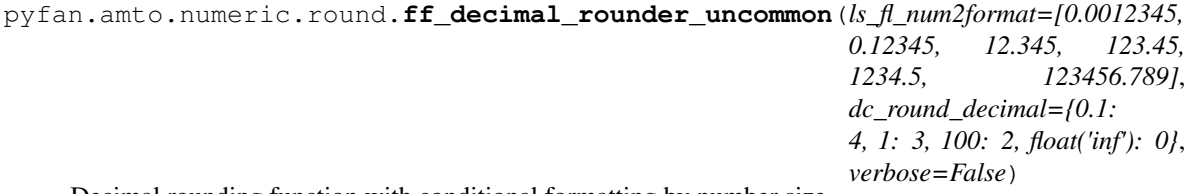

Decimal rounding function with conditional formatting by number size

Given an array of numbers, format and return as a list of string, with different decimal formatting given different number sizes.

## **Parameters**

ls\_fl\_num2format [list of float] list of numbers of approximate to decimals

dc\_round\_decimal [dict] dict incremental formatter. For example, for the default, if below 0.1 keep 4 decimals, If below 1 keep 3, if below 100 keep 2, if otherwise above, then keep 0 decimals Loop over formatter.

## Returns

list of str Decimal formatted string outputs

**pyfan.aws**

**Subpackages**

**pyfan.aws.general**

**Submodules**

**pyfan.aws.general.credentials**

**Module Contents**

**Functions**

[boto3\\_start\\_service](#page-16-0)(st\_aws\_service='s3')

pyfan.aws.general.credentials.**boto3\_start\_service**(*st\_aws\_service='s3'*)

#### **pyfan.aws.general.path**

The [pyfan.aws.general.path](#page-16-1) file paths etc

Includes method [detect\\_store\\_path\(\)](#page-17-0), [save\\_img\(\)](#page-17-1).

### **Module Contents**

### **Functions**

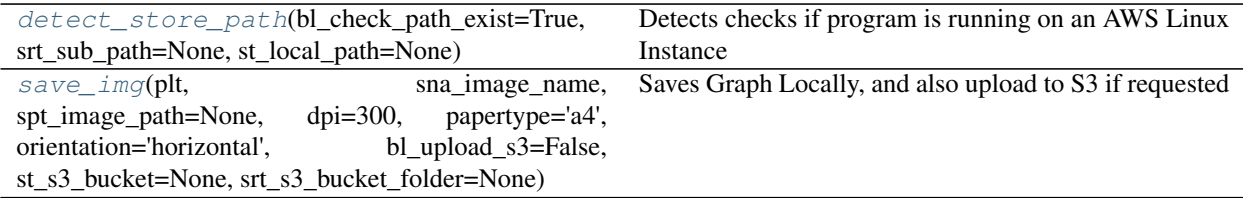

pyfan.aws.general.path.**detect\_store\_path**(*bl\_check\_path\_exist=True*, *srt\_sub\_path=None*, *st\_local\_path=None*)

Detects checks if program is running on an AWS Linux Instance

In our case, all code that run on AWS linux are running inside conda containers. If running on container, save to data folder. If running on some local machine save results to the user's home path's download folder, data subfolder.

#### **Parameters**

bl\_check\_path\_exist [*bool*] checking saving path if it does not exist

srt\_sub\_path: `string`, optional this is the subpath to be used, in the data folder in EC2 container, or inside the downloads data folder under user directory.

st local path: `string`, optional local overriding string save path, if not, use download/data folder. This will replace the local path

#### Returns

tuple[bool, string] returns boolean if on amzn splatform, then the directory where to store save files

```
pyfan.aws.general.path.save_img(plt, sna_image_name, spt_image_path=None, dpi=300, pa-
                                        pertype='a4', orientation='horizontal', bl_upload_s3=False,
                                        st_s3_bucket=None, srt_s3_bucket_folder=None)
```
Saves Graph Locally, and also upload to S3 if requested

Given figure object,

#### Parameters

- plt: `matplotlib.pyplot` a matplotlib pyplot object from a graph that was just generated
- sna image name: `string` image name, without the suffix of png
- spt\_image\_path: `string`, optional path to image, if None, then use default local path in [detect\\_store\\_path\(\)](#page-17-0)
- dpi: `integer`, optional image dpi
- papertype: `string`, optional One of 'letter', 'legal', 'executive', 'ledger', 'a0' through 'a10', 'b0' through 'b10'.

orientation: `string`, optional 'horizontal' or 'portrait'

bl upload  $s3$ : `bool`, optional if file will be uploaded to  $s3$ 

st s3 bucket: `string`, optional Assuming that AWS credentials are already stored in the container on EC2 or locally in a .aws credential file. So *st\_s3\_bucket* bucket name refers to bucket in the credentialed user's s3 account.

srt\_s3\_bucket\_folder: `string`, optional folder in s3 bucket to store image

#### Returns

tuple[bool, string] returns boolean if on amzn splatform, then the directory where to store save files

**pyfan.aws.s3**

#### **Submodules**

### **pyfan.aws.s3.pushsync**

The *[pyfan.aws.s3.pushsync](#page-18-0)* savse files to s3 and syncs

Includes method ar\_draw\_random\_normal().

## **Module Contents**

### **Functions**

[s3\\_upload](#page-18-1)(spn\_img\_pwdfn, st\_s3\_bucket='fans3testbucket', srt\_s3\_bucket\_folder='pyfan\_scatterline3') Upload an existing file to s3

pyfan.aws.s3.pushsync.**s3\_upload**(*spn\_img\_pwdfn*, *st\_s3\_bucket='fans3testbucket'*, *srt\_s3\_bucket\_folder='pyfan\_scatterline3'*)

Upload an existing file to s3

Upload to a particular bucket and subfolder, file in some local directory

#### **Parameters**

spn\_img\_pwdfn: `string` full path to image, including the image name

st\_s3\_bucket: `string`, optional Assuming that AWS credentials are already stored in the container on EC2 or locally in a .aws credential file. So *st\_s3\_bucket* bucket name refers to bucket in the credentialed user's s3 account.

srt\_s3\_bucket\_folder: `string`, optional folder in s3 bucket to store image

Returns

none

### **Examples**

```
>>> spn_img_pwdfn = 'C:/Users/fan/Downloads/data/test/test_image.png'
>>> st_s3_bucket = 'fans3testbucket'
>>> srt_s3_bucket_folder = 'pyfan_scatterline3/folder1/'
>>> s3_upload(spn_img_pwdfn, st_s3_bucket, srt_s3_bucket_folder)
```
**pyfan.devel**

#### **Subpackages**

**pyfan.devel.flog**

#### **Submodules**

### <span id="page-69-0"></span>**pyfan.devel.flog.logsupport**

The  $pyfan$ . devel. flog. logsupport initiates logging and set logging options, output log path points.

This is imported into other programs as *import pyfan.devel.flog.logsupport as pyfan\_logsup*

Includes method [log\\_vig\\_start\(\)](#page-70-0), [log\\_format\(\)](#page-70-1)

*sub\_folder\_name=None*, *it\_time\_format=8*, *log\_level=logging.WARNING*, *\*\*kwargs*)

# **Module Contents**

### **Functions**

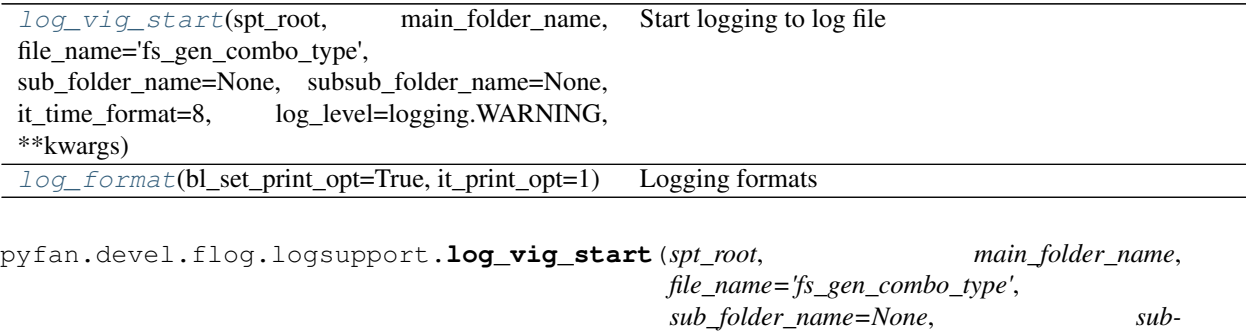

<span id="page-70-0"></span>Start logging to log file

Generate path to log file and initiate log file. Return this full path to log file. Configure the log file with formating

#### **Parameters**

spt\_root [str] folder root to log file.

main\_folder\_name [str] main folder, appended to *spt\_root*.

file\_name [str] file name for the log file, without suffix.

sub\_folder\_name [str, optional] possible subfolder name. This is double pound vig level.

- subsub folder name [str, optional] possible subsub folder name. try not to have lower than this level. This is triple pound vig level.
- it\_time\_format [int] different types of time formatting, if *it\_time\_format* is zero, no time suffix
- log\_level [int] logging level integers to report, including CRITICAL 50 ERROR 40 WARNING 30 INFO 20 DEBUG 10 NOTSET 0.

\*\*kwargs Arguments for functions that is called, including  $log\_format$  ()

#### Returns

str return the path to the log file

### **Examples**

```
>>> log_vig_start(spt_root = 'C:/Users/fan/',
... main_folder_name='logvig', sub_folder_name='parameters',
... subsub_folder_name='combo_type',
... file_name='fs_gen_combo_type',
... it_time_format=8, log_level=logging.INFO)
C:\Users\fan\logvig\parameters\combo_type\fs_gen_combo_type_20201030.log.py
```
<span id="page-70-1"></span>pyfan.devel.flog.logsupport.**log\_format**(*bl\_set\_print\_opt=True*, *it\_print\_opt=1*) Logging formats

This is called by [log\\_vig\\_start\(\)](#page-70-0), with parameters fed in with *kwargs*

**Parameters** 

bl\_set\_print\_opt [bool, optional] If to set numpy table printing options, how many columns and decimal controls

it\_print\_opt [int, optional] Different possible options to set

#### Returns

str formatting string options for logging config

# **Examples**

```
>>> log_format(bl_set_print_opt = True, it_print_opt = 1)
'%(filename)s - %(funcName)s - %(lineno)d - %(asctime)s - %(levelname)s
˓→%(message)s'
```
### **pyfan.devel.obj**

# **Submodules**

**pyfan.devel.obj.classobjsupport**

Created on Mar 16, 2017

@author: fan

# **Module Contents**

# **Functions**

```
dynamic\_obj\_attr(attribute\_array=['r\_save','r_borr', 'delta'], attribute_values_array=['0.02', '0.05',
'0.10'], print_values=False)
```

```
pyfan.devel.obj.classobjsupport.dynamic_obj_attr(attribute_array=['r_save',
                                                            'r_borr', 'delta'], at-
                                                           tribute_values_array=['0.02', '0.05',
                                                            '0.10'], print_values=False)
```
#### **pyfan.gen**

**Subpackages**

**pyfan.gen.rand**

## **Submodules**
#### <span id="page-72-0"></span>**pyfan.gen.rand.randgrid**

The  $pyfan$ , rand, randgrid generate a grid with randomly spaced grid points.

 $x \sim N(\mu, \sigma)$ 

Includes method [ar\\_draw\\_random\\_normal\(\)](#page-22-1).

#### **Module Contents**

#### **Functions**

ar draw random normal(fl\_mu, fl\_sd, it\_draws, it\_seed=None, it\_draw\_type=0, fl\_lower\_sd=-3, fl\_higher\_sd=None) Draw a Vector of Possibly Sorted and Bounded Normal **Shocks** 

pyfan.gen.rand.randgrid.**ar\_draw\_random\_normal**(*fl\_mu*, *fl\_sd*, *it\_draws*, *it\_seed=None*, *it\_draw\_type=0*, *fl\_lower\_sd=- 3*, *fl\_higher\_sd=None*)

Draw a Vector of Possibly Sorted and Bounded Normal Shocks

#### Parameters

fl\_mu, fl\_sd [*float*] The mean and standard deviation of the normal process

it\_draws: `int` Number of Draws

it\_seed: `int`, optional External random seed externally. Default is 123.

- it\_draw\_type: `int`, optional Indicates which type of normal draws to make. 0 sorted normal draws cut off at bounds. 1 equi-quantile unequal distance points; 2 normal draws unsorted.
- **fl** lower sd, fl higher sd [*float*] Impose lower and upper bounds (in sd units) on shock draws. The normal distribution does not have lower or upper bounds.

#### Returns

numpy.array of shape (1, it draws) A vector of sorted or unsorted random grid points, or equi-quantile points.

#### **Notes**

This method requires a dataset of equal-sized time series

#### **Examples**

```
\Rightarrow fl mu = 0>>> fl_sd = 1
>>> it_draws = 5
>>> it_seed = 123
>>> fl_lower_sd = -1
>>> fl_higher_sd = 0.8
>>> it_draw_type = 0
>>> ar_draw_random_normal(fl_mu, fl_sd, it_draws,
```
(continues on next page)

(continued from previous page)

```
... it_seed, it_draw_type,
... fl_lower_sd, fl_higher_sd)
[-1. 0.8  0.2829785 - 1. - 0.57860025]>>> it_draw_type = 1
>>> ar_draw_random_normal(fl_mu, fl_sd, it_draws,
... it_seed, it_draw_type,
... fl_lower_sd, fl_higher_sd)
[-1. - 0.47883617 - 0.06672597 0.3338994 0.8]
```

```
>>> it_draw_type = 2
>>> ar_draw_random_normal(fl_mu, fl_sd, it_draws,
... it_seed, it_draw_type,
... fl_lower_sd, fl_higher_sd)
[-1. - 1. - 0.57860025 \quad 0.2829785 \quad 0.8]
```
#### <span id="page-73-1"></span>**pyfan.graph**

#### **Subpackages**

#### <span id="page-73-2"></span>**pyfan.graph.exa**

#### **Submodules**

#### <span id="page-73-3"></span>**pyfan.graph.exa.scatterline3**

The pyfan.graph.example.scatterline3 generates a graprh with three lines. This is the functionalized vesrion of [plot\\_randgrid Example.](https://pyfan.readthedocs.io/en/latest/auto_examples/plot_randgrid.html#sphx-glr-auto-examples-plot-randgrid-py)

Includes method [gph\\_scatter\\_line\\_rand\(\)](#page-73-0).

#### **Module Contents**

#### **Functions**

[gph\\_scatter\\_line\\_rand](#page-73-0)(fl\_mu=0, fl\_sd=1, it draws=25, it seed=123, fl lower sd=-2, fl\_higher\_sd=2, bl\_show\_fig=True, bl\_save\_fig=False, st\_s3\_bucket='fans3testbucket') A randomly generated graph with scatter plot and lines.

pyfan.graph.exa.scatterline3.**parser**

<span id="page-73-0"></span>pyfan.graph.exa.scatterline3.**args**

```
pyfan.graph.exa.scatterline3.gph_scatter_line_rand(fl_mu=0, fl_sd=1, it_draws=25,
                                                           it_seed=123, fl_lower_sd=-
                                                           2, fl higher sd=2,
                                                           bl_show_fig=True,
                                                           bl_save_fig=False,
                                                           st_s3_bucket='fans3testbucket')
```
<span id="page-74-0"></span>A randomly generated graph with scatter plot and lines.

#### Parameters

fl\_mu, fl\_sd [*float*, optional] The mean and standard deviation of the normal process for lines

it\_draws: `integer`, optional Number of Draws lines

it seed: `integer`, optional External random seed externally. Default is 123. for lines

- **fl** lower sd, fl higher sd [*float*, optional] Impose lower and upper bounds (in sd units) on shock draws. The normal distribution does not have lower or upper bounds.
- bl\_show\_fig: `bool`, optional Show graph in documentation if needed. When storing graph to disc and uploading to s3, do not need to show.

#### Returns

pandas.DataFrame of shape (*it\_draws*, 4) A pandas dataframe with *it\_draws* number of rows and four columns. First for x values, the next three for three types of randomly generated variables that are been plotted out.

#### **Examples**

```
>>> fl_mu = 0
>>> fl_sd = 1
>>> it_draws = 20
>>> it_seed = 456
>>> fl_lower_sd = -1
>>> fl_higher_sd = 0.8
>>> scatter_line_rand_graph(fl_mu, fl_sd,
    ... it_draws, it_seed,
   ... fl_lower_sd, fl_higher_sd)
             x shk_t0 shk_t1 shk_t2
   1 \t1.0 \t-0.668129 \t-2.000000 \t-2.0000002 2.0 -0.498210 -1.533950 -1.130231
   3 3.0 0.618576 -1.268601 -1.111846
   4 4.0 0.568692 -1.071098 -0.971485
   5 5.0 1.350509 -0.908400 -0.668129
   6 6.0 1.629589 -0.766786 -0.498210
   7 7.0 0.301966 -0.639112 -0.384060
   8 8.0 0.449483 -0.521108 -0.345811
   9 9.0 -0.345811 -0.409963 -0.325130
   10 10.0 -0.315231 -0.303676 -0.315231
   11 11.0 -2.000000 -0.200721 -0.106208
   12 12.0 -1.130231 -0.099856 -0.088752
   13 13.0 -1.111846 0.000000 0.237851
   14 14.0 0.237851 0.099856 0.301966
   15 15.0 -0.325130 0.200721 0.449483
   16 16.0 1.944702 0.303676 0.568692
   17 17.0 1.915676 0.409963 0.618576
   18 18.0 0.920348 0.521108 0.920348
   19 19.0 0.936398 0.639112 0.936398
   20 20.0 1.157552 0.766786 1.139873
   21 21.0 -0.106208 0.908400 1.157552
   22 22.0 -0.088752 1.071098 1.350509
   23 23.0 -0.971485 1.268601 1.629589
   24 24.0 -0.384060 1.533950 1.915676
   25 25.0 1.139873 2.000000 1.944702
```
<span id="page-75-1"></span>pyfan.graph.exa.scatterline3.**it\_seed\_arg**

## <span id="page-75-0"></span>**pyfan.graph.generic**

## **Submodules**

**pyfan.graph.generic.allpurpose**

Created on Sep 24, 2013

@author: fan

## **Module Contents**

## **Classes**

## [graphFunc](#page-26-0)

## **Functions**

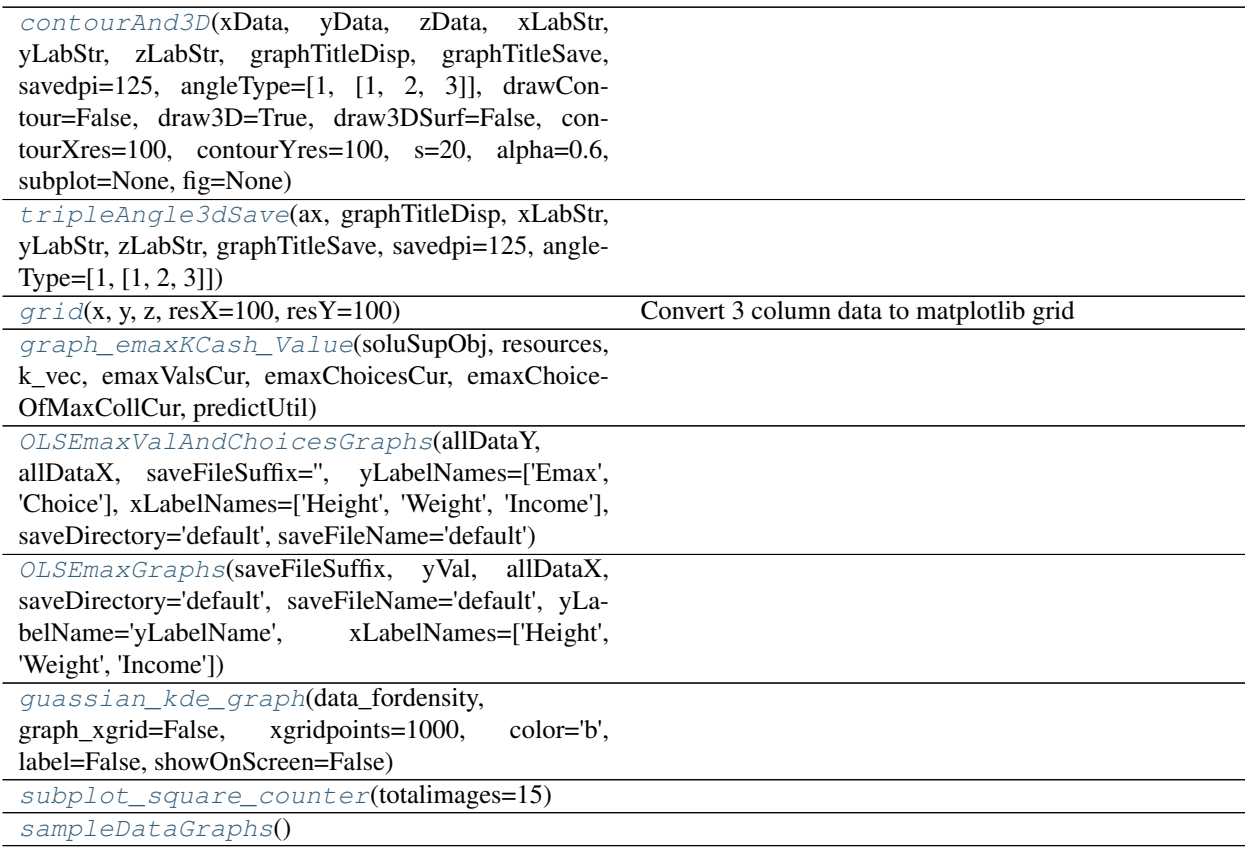

pyfan.graph.generic.allpurpose.**logger**

```
pyfan.graph.generic.allpurpose.contourAnd3D(xData, yData, zData, xLabStr, yLabStr,
                                                   zLabStr, graphTitleDisp, graphTitleSave,
                                                   savedpi=125, angleType=[1, [1, 2, 3]],
                                                   drawContour=False, draw3D=True,
                                                   draw3DSurf=False, contourXres=100,
                                                   contourYres=100, s=20, alpha=0.6, sub-
                                                   plot=None, fig=None)
pyfan.graph.generic.allpurpose.tripleAngle3dSave(ax, graphTitleDisp, xLabStr, yLab-
                                                         Str, zLabStr, graphTitleSave,
                                                         savedpi=125, angleType=[1, [1,
                                                         2, 3]])
pyfan.graph.generic.allpurpose.grid(x, y, z, resX=100, resY=100)
     Convert 3 column data to matplotlib grid
pyfan.graph.generic.allpurpose.toGraphHere = False
pyfan.graph.generic.allpurpose.graph_emaxKCash_Value(soluSupObj, resources, k_vec,
                                                              emaxValsCur, emaxChoices-
                                                              Cur, emaxChoiceOfMaxColl-
                                                              Cur, predictUtil)
pyfan.graph.generic.allpurpose.OLSEmaxValAndChoicesGraphs(allDataY, allDataX,
                                                                    saveFileSuffix='', yLa-
                                                                    belNames=['Emax',
                                                                    'Choice'], xLabel-
                                                                    Names=['Height',
                                                                    'Weight', 'In-
                                                                    come'], saveDirec-
                                                                    tory='default', saveFile-
                                                                    Name='default')
pyfan.graph.generic.allpurpose.OLSEmaxGraphs(saveFileSuffix, yVal, allDataX, saveDirec-
                                                    tory='default', saveFileName='default',
                                                    yLabelName='yLabelName', xLabel-
                                                    Names=['Height', 'Weight', 'Income'])
class pyfan.graph.generic.allpurpose.graphFunc(showOrNot=False, saveDi-
                                                       rectory=saveDirectory,
                                                       saveDPI=saveDPI)
    points = 200
     xData
     xData
     xData
     yData1
     yData2
     yDataMat
     labelLoc1t0 = best
```
**labelColCount = 1**

```
labelArray = ['line y1', 'line y2']
```

```
basicTitle = Image Name
```

```
basicXLabel = X Title Name
```
**basicYLabel = Y Title Name**

**showOrNot = False**

**saveDirectory = C:/Users/fan/Pictures**

**saveFileName = temp.png**

**saveDPI = 125**

**colorCounter = 0**

**xyPlotMultiYOneX**(*self*, *xData=xData*, *yDataMat=yDataMat*, *colorVar=None*, *labelArray=labelArray*, *noLabel=True*, *basicTitle=basicTitle*, *basicXLabel=basicXLabel*, *basicYLabel=basicYLabel*, *labelLoc1t0=labelLoc1t0*, *labelColCount=labelColCount*, *line45Deg=False*, *showOrNot=False*, *save-OrNot=True*, *graphType='plot'*, *saveDirectory=saveDirectory*, *saveFile-Name=saveFileName*, *saveDPI=1000*, *toScale=True*, *pylabUse=None*, *ylim=None*, *xlim=None*, *sequential\_color=False*, *subplot=None*, *clear\_first=False*, *\*\*keywords*)

Graph general

yDataMat each column corresponds to x

**graphingEachType**(*self*, *graphType*, *xSingleArrayData*, *ySingleArrayata*, *keywords*, *colorVar=None*, *label=False*, *color='b'*, *pylabUse=None*) If do not use basic pylab, but have external axis

**savingFig**(*self*, *saveDirectory=saveDirectory*, *saveFileName=saveFileName*, *saveDPI=saveDPI*, *saveOrNot=True*, *showOrNot=False*, *pylabUse=None*, *toScale=True*, *subplots\_adjust=True*)

**sampleGraphs**(*self*, *graphSampleType*, *graphType='plot'*)

pyfan.graph.generic.allpurpose.**guassian\_kde\_graph**(*data\_fordensity*,

*graph\_xgrid=False*, *xgridpoints=1000*, *color='b'*, *label=False*, *showOnScreen=False*)

pyfan.graph.generic.allpurpose.**subplot\_square\_counter**(*totalimages=15*)

pyfan.graph.generic.allpurpose.**sampleDataGraphs**()

pyfan.graph.generic.allpurpose.**grapher**

#### <span id="page-77-0"></span>**pyfan.graph.tools**

## **Submodules**

**pyfan.graph.tools.subplot**

Created on Aug 6, 2018

@author: fan

Design page subplot

## <span id="page-78-2"></span>**Module Contents**

## **Functions**

[subplot\\_design](#page-28-0)(plot\_count=10, base\_multiple=4, subplot grid and size given total plot count base multiple high frac= $0.6$ )

pyfan.graph.tools.subplot.**subplot\_design**(*plot\_count=10*, *base\_multiple=4*, *base\_multiple\_high\_frac=0.6*)

subplot grid and size given total plot count

 $figgsize = (width height)$ 

### **Examples**

import Support.graph.subplot as sup\_graph\_subplot figsize, rows, cols = sup\_graph\_subplot.subplot\_design(plot\_count=10, base\_multiple=4, base\_multiple\_high\_frac = 0.60)

#### <span id="page-78-0"></span>**pyfan.panda**

## **Subpackages**

<span id="page-78-1"></span>**pyfan.panda.categorical**

## **Submodules**

#### **pyfan.panda.categorical.catevars**

Created on Aug 10, 2018

@author: fan

## **Module Contents**

#### **Functions**

## [show\\_cates](#page-30-0)(df, varname)

pyfan.panda.categorical.catevars.**logger**

pyfan.panda.categorical.catevars.**show\_cates**(*df*, *varname*)

## <span id="page-79-2"></span>**pyfan.panda.categorical.strsvarskeys**

Created on Aug 9, 2018 @author: fan Store key variable names, file names, etc. Individual analysis files should refer to this file.

## **Module Contents**

## **Functions**

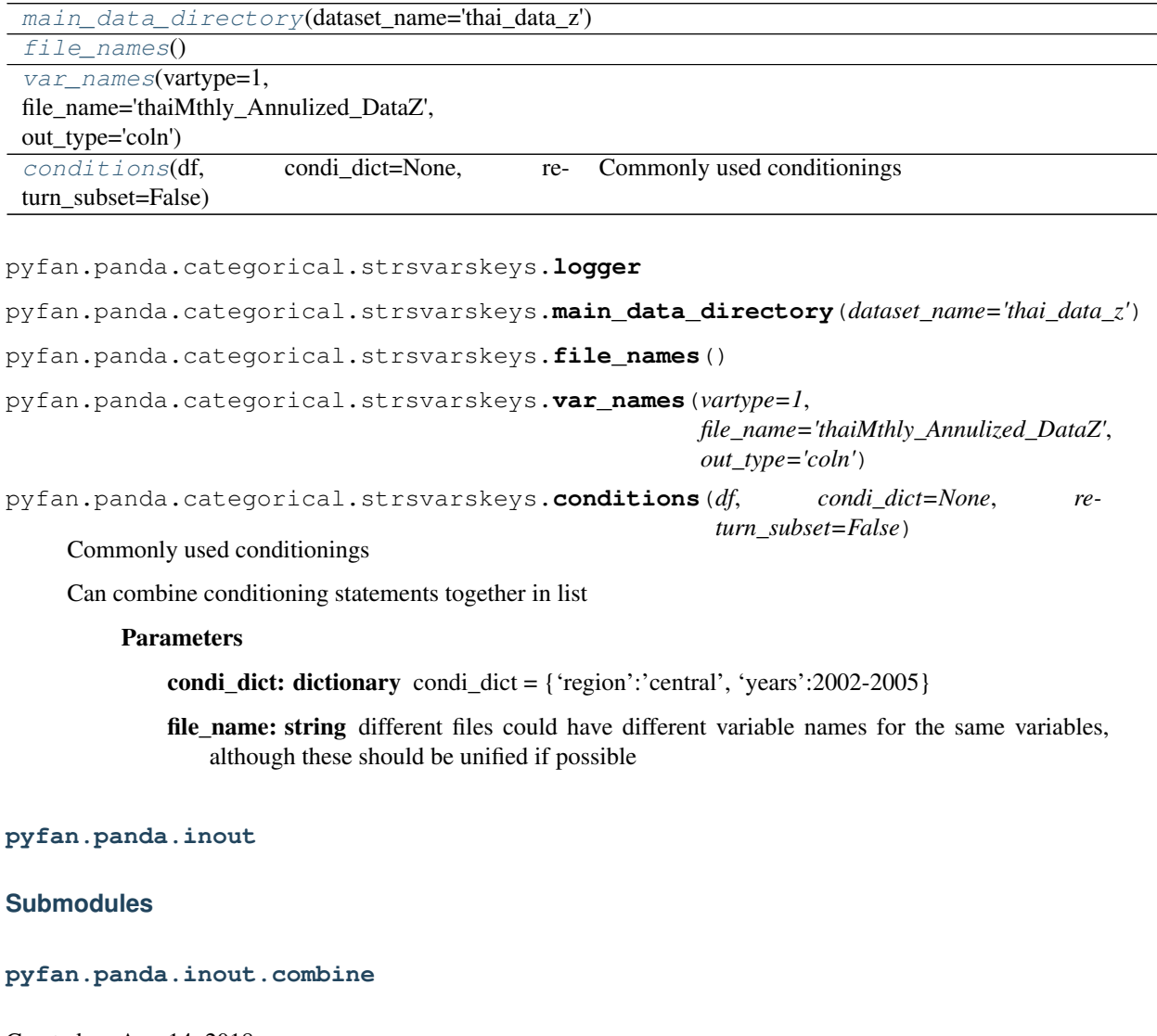

<span id="page-79-1"></span><span id="page-79-0"></span>Created on Aug 14, 2018

@author: fan

Combine Files Together

## <span id="page-80-3"></span>**Module Contents**

## **Functions**

[search\\_combine](#page-80-0)(search\_directory=None, file search str=None, save file name=None, save\_panda=True, return\_current=False) Estimation saves csv files in different folders. Each folder has different starting value.

pyfan.panda.inout.combine.**logger**

<span id="page-80-0"></span>pyfan.panda.inout.combine.**search\_combine**(*search\_directory=None*, *file\_search\_str=None*, *save\_file\_name=None*, *save\_panda=True*, *return\_current=False*)

Estimation saves csv files in different folders. Each folder has different starting value. Different estimation method.

Gather results together, create single csv file. To find which parameters lead to smallest objective.

#### **Parameters**

return\_current: boolean return\_current if true, do not save file, return current file

#### **Examples**

import panda.io.combine as pd\_combine all\_esti\_df = pd\_combine.search\_combine(search\_directory = None,

file\_search\_str = None, save\_file\_name = None)

#### <span id="page-80-2"></span>**pyfan.panda.inout.readexport**

Created on Aug 9, 2018

@author: fan

## **Module Contents**

## **Functions**

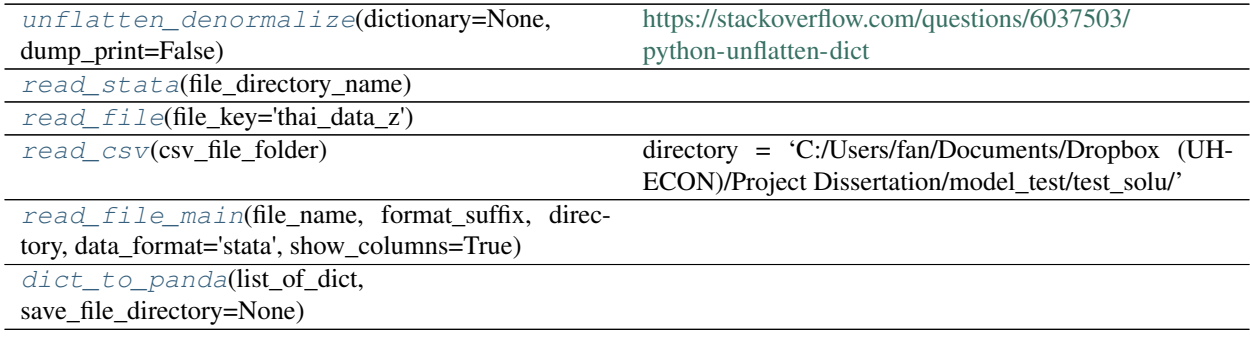

<span id="page-80-1"></span>pyfan.panda.inout.readexport.**logger**

<span id="page-81-6"></span>pyfan.panda.inout.readexport.**unflatten\_denormalize**(*dictionary=None*,

```
dump_print=False)
```
<https://stackoverflow.com/questions/6037503/python-unflatten-dict> json\_normalize results in dict that has dots for nests revert back

#### **Examples**

import panda.io.readexport as readexport dictionary = {} nested\_dict = readexport.unflatten\_denormalize(dictionary)

<span id="page-81-0"></span>pyfan.panda.inout.readexport.**read\_stata**(*file\_directory\_name*)

<span id="page-81-1"></span>pyfan.panda.inout.readexport.**read\_file**(*file\_key='thai\_data\_z'*)

<span id="page-81-2"></span>pyfan.panda.inout.readexport.**read\_csv**(*csv\_file\_folder*)

directory = 'C:/Users/fan/Documents/Dropbox (UH-ECON)/Project Dissertation/model\_test/test\_solu/' param\_combo = '20180701\_basicJ7\_basic' file\_name = 'solu\_'+param\_combo+'.csv' csv\_file\_folder = directory + '/' + file\_name solu\_opti\_pd = proj\_sys\_sup.read\_csv(csv\_file\_folder)

<span id="page-81-3"></span>pyfan.panda.inout.readexport.**read\_file\_main**(*file\_name*, *format\_suffix*, *directory*, *data\_format='stata'*, *show\_columns=True*)

<span id="page-81-4"></span>pyfan.panda.inout.readexport.**dict\_to\_panda**(*list\_of\_dict*, *save\_file\_directory=None*)

#### <span id="page-81-5"></span>**pyfan.panda.stats**

#### **Submodules**

**pyfan.panda.stats.cutting**

Created on Aug 13, 2018

@author: fan

import panda.cutting as pd\_cut

## **Module Contents**

## **Functions**

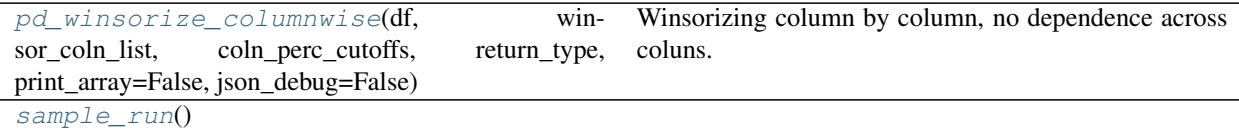

pyfan.panda.stats.cutting.**logger**

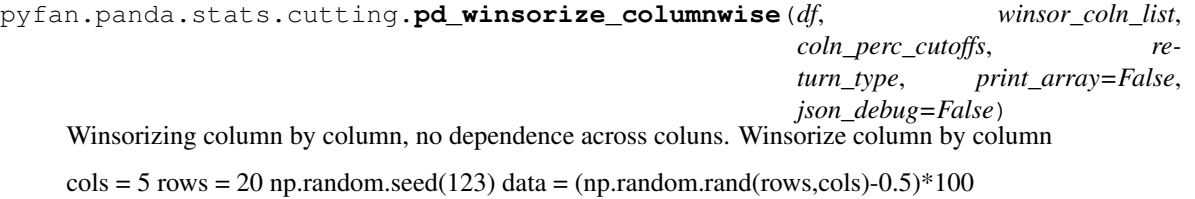

<span id="page-82-0"></span> $df = pd.DataFrame(data, columns=['col' + str(ctr) for crir in range(cols)]) winsor_coln_list = ['col',$ 'col1','col3','col4']

#### **Parameters**

df: dataFrame initial dataset

winsor\_coln\_list: list list of column names to winsorize ['col0', 'col1','col3','col4']

coln\_perc\_cutoffs: dictionary a nested dictionary where keys are elements of winsor\_coln\_list, and values are a dictionary with min and max percentiles of winsorizing values. if min is 0, do not create cutcolss

 ${\c{colo':}} {\d{q\_ge':0,q\_le':0.9, 'v\_ll':10}}, \text{ 'coll':}} {\d{q\_ge':0.30, 'v\_le':50}}$ 'col3':{'q\_ge':0.01,'q\_le':0.60, 'v\_ll':40}, 'col4':{'q\_ge':0.01,'q\_le':1, 'v\_ll':33,  $\{v_{gg}':-5\}\}$ 

return\_type: string 'winsorize' or 'cutsubset'

pyfan.panda.stats.cutting.**sample\_run**()

## **pyfan.panda.stats.mean\_varcov**

Created on Aug 9, 2018

@author: fan

Generate mean, and variance covariance of key state variables from data

## **Module Contents**

### **Functions**

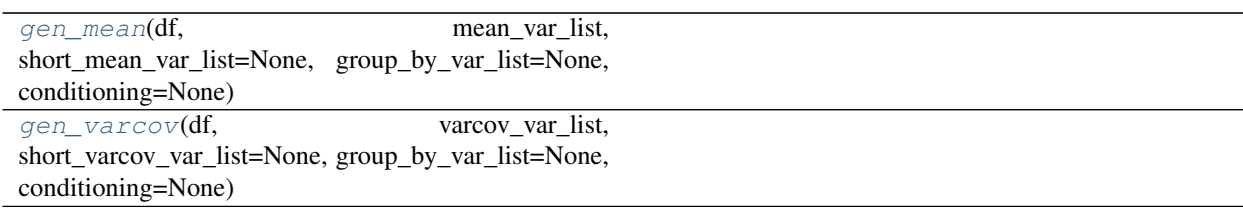

pyfan.panda.stats.mean\_varcov.**logger**

```
pyfan.panda.stats.mean_varcov.gen_mean(df, mean_var_list, short_mean_var_list=None,
                                               group_by_var_list=None, conditioning=None)
pyfan.panda.stats.mean_varcov.gen_varcov(df, varcov_var_list, short_varcov_var_list=None,
                                                 group_by_var_list=None, conditioning=None)
```
## <span id="page-83-2"></span>**pyfan.panda.stats.polynomial\_regression**

Created on Sep 23, 2018 @author: fan

**Module Contents**

## **Functions**

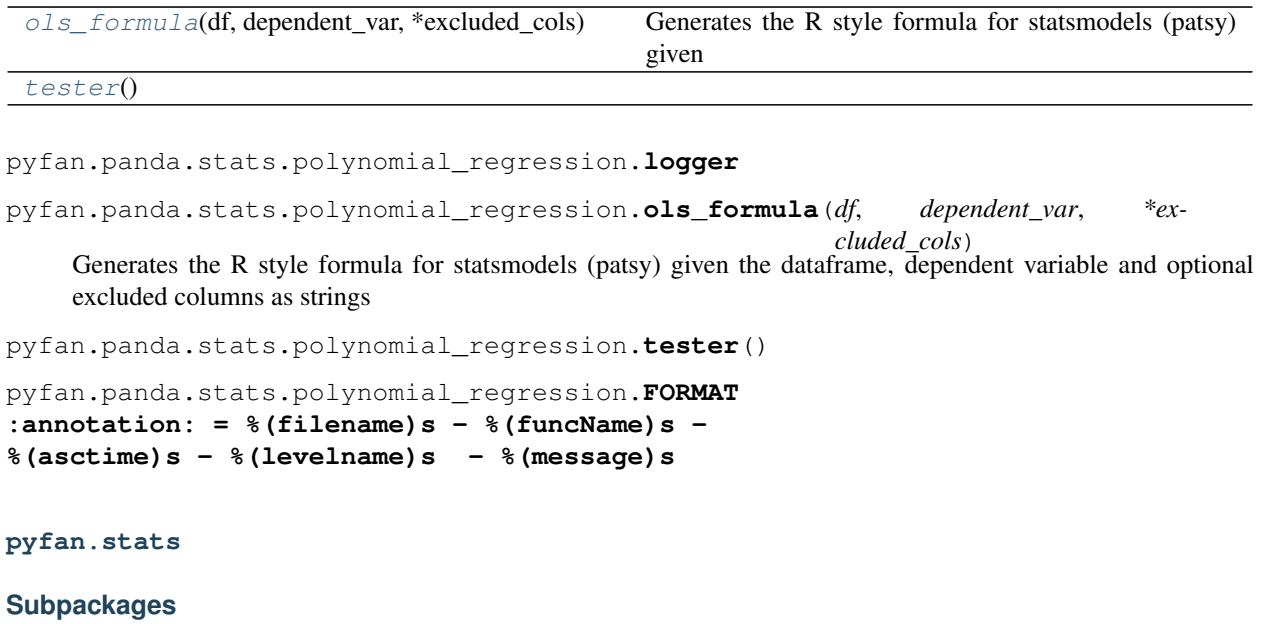

<span id="page-83-1"></span><span id="page-83-0"></span>**pyfan.stats.interpolate**

**Submodules**

**pyfan.stats.interpolate.interpolate2d**

Created on Mar 7, 2017

@author: fan

## **Module Contents**

**Functions**

<span id="page-84-0"></span>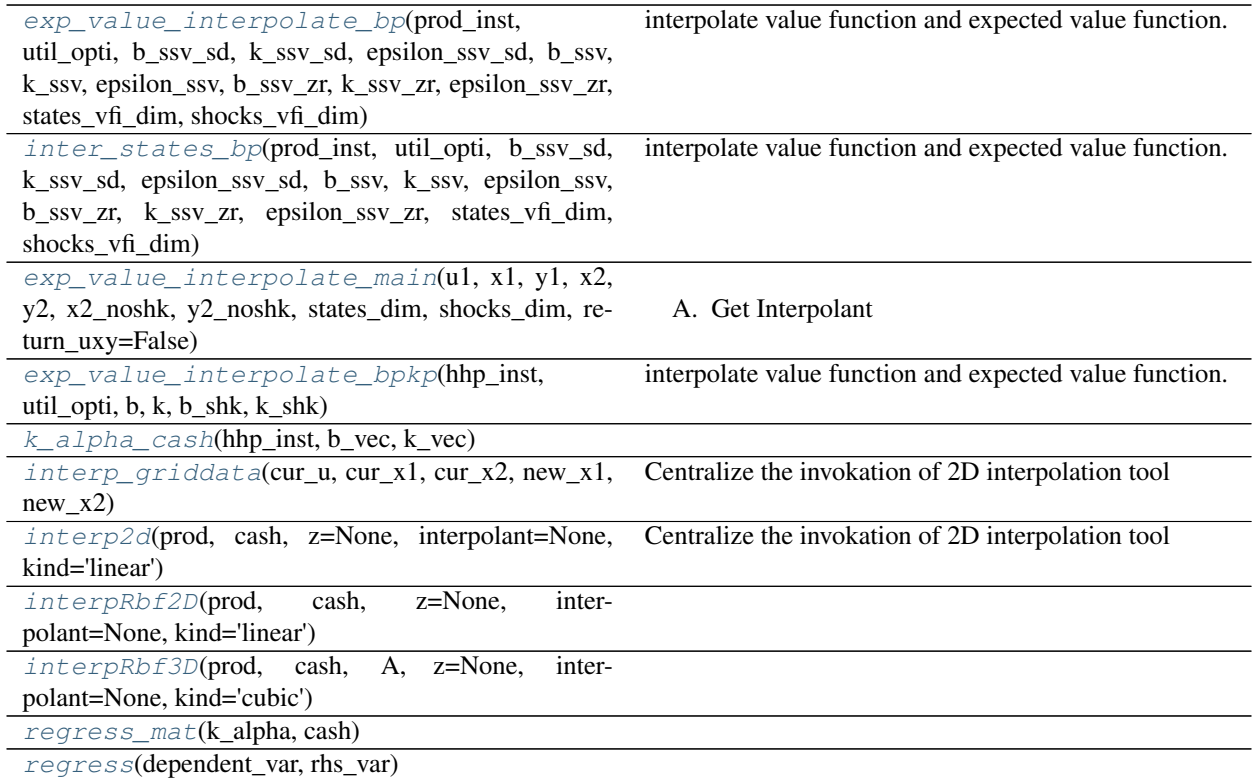

pyfan.stats.interpolate.interpolate2d.**exp\_value\_interpolate\_bp**(*prod\_inst*, *util\_opti*, *b\_ssv\_sd*, *k\_ssv\_sd*, *epsilon\_ssv\_sd*, *b\_ssv*, *k\_ssv*, *epsilon\_ssv*, *b\_ssv\_zr*, *k\_ssv\_zr*, *epsilon\_ssv\_zr*, *states\_vfi\_dim*,

interpolate value function and expected value function.

Need three matrix here: 1. state matrix x shock matrix where optimal choices were solved at

- previously, shock for this  $= 0$ , but now shock vector might not be zero
- 2. state matrix x shock matrix where shocks are drawn monte carlo way to allow for averaging, integrating over shocks for each x row
- 3. state matrix alone, shock  $= 0$ , each of the x row in matrix x

```
pyfan.stats.interpolate.interpolate2d.inter_states_bp(prod_inst, util_opti, b_ssv_sd,
                                                                   k_ssv_sd, epsilon_ssv_sd,
                                                                   b_ssv, k_ssv, epsilon_ssv,
                                                                   b_ssv_zr, k_ssv_zr, ep-
                                                                   silon_ssv_zr, states_vfi_dim,
                                                                   shocks_vfi_dim)
```
*shocks\_vfi\_dim*)

<span id="page-85-0"></span>interpolate value function and expected value function.

Need three matrix here: 1. state matrix x shock matrix where optimal choices were solved at

- previously, shock for this  $= 0$ , but now shock vector might not be zero
- 2. state matrix x shock matrix where shocks are drawn monte carlo way to allow for averaging, integrating over shocks for each x row
- 3. state matrix alone, shock  $= 0$ , each of the x row in matrix x

pyfan.stats.interpolate.interpolate2d.**exp\_value\_interpolate\_main**(*u1*, *x1*, *y1*, *x2*, *y2*, *x2\_noshk*, *y2\_noshk*, *states\_dim*, *shocks\_dim*, *return\_uxy=False*)

#### A. Get Interpolant

```
pyfan.stats.interpolate.interpolate2d.exp_value_interpolate_bpkp(hhp_inst,
                                                                          util_opti,
                                                                          b, k, b_shk,
                                                                          k_shk)
```
interpolate value function and expected value function.

cash and k\_alpha calculation below does not repeat what happened already inside lifetimeutility. Inside lifetimeutility, we have next period cash and k\_alpha here is this period

pyfan.stats.interpolate.interpolate2d.**k\_alpha\_cash**(*hhp\_inst*, *b\_vec*, *k\_vec*)

pyfan.stats.interpolate.interpolate2d.**interp\_griddata**(*cur\_u*, *cur\_x1*, *cur\_x2*,  $new\_x1$ ,  $new\_x2$ 

Centralize the invokation of 2D interpolation tool

Potentially chagne this to something else if I don't like it.

pyfan.stats.interpolate.interpolate2d.**interp2d**(*prod*, *cash*, *z=None*, *interpolant=None*, *kind='linear'*)

Centralize the invokation of 2D interpolation tool

Potentially chagne this to something else if I don't like it.

```
pyfan.stats.interpolate.interpolate2d.interpRbf2D(prod, cash, z=None, inter-
                                                      polant=None, kind='linear')
pyfan.stats.interpolate.interpolate2d.interpRbf3D(prod, cash, A, z=None, inter-
```
*polant=None*, *kind='cubic'*)

pyfan.stats.interpolate.interpolate2d.**regress\_mat**(*k\_alpha*, *cash*)

pyfan.stats.interpolate.interpolate2d.**regress**(*dependent\_var*, *rhs\_var*)

#### <span id="page-86-1"></span><span id="page-86-0"></span>**pyfan.stats.markov**

#### **Submodules**

#### **pyfan.stats.markov.transprobcheck**

The *[pyfan.stats.markov.transprobcheck](#page-39-3)* checks markov transition row sums.

A markov transition matrix where each row does not sum up to 1 due to simulation errors. Check if the gap between 1 and the row values are too big, and then normalize.

import pyfan.stats.markov.transprobcheck as pyfan\_stats\_transprobcheck

Includes method [markov\\_trans\\_prob\\_check\(\)](#page-40-0) and [markov\\_condi\\_prob2one\(\)](#page-39-4).

## **Module Contents**

## **Functions**

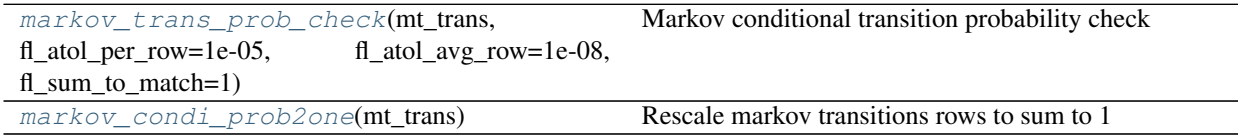

pyfan.stats.markov.transprobcheck.**markov\_trans\_prob\_check**(*mt\_trans*,

*fl\_atol\_per\_row=1e-05*, *fl\_atol\_avg\_row=1e-08*, *fl\_sum\_to\_match=1*)

Markov conditional transition probability check

#### **Parameters**

- **mt\_trans** [numpy.array of shape  $(N, N)$ ] The AR1 transition matrix, each row is a state, each value in each row is the conditional probability of moving from state i (row) to state j (column)
- fl\_atol\_per\_row [*float*, optional] Tolerance for the difference between 1 and each row sum
- fl\_atol\_avg\_row [*float*, optional] Tolerance for the difference between 1 and average of row sums
- fl\_sum\_to\_match [*float*, optional] This should be 1, unless the function is not used to handle transition matrixes

#### Returns

——-

tuple A tuple of booleans, the first element is if satisfies the overall criteria. Second is if satisifes the per\_row condition. Third if satisfies the average criteria.

#### <span id="page-87-1"></span>**Examples**

```
>>> mt_ar1_trans = np.array([[0.4334, 0.5183, 0.0454],
>>> [0.2624, 0.5967, 0.1245],
>>> [0.1673, 0.5918, 0.2005]])
>>> bl_ar1_sum_pass, bl_per_row_pass, bl_avg_row_pass = markov_trans_prob_
˓→check(mt_ar1_trans)
>>> print(f'{bl_ar1_sum_pass=}')
bl_ar1_sum_pass=False
>>> print(f'{bl_per_row_pass=}')
bl_per_row_pass=False
>>> print(f'{bl_avg_row_pass=}')
bl_avg_row_pass=False
```
pyfan.stats.markov.transprobcheck.**markov\_condi\_prob2one**(*mt\_trans*) Rescale markov transitions rows to sum to 1

Suppose each transition matrix row sums up to slighly less than one, rescale so it sums to one.

#### Parameters

mt\_trans [numpy.array of shape (N, N)] The AR1 transition matrix, each row is a state, each value in each row is the conditional probability of moving from state i (row) to state j (column)

#### Returns

ndarray The rescaled numpy array

#### <span id="page-87-0"></span>**pyfan.stats.multinomial**

#### **Submodules**

**pyfan.stats.multinomial.multilogit**

Created on Dec 4, 2017

@author: fan

#### **Module Contents**

#### **Classes**

[UtilityMultiNomial](#page-41-0) each\_j\_indirect\_utility:

pyfan.stats.multinomial.multilogit.**logger**

**class** pyfan.stats.multinomial.multilogit.**UtilityMultiNomial**(*scale\_coef=1*)

#### each\_j\_indirect\_utility: N by J matrix

N is the number of individuals (unique states) J is the number of choices

N might be 0

**prob\_denominator**(*self*, *all\_J\_indirect\_utility*)

<span id="page-88-5"></span>if:

```
all_J_indirect_utility/self.scale_coef = -598.66/0.75
```
then: prob\_denominator =  $exp(-598.66/0.75) = 0.0$ 

then: sum(prob\_denominator) =  $0$ 

then: np.exp(all\_J\_indirect\_utility/self.scale\_coef)/prob\_denominator\_tile = INVALID

so there must be some minimal level for the division here. in terms of scaling

**prob\_j**(*self*, *all\_J\_indirect\_utility*, *prob\_denominator=None*)

```
expected_u_integrate_allj(self, prob_denominator)
```
'see Train discussion on consumer surplus and logit' 'Need to check the reference that Train cites to make sure this integration applies in my case, should derive it myself' If one option has much higher utility, and if variance is low, integrated utility is linear in this option, in fact they are equal

**get\_outputs**(*self*, *all\_J\_indirect\_utility*)

<span id="page-88-2"></span>**pyfan.table**

### **Subpackages**

<span id="page-88-3"></span>**pyfan.table.reg**

#### **Submodules**

#### <span id="page-88-4"></span>**pyfan.table.reg.txt2textab**

The [pyfan.stats.markov.transprobcheck](#page-39-3) checks markov transition row sums.

A markov transition matrix where each row does not sum up to 1 due to simulation errors. Check if the gap between 1 and the row values are too big, and then normalize.

import pyfan.stats.markov.transprobcheck as pyfan\_stats\_transprobcheck

Includes method markov\_trans\_prob\_check() and markov\_condi\_prob2one().

## **Module Contents**

#### **Functions**

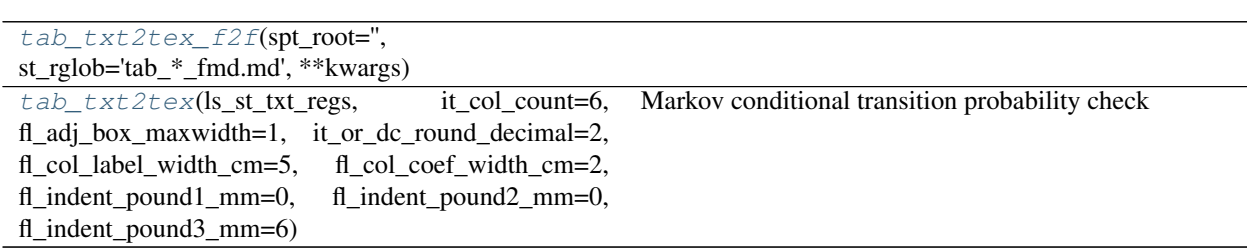

<span id="page-88-1"></span><span id="page-88-0"></span>pyfan.table.reg.txt2textab.**tab\_txt2tex\_f2f**(*spt\_root=''*, *st\_rglob='tab\_\*\_fmd.md'*, *\*\*kwargs*)

```
pyfan.table.reg.txt2textab.tab_txt2tex(ls_st_txt_regs, it_col_count=6,
                                             fl_adj_box_maxwidth=1,
                                             it_or_dc_round_decimal=2,
                                             fl_col_label_width_cm=5, fl_col_coef_width_cm=2,
                                             fl_indent_pound1_mm=0, fl_indent_pound2_mm=0,
```
Markov conditional transition probability check

#### Parameters

it col count [int] Number of latex table columns

- fl\_atol\_per\_row [*float*, optional] Tolerance for the difference between 1 and each row sum
- fl\_atol\_avg\_row [*float*, optional] Tolerance for the difference between 1 and average of row sums

*fl\_indent\_pound3\_mm=6*)

fl\_sum\_to\_match [*float*, optional] This should be 1, unless the function is not used to handle transition matrixes

Returns

——-

list string formated to tex to return A tuple of booleans, the fiit element is if satisfies the overall criteria. Second is if satisifes the per\_row condition. Third if satisfies the average criteria.

#### **Examples**

# >>> mt\_ar1\_trans = np.array([[0.4334, 0.5183, 0.0454], # >>> [0.2624, 0.5967, 0.1245], # >>> [0.1673, 0.5918, 0.2005]]) # >>> bl\_ar1\_sum\_pass, bl\_per\_row\_pass, bl\_avg\_row\_pass = markov\_trans\_prob\_check(mt\_ar1\_trans) # >>> print(f'{bl\_ar1\_sum\_pass=}') # bl\_ar1\_sum\_pass=False # >>> print(f'{bl\_per\_row\_pass=}') # bl\_per\_row\_pass=False # >>> print(f'{bl\_avg\_row\_pass=}') bl\_avg\_row\_pass=False

pyfan.table.reg.txt2textab.spt\_root = C:/Users/fan/Box/Pollution and inequality/drafts/pape

<span id="page-89-1"></span>**pyfan.util**

**Subpackages**

<span id="page-89-2"></span>**pyfan.util.path**

**Submodules**

#### <span id="page-89-0"></span>**pyfan.util.path.getfiles**

The [pyfan.util.path.getfiles](#page-89-0) generate and get various file paths.

import pyfan.util.path.getfiles as getfiles

Includes method  $gen\_path\_file()$ , gen $path()$ 

## <span id="page-90-2"></span>**Module Contents**

## **Functions**

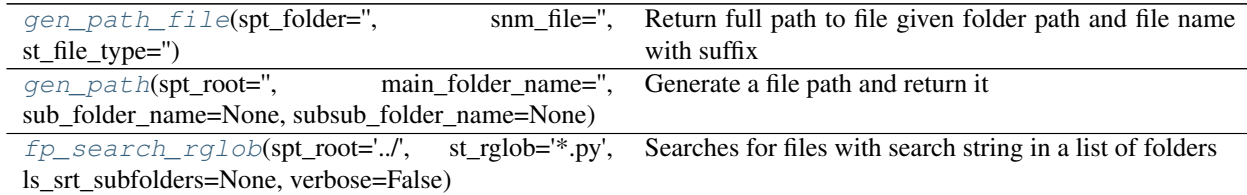

<span id="page-90-0"></span>pyfan.util.path.getfiles.**gen\_path\_file**(*spt\_folder=''*, *snm\_file=''*, *st\_file\_type=''*) Return full path to file given folder path and file name with suffix

#### **Parameters**

spt\_folder [str] full path to folder

snm\_file [str] file name without suffix (or with)

st\_file\_type [str] type of file, see options below, with pre-determined suffix, by default, there is no suffix. so if specify nothing, will save the *snm\_file* with what is externally fed in

#### Returns

str Full path to file with path and file name.

### **Examples**

```
>>> gen_path_file(spt_folder = 'C:/Users/fan/logvig/parameters/combo_type/',
... snm_file = 'fs_gen_combo_type_20201030', st_file_type='log')
C:\Users\fan\logvig\parameters\combo_type\fs_gen_combo_type_20201030.log.py
```
<span id="page-90-1"></span>pyfan.util.path.getfiles.**gen\_path**(*spt\_root=''*, *main\_folder\_name=''*, *sub\_folder\_name=None*, *subsub\_folder\_name=None*)

Generate a file path and return it

#### **Parameters**

spt\_root [str] root name

main\_folder\_name [str] folder name

sub\_folder\_name [str, optional] subfolder name

subsub\_folder\_name [str] subsub folder name

#### Returns

str the full path to the folder

#### <span id="page-91-1"></span>**Examples**

```
>>> gen_path(spt_root = 'C:/Users/fan/',
... main_folder_name='logvig', sub_folder_name='parameters',
            ... subsub_folder_name='combo_type')
C:\Users\fan\logvig\parameters\combo_type\
```
<span id="page-91-0"></span>pyfan.util.path.getfiles.**fp\_search\_rglob**(*spt\_root='../'*, *st\_rglob='\*.py'*, *ls\_srt\_subfolders=None*, *verbose=False*)

Searches for files with search string in a list of folders

#### Parameters

spt\_root [string] root folder to search in

st\_rglob [string] search for files with this rglob string

ls\_srt\_subfolders [[list](https://docs.python.org/3/library/stdtypes.html#list) of [str](https://docs.python.org/3/library/stdtypes.html#str)] a list of subfolders of the spt\_root to search in

verbose: bool print details

#### Returns

**[list](https://docs.python.org/3/library/stdtypes.html#list)** of **[str](https://docs.python.org/3/library/stdtypes.html#str)** A list of file names

## **Examples**

```
>>> ls_spn = fp_search_rglob(spt_root="../",
>>> ls_srt_subfolders=['rmd', 'pdf'],
>>> st_rglob = '*d*.py')
[WindowsPath('../rmd/bookdownparse.py'), WindowsPath('../rmd/mattexmd.py'),
˓→WindowsPath('../rmd/rmdparse.py'), WindowsPath('../pdf/pdfgen.py')]
```
#### **pyfan.util.path.movefiles**

## **Module Contents**

## **Functions**

[fp\\_agg\\_move\\_subfiles](#page-42-0)(spt\_root\_src='C:/Users/fan/pyggnegigesumppoMu/incoutColloledcinfidofablen-empty Folders st\_srt\_srh='\_images', st\_fle\_srh='\*', srt\_agg='img', ls\_srt\_dest=['C:/Users/fan/pyfan/vig/support/inout/\_folder/fd/faa/', 'C:/Users/fan/pyfan/vig/support/inout/\_folder/'], bl\_delete\_src=True, bl\_test=True, verbose=False)

```
pyfan.util.path.movefiles.fp_agg_move_subfiles(spt_root_src='C:/Users/fan/pyfan/vig/support/inout/_folder/fd/faa/',
                                                                st_srt_srh='_images',
                                                                st_fle_srh='*', srt_agg='img',
                                                                ls_srt_dest=['C:/Users/fan/pyfan/vig/support/inout/_folder/fd/faa/',
                                                                'C:/Users/fan/pyfan/vig/support/inout/_folder/'],
                                                                bl_delete_src=True, bl_test=True, ver-
                                                                bose=False)
```
Aggregate and Move a Collection of Non-empty Folders

<span id="page-92-1"></span>A program (forexample mlx to tex conversion) creates in a folder a number of subfolder that stores images. Aggregate all the various image folders into a common image folder. And then move this common image folder to other destinations in order to flexibly generate aggregation files with common path that rely on images from various subfolders.

#### Parameters

spt\_root\_src: string\_root folder where subfolders are contained

st\_srt\_srh: string gather subfolder names that contain this string

st\_fle\_srh: string search in subfolders for files whose name contain string

srt\_agg: string name of subfolder where found folders are aggregated at

ls\_srt\_dest: :obj:`list` of :obj:`str` list of folder paths to move aggregate subfolders over to

bl\_delete\_src: bool delete folders at existing locations

bl\_test: bool test by searching for paths dest and src, do not move

verbose: bool print details

#### Returns

None nothing is returned

#### **Examples**

```
>>> fp_agg_move_subfiles(spt_root_src="C:/Users/fan/Math4Econ/matrix_application/
\hookrightarrow",
>>> st_srt_srh="_images",
>>> st_fle_srh="*.png",
                          >>> srt_agg='img',
>>> ls_srt_dest=["C:/Users/fan/Math4Econ/
ightharpoonup"],
>>> bl_delete_src=False,
>>> bl_test=False,
>>> verbose=False)
```
pyfan.util.path.movefiles.**spt\_root\_src\_u = C:/Users/fan/Math4Econ/matrix\_application/**

#### <span id="page-92-0"></span>**pyfan.util.pdf**

## **Submodules**

#### **pyfan.util.pdf.pdfgen**

pyfan generate and clean pdf files from folder The  $pyfan$ .util.pdf.pdfgen generates pdf files from tex files.

Gather all tex files from a folder, allow for exclusion strings. Generate PDFs from the tex files. And then clean up extraneous PDF outputs.

Includes method  $ff$  pdf gen clean().

#### <span id="page-93-0"></span>**Module Contents**

#### **Functions**

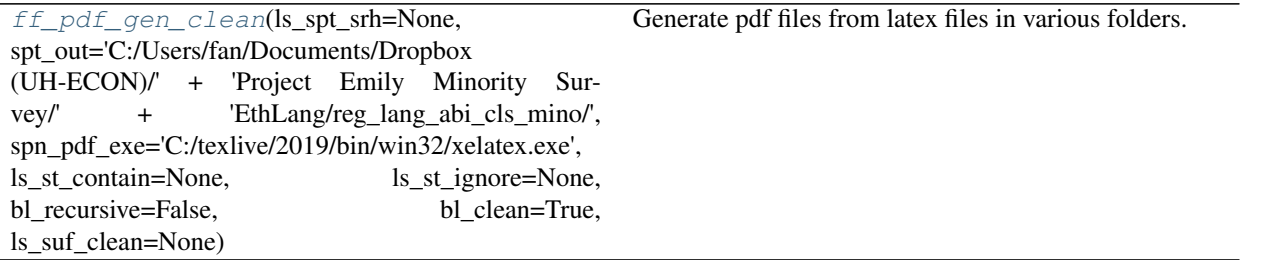

pyfan.util.pdf.pdfgen.**ff\_pdf\_gen\_clean**(*ls\_spt\_srh=None*, *spt\_out='C:/Users/fan/Documents/Dropbox*

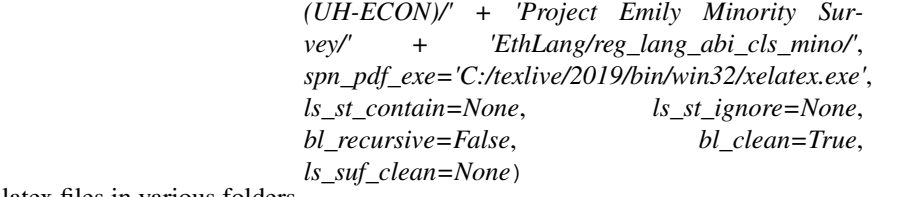

Generate pdf files from latex files in various folders.

This file serves important paper generation function. It compiles multiple files satisfying string search requirements or exclusion conditions in multiple folders, and saves resulting pdf outputs in one folder. This allows for easy testing and management of mutiple pdf/latex files for the same project. Suppose there is a longer version of a paper, a shorter version, and an appendix file. We want to regularly test the compilations of all files, otherwise, as we work on one of the files, perhaps we some something in the some shared files that lead to other files breaking without knowing.

This should be run for all outward facing pdf/tex files for a project regularly in order to check if all files still compile.

By brining resulting outputs to a single folder, this makes it easier to see all paper and project relevant outputs. Additionally, this cleans up all pdf generated extraneous files once we have pdf itself, saving pdf compile folder clutter.

#### Parameters

- **ls\_spt\_srh** [[list](https://docs.python.org/3/library/stdtypes.html#list) of [str](https://docs.python.org/3/library/stdtypes.html#str)] A list of strings of the path in which to search for tex files. They should be all on the same path. If *bl\_recursive* is true, then this searchs in all subfolders.
- spt\_out [str] The Path to store outputs. All PDFs stored under single directory. This path must be directly on the same path as `ls\_spt\_srh', can be higher up on the same tree, but not on a different branch.

spn\_pdf\_exe: str The path to the pdflatex or alternative exe file

ls st contain: :obj:`list` of :obj:`str` a list of strings the found names must contain one of these search words, not all, just one of.

**ls\_st\_ignore** [[list](https://docs.python.org/3/library/stdtypes.html#list) of [str](https://docs.python.org/3/library/stdtypes.html#str)] a list of string file names to ignore

bl\_recursive [bool] Whether to search for all tex files within subfolders

bl\_clean [bool] To clean up after file generation

ls\_suf\_clean: :obj:`list` of :obj:`str` list of

#### Returns

dict A list of string pdf file names outputed,

<span id="page-94-3"></span><span id="page-94-2"></span>**pyfan.util.rmd**

## **Submodules**

<span id="page-94-0"></span>**pyfan.util.rmd.bookdownparse**

Generate README from Fan Rmd Frontmatter The [pyfan.util.rmd.bookdownparse](#page-94-0) generates rmd frontmatter.

Generates README.md TOC contents based on parsed YAML frontmatter from files listed in a bookdown yaml file that contains a list of RMD files to process through.

Includes method  $fs$  yml2readme()

### **Module Contents**

#### **Functions**

[fs\\_yml2readme](#page-94-1)(sfc\_prj='R4Econ', sph\_prj='C:/Users/fan/R4Econ/', spn\_prj\_bookdown\_yml='\_bookdown.yml', spn\_prj\_readme\_toc='README\_toc.md', ls\_st\_ignore=['index.Rmd', 'README\_appendix.md', 'title.Rmd', 'main.Rmd'], sph\_pdf='htmlpdfr', sph\_html='htmlpdfr', sph\_r='htmlpdfr', st\_file\_type='r', verbose=False)

Write to file README detailed TOC for files in bookdown yaml list

<span id="page-94-1"></span>pyfan.util.rmd.bookdownparse.**fs\_yml2readme**(*sfc\_prj='R4Econ'*,

*sph\_prj='C:/Users/fan/R4Econ/'*, *spn\_prj\_bookdown\_yml='\_bookdown.yml'*, *spn\_prj\_readme\_toc='README\_toc.md'*, *ls\_st\_ignore=['index.Rmd', 'README\_appendix.md', 'title.Rmd', 'main.Rmd']*, *sph\_pdf='htmlpdfr'*, *sph\_html='htmlpdfr'*, *sph\_r='htmlpdfr'*, *st\_file\_type='r'*, *verbose=False*)

Write to file README detailed TOC for files in bookdown yaml list

#### Parameters

sfc\_prj [string] The git project name

sph\_prj [string] the local path to the git project

spn\_prj\_bookdown\_yml [string] yml file name under project root contains rmd names under 'rmd\_files' key

spn\_prj\_readme\_toc [string] md generated file name under project root

ls\_st\_ignore: list list of string names to ignore

sph\_pdf [string] subfolder to store pdf files in the rmd folder

<span id="page-95-2"></span>sph\_html [string] subfolder to store html files in the rmd folder

- sph\_r [string] subfolder to store r files in the rmd folder does not have to be r, any other raw file type, m of py for example
- st\_file\_type: string the RMD file is for which underlying language: r for R, m for matlab, py for python

verbose: bool print details

#### Returns

None nothing is returned, the spn\_prj\_readme\_toc toc file is generated

#### **Examples**

**>>>** fs\_yml2readme(sfc\_prj='pyfan', sph\_prj='../../../', verbose=**False**)

#### <span id="page-95-0"></span>**pyfan.util.rmd.mattexmd**

Convert matlab MLX files to MD and RMD files The  $pyfan$ .util.rmd.mattexmd generates md and rmd file from tex file converted from matlab mlx.

Use matlab's own functions to export a MLX file to tex. Clean some elements of this text file, use pandoc to convert to MD. Then resave the md file as a RMD file by combining yml info from a preamble.yml file that is in the folder.

Includes method [fp\\_md2rmd\(\)](#page-95-1), [fp\\_mlxtex2md\(\)](#page-96-0)

### **Module Contents**

#### **Functions**

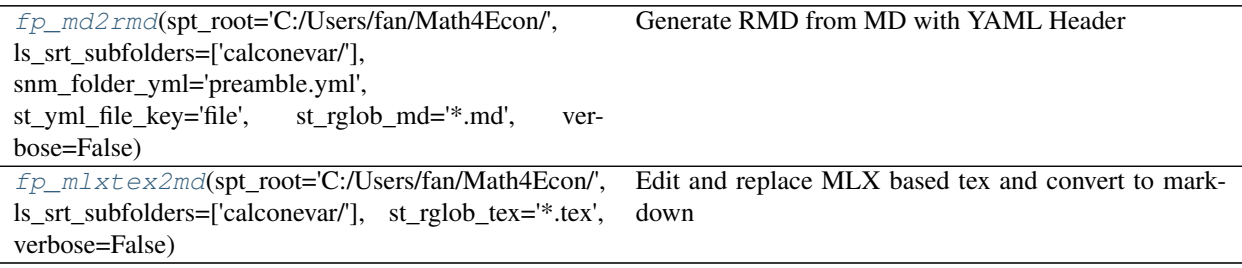

<span id="page-95-1"></span>pyfan.util.rmd.mattexmd.**fp\_md2rmd**(*spt\_root='C:/Users/fan/Math4Econ/'*,

*ls\_srt\_subfolders=['calconevar/']*, *snm\_folder\_yml='preamble.yml'*, *st\_yml\_file\_key='file'*, *st\_rglob\_md='\*.md'*, *verbose=False*)

Generate RMD from MD with YAML Header

In each folder, there is a prior preamble.yaml for all files in folder. There are md files generated by the fp\_mlxtex2md function, this file stacks the yaml header on top of the md after searching for the yml header with the no suffix file name of the md file, which is the search key in the yaml.

#### Parameters

spt\_root [string] The root folder

<span id="page-96-1"></span>ls srt subfolders  $[\text{list of str}]$  $[\text{list of str}]$  $[\text{list of str}]$  $[\text{list of str}]$  $[\text{list of str}]$  List of subfolders to search in

snm\_folder\_yml: string name of the file containing all rmd yaml header under spt\_root

st\_yml\_file\_key: string the key in the yaml header snm\_folder\_yml with file names no suffix

st\_rglob\_md [string] md files search string rglob

verbose [bool] print extra

#### Returns

None nothing is returned, mlx generated tex files updates, and pandoc md generated

#### **Examples**

```
>>> fp_md2rmd(spt_root="C:/Users/fan/M4Econ/amto/",
... ls_srt_subfolders=['array/'],
... snm_folder_yml='preamble.yml',
... st_yml_file_key='file',
... st_rglob_md='fs_slicing.md', verbose=False)
```
<span id="page-96-0"></span>pyfan.util.rmd.mattexmd.**fp\_mlxtex2md**(*spt\_root='C:/Users/fan/Math4Econ/'*, *ls\_srt\_subfolders=['calconevar/']*, *st\_rglob\_tex='\*.tex'*, *verbose=False*)

Edit and replace MLX based tex and convert to markdown

Several mlx auto converted tex elements need to be constructed, otherwise the md file would not work. Importantly, convert how images are stored to aggregate subfolder. Which relies on movefiles.py to generate to put in the image folder structure as specified here which is under an aggregate img folder.

#### Parameters

spt\_root [string] The root folder

ls\_srt\_subfolders [[list](https://docs.python.org/3/library/stdtypes.html#list) of [str](https://docs.python.org/3/library/stdtypes.html#str)] List of subfolders to search in

st\_rglob\_tex [string] tex files search string rglob

verbose [bool] print extra

#### Returns

None nothing is returned, mlx generated tex files updates, and pandoc md generated

#### **Examples**

```
>>> fp_mlxtex2md(spt_root='C:/Users/fan/Math4Econ/matrix_application/',
... ls_srt_subfolders=None, st_rglob_tex='twogoods.tex',
˓→verbose=True)
>>> fp_mlxtex2md(spt_root='C:/Users/fan/M4Econ/amto/array/',
                ... ls_srt_subfolders=None, st_rglob_tex='fs_slicing.tex',
˓→verbose=True)
```
#### <span id="page-97-2"></span><span id="page-97-1"></span>**pyfan.util.rmd.rmdparse**

#### Fan Rmd Fronter Matter Core Parser

In mine Rmd files front matter, there are some special parameters that provide summaries for the key contents in the code, and also provide key programs and dependencies that were used. The information can be parsed to string lists. The special strings are meant to be used with a special README.md github pages file. The goal is to automatically gather meta-data across RMD files within folders in a package to prepare data needed to provide a detailed table of content type contents needed for a README.md file.

## **Module Contents**

#### **Functions**

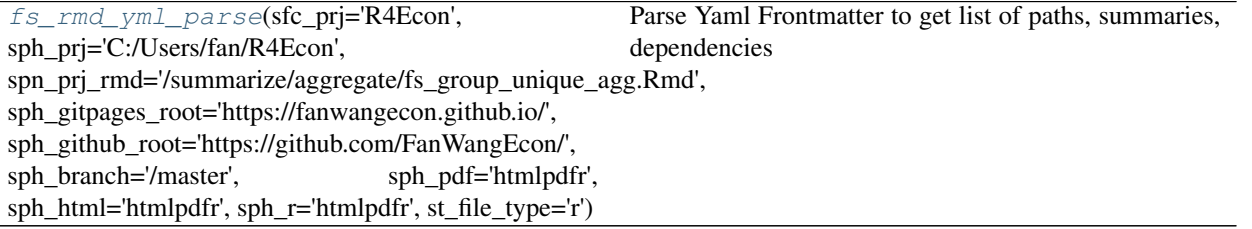

<span id="page-97-0"></span>pyfan.util.rmd.rmdparse.**fs\_rmd\_yml\_parse**(*sfc\_prj='R4Econ'*,

*sph\_prj='C:/Users/fan/R4Econ'*, *spn\_prj\_rmd='/summarize/aggregate/fs\_group\_unique\_agg.Rmd'*, *sph\_gitpages\_root='https://fanwangecon.github.io/'*, *sph\_github\_root='https://github.com/FanWangEcon/'*, *sph\_branch='/master'*, *sph\_pdf='htmlpdfr'*, *sph\_html='htmlpdfr'*, *sph\_r='htmlpdfr'*, *st\_file\_type='r'*)

Parse Yaml Frontmatter to get list of paths, summaries, dependencies

#### Parameters

sfc\_prj [string] The git project name

sph\_prj [string] the local path to the git project

spn\_prj\_rmd [string] the path (within project) to the Rmd file

sph\_gitpages\_root [string] github pages site url root

sph\_github\_root [string] github project page url

sph\_branch [string] which branch

sph\_pdf [string] subfolder to store pdf files in the rmd folder

sph\_html [string] subfolder to store html files in the rmd folder

sph\_r [string] subfolder to store r files in the rmd folder does not have to be r, any other raw file type, m of py for example

st\_file\_type: string the RMD file is for which underlying language: r for R, m for matlab, py for python

<span id="page-98-2"></span><span id="page-98-0"></span>**pyfan.util.timer**

## **Submodules**

**pyfan.util.timer.timer**

The [pyfan.util.timer.timer](#page-45-0) generates various timer related strings.

Includes method [getDateTime\(\)](#page-45-1).

## **Module Contents**

**Classes**

[Timer](#page-46-0)

## **Functions**

[curTimeDiff](#page-45-2)(startTime=None) [getDateTime](#page-45-1)(timeType=6)

pyfan.util.timer.timer.**curTimeDiff**(*startTime=None*)

pyfan.util.timer.timer.**getDateTime**(*timeType=6*)

**class** pyfan.util.timer.timer.**Timer**(*name=None*) Bases: [object](https://docs.python.org/3/library/functions.html#object)

**\_\_enter\_\_**(*self*)

**\_\_exit\_\_**(*self*, *type*, *value*, *traceback*)

## **11.1.2 Package Contents**

```
pyfan.__version__ = 0.1.48
```
*pyfan* python support package for various tasks to enable mostly generic python operations.

# <span id="page-98-1"></span>**11.2 sandbox**

Created on Aug 13, 2018

@author: fan

## <span id="page-99-2"></span>**11.2.1 Module Contents**

```
sandbox.logger
sandbox.cols = 5
sandbox.rows = 20
sandbox.data
sandbox.df
sandbox.winsor_coln_list = ['col0', 'col1', 'col3', 'col4']
sandbox.coln_perc_cutoffs
sandbox.return_type = winsorize
    Deep copy original dataframe
sandbox.condi ctr = 0
sandbox.col_perc_cutoff_dict
    Initialize cut min max
sandbox.df_return
```
# <span id="page-99-1"></span>**11.3 iosupport**

Created on Oct 5, 2013

@author: fan

## **11.3.1 Module Contents**

#### **Classes**

[csvIO](#page-99-0)

<span id="page-99-0"></span>**class** iosupport.**csvIO**

**numerical\_parmlist\_stringify**(*self*, *trueParameters*)

**createDirectory**(*self*, *save\_file\_directory*, *addName=''*)

**saveCSV**(*self*, *saveFileDirectory*, *dataToSave*, *header=''*)

**loadCSV**(*self*, *saveFileDirectory*, *unpack=True*)

**loadText**(*self*, *saveFileDirectory*)

**print\_data\_summary**(*self*, *numpy\_matrix*, *numpy\_matrix\_name*, *saveFileDirectory=None*, *printSummary=True*, *printFullMatrix=False*, *saveText=True*, *printConsole=True*, *printFullArray=False*, *precision=None*, *linewidth=200*)

**saveText**(*self*, *saveFileDirectory*, *dataToSave*, *type='w'*, *addTimer=False*, *lineBreak=True*, *double-Break=False*, *printConsole=True*, *precision=None*, *linewidth=200*)

# <span id="page-100-6"></span><span id="page-100-3"></span>**11.4 exportpanda**

Created on Mar 28, 2018

@author: fan

## **11.4.1 Module Contents**

## **Functions**

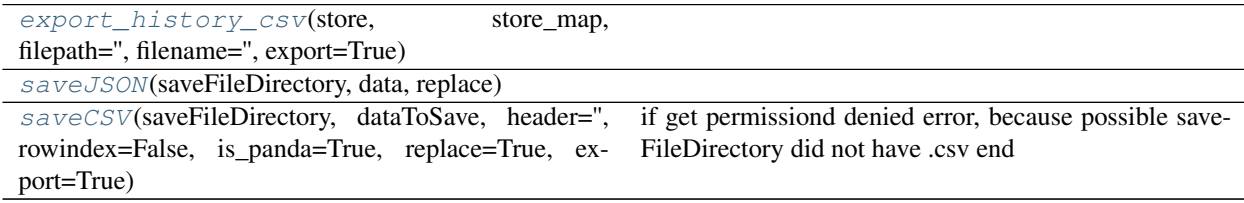

<span id="page-100-0"></span>exportpanda.**logger**

exportpanda.**export\_history\_csv**(*store*, *store\_map*, *filepath=''*, *filename=''*, *export=True*)

<span id="page-100-1"></span>exportpanda.**saveJSON**(*saveFileDirectory*, *data*, *replace*)

<span id="page-100-2"></span>exportpanda.**saveCSV**(*saveFileDirectory*, *dataToSave*, *header=''*, *rowindex=False*, *is\_panda=True*, *replace=True*, *export=True*)

if get permissiond denied error, because possible saveFileDirectory did not have .csv end

# <span id="page-100-4"></span>**11.5 sandbox\_20200623**

## **11.5.1 Module Contents**

sandbox\_20200623.**spt\_root = C:/Users/fan/Downloads/\_data/** sandbox\_20200623.**spn\_dl\_test\_grib** sandbox\_20200623.**c** sandbox\_20200623.**res**

## <span id="page-100-5"></span>**11.6 sandbox\_20201105**

## **11.6.1 Module Contents**

sandbox\_20201105.**dc\_invoke\_main\_args\_default** sandbox\_20201105.**dc\_invoke\_main\_args** sandbox\_20201105.**ls\_st\_spec\_key\_dict = ['NG\_S\_D', 'NG\_S\_D=KAP\_M0\_NLD\_M\_SIMU=2=3']** sandbox\_20201105.**st\_connector = =** sandbox\_20201105.**ls\_st\_esti\_simu = ['esti', 'simu']**

sandbox\_20201105.**it\_len\_spec\_key\_split**

# **PYTHON MODULE INDEX**

## e

exportpanda, [97](#page-100-3)

## i

iosupport, [96](#page-99-1)

## p

pyfan, [57](#page-60-0) pyfan.amto, [57](#page-60-1) pyfan.amto.array, [57](#page-60-2) pyfan.amto.array.geomspace, [5](#page-8-0) pyfan.amto.array.gridminmax, [7](#page-10-0) pyfan.amto.array.mesh, [8](#page-11-0) pyfan.amto.array.scalararray, [9](#page-12-0) pyfan.amto.json. [61](#page-64-0) pyfan.amto.json.json.[9](#page-12-1) pyfan.amto.lsdc, [62](#page-65-0) pyfan.amto.lsdc.lsdcconvert, [10](#page-13-0) pyfan.amto.numeric, [62](#page-65-1) pyfan.amto.numeric.round, [11](#page-14-0) pyfan.aws, [64](#page-67-0) pyfan.aws.general, [64](#page-67-1) pyfan.aws.general.credentials, [13](#page-16-0) pyfan.aws.general.path, [13](#page-16-1) pyfan.aws.s3, [65](#page-68-0) pyfan.aws.s3.pushsync, [15](#page-18-0) pyfan.devel, [66](#page-69-0) pyfan.devel.flog, [66](#page-69-1) pyfan.devel.flog.logsupport, [66](#page-69-2) pyfan.devel.obj, [68](#page-71-0) pyfan.devel.obj.classobjsupport, [17](#page-20-0) pyfan.gen, [68](#page-71-1) pyfan.gen.rand, [68](#page-71-2) pyfan.gen.rand.randgrid, [19](#page-22-0) pyfan.graph, [70](#page-73-1) pyfan.graph.exa, [70](#page-73-2) pyfan.graph.exa.scatterline3, [70](#page-73-3) pyfan.graph.generic, [72](#page-75-0) pyfan.graph.generic.allpurpose, [21](#page-24-0) pyfan.graph.tools, [74](#page-77-0) pyfan.graph.tools.subplot, [25](#page-28-1) pyfan.panda, [75](#page-78-0)

pyfan.panda.categorical, [75](#page-78-1) pyfan.panda.categorical.catevars, [27](#page-30-1) pyfan.panda.categorical.strsvarskeys,  $27$ pyfan.panda.inout, [76](#page-79-0) pyfan.panda.inout.combine, [76](#page-79-1) pyfan.panda.inout.readexport, [77](#page-80-2) pyfan.panda.stats, [78](#page-81-5) pyfan.panda.stats.cutting, [29](#page-32-1) pyfan.panda.stats.mean\_varcov, [30](#page-33-3) pyfan.panda.stats.polynomial\_regression, [30](#page-33-4) pyfan.stats, [80](#page-83-0) pyfan.stats.interpolate, [80](#page-83-1) pyfan.stats.interpolate.interpolate2d, [33](#page-36-0) pyfan.stats.markov, [83](#page-86-0) pyfan.stats.markov.transprobcheck, [36](#page-39-3) pyfan.stats.multinomial, [84](#page-87-0) pyfan.stats.multinomial.multilogit, [38](#page-41-1) pyfan.table, [85](#page-88-2) pyfan.table.reg, [85](#page-88-3) pyfan.table.reg.txt2textab, [85](#page-88-4) pyfan.util, [86](#page-89-1) pyfan.util.path, [86](#page-89-2) pyfan.util.path.getfiles, [86](#page-89-0) pyfan.util.path.movefiles, [39](#page-42-1) pyfan.util.pdf, [89](#page-92-0) pyfan.util.pdf.pdfgen, [40](#page-43-0) pyfan.util.rmd, [91](#page-94-2) pyfan.util.rmd.bookdownparse, [91](#page-94-0) pyfan.util.rmd.mattexmd, [92](#page-95-0) pyfan.util.rmd.rmdparse, [94](#page-97-1) pyfan.util.timer, [95](#page-98-0) pyfan.util.timer.timer, [42](#page-45-0)

## s

sandbox, [95](#page-98-1) sandbox\_20200623, [97](#page-100-4) sandbox\_20201105, [97](#page-100-5)

# **INDEX**

# Symbols

\_\_enter\_\_() (*pyfan.util.timer.timer.Timer method*), [95](#page-98-2) \_\_exit\_\_() (*pyfan.util.timer.timer.Timer method*), [95](#page-98-2) \_\_version\_\_ (*in module pyfan*), [95](#page-98-2)

# A

ar\_draw\_random\_normal() (*in module pyfan.gen.rand.randgrid*), [19,](#page-22-2) [69](#page-72-0) args (*in module pyfan.graph.exa.scatterline3*), [70](#page-73-4)

# B

basicTitle (*pyfan.graph.generic.allpurpose.graphFunc attribute*), [73](#page-76-0) basicXLabel (*pyfan.graph.generic.allpurpose.graphFunc attribute*), [73](#page-76-0) basicYLabel (*pyfan.graph.generic.allpurpose.graphFunc attribute*), [74](#page-77-1) boto3\_start\_service() (*in module pyfan.aws.general.credentials*), [13,](#page-16-2) [64](#page-67-2)

# C

```
c (in module sandbox_20200623), 97
check_length() (in module pyfan.amto.array.mesh),
        8, 60
col_perc_cutoff_dict (in module sandbox), 96
coln_perc_cutoffs (in module sandbox), 96
colorCounter (pyfan.graph.generic.allpurpose.graphFunc
        attribute), 74
cols (in module sandbox), 96
condi_ctr (in module sandbox), 96
conditions() (in module py-
        fan.panda.categorical.strsvarskeys), 28,
        76
contourAnd3D() (in module py-
        fan.graph.generic.allpurpose), 22, 72
createDirectory() (iosupport.csvIO method), 96
csvIO (class in iosupport), 96
curTimeDiff() (in module pyfan.util.timer.timer), 42,
        95
```
# D

data (*in module sandbox*), [96](#page-99-2)

dc\_invoke\_main\_args (*in module sandbox\_20201105*), [97](#page-100-6) dc\_invoke\_main\_args\_default (*in module sandbox\_20201105*), [97](#page-100-6) detect store path() (*in module pyfan.aws.general.path*), [14,](#page-17-0) [64](#page-67-2) df (*in module sandbox*), [96](#page-99-2) df\_return (*in module sandbox*), [96](#page-99-2) dict\_to\_panda() (*in module pyfan.panda.inout.readexport*), [78](#page-81-6) dynamic\_obj\_attr() (*in module pyfan.devel.obj.classobjsupport*), [17,](#page-20-1) [68](#page-71-3) E exp\_value\_interpolate\_bp() (*in module pyfan.stats.interpolate.interpolate2d*), [34,](#page-37-3) [81](#page-84-0) exp\_value\_interpolate\_bpkp() (*in module pyfan.stats.interpolate.interpolate2d*), [34,](#page-37-3) [82](#page-85-0) exp\_value\_interpolate\_main() (*in module pyfan.stats.interpolate.interpolate2d*), [34,](#page-37-3) [82](#page-85-0) expected\_u\_integrate\_allj() (*pyfan.stats.multinomial.multilogit.UtilityMultiNomial method*), [38,](#page-41-2) [85](#page-88-5) export\_history\_csv() (*in module exportpanda*), [97](#page-100-6)

exportpanda module, [97](#page-100-6)

# F

ff\_decimal\_rounder() (*in module pyfan.amto.numeric.round*), [11,](#page-14-1) [63](#page-66-0) ff\_decimal\_rounder\_uncommon() (*in module pyfan.amto.numeric.round*), [12,](#page-15-0) [63](#page-66-0) ff\_ls2dc() (*in module pyfan.amto.lsdc.lsdcconvert*), [10,](#page-13-1) [62](#page-65-2) ff\_pdf\_gen\_clean() (*in module pyfan.util.pdf.pdfgen*), [41,](#page-44-1) [90](#page-93-0) file\_names() (*in module pyfan.panda.categorical.strsvarskeys*), [28,](#page-31-4) [76](#page-79-2) FORMAT (*in module pyfan.amto.array.geomspace*), [58](#page-61-0)

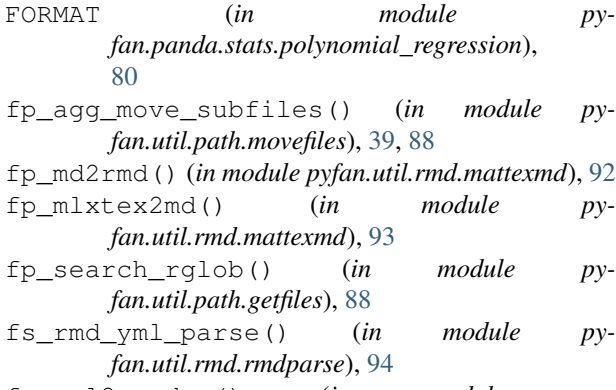

fs\_yml2readme() (*in module pyfan.util.rmd.bookdownparse*), [91](#page-94-3)

# G

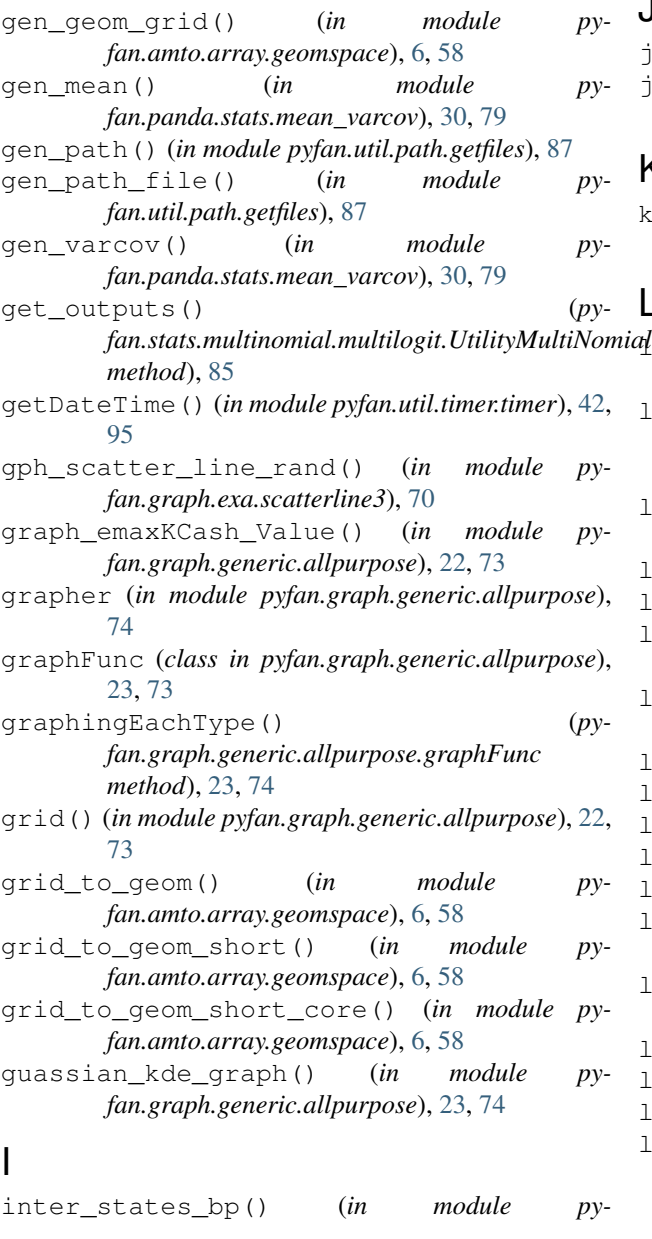

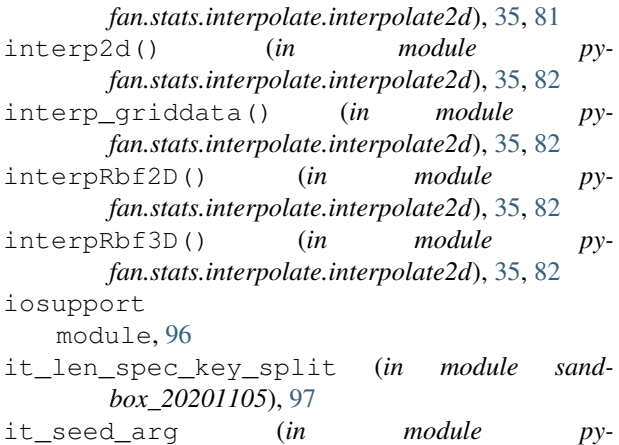

*fan.graph.exa.scatterline3*), [71](#page-74-0)

# J

jdump() (*in module pyfan.amto.json.json*), [10,](#page-13-1) [61](#page-64-1) json\_serial() (*in module pyfan.amto.json.json*), [10,](#page-13-1) [61](#page-64-1)

## K

k\_alpha\_cash() (*in module pyfan.stats.interpolate.interpolate2d*), [36,](#page-39-5) [82](#page-85-0)

 $\mathbf{L}$ labelArray (*pyfan.graph.generic.allpurpose.graphFunc attribute*), [73](#page-76-0) labelColCount (*pyfan.graph.generic.allpurpose.graphFunc attribute*), [73](#page-76-0) labelLoc1t0 (*pyfan.graph.generic.allpurpose.graphFunc attribute*), [73](#page-76-0) loadCSV() (*iosupport.csvIO method*), [96](#page-99-2) loadText() (*iosupport.csvIO method*), [96](#page-99-2) log\_format() (*in module pyfan.devel.flog.logsupport*), [67](#page-70-0) log\_vig\_start() (*in module pyfan.devel.flog.logsupport*), [67](#page-70-0) logger (*in module exportpanda*), [97](#page-100-6) logger (*in module pyfan.amto.array.geomspace*), [58](#page-61-0) logger (*in module pyfan.amto.array.mesh*), [60](#page-63-0) logger (*in module pyfan.amto.json.json*), [61](#page-64-1) logger (*in module pyfan.graph.generic.allpurpose*), [72](#page-75-1)

logger (*in module pyfan.panda.categorical.catevars*), [75](#page-78-2) logger (*in module pyfan.panda.categorical.strsvarskeys*), [76](#page-79-2) logger (*in module pyfan.panda.inout.combine*), [77](#page-80-3) logger (*in module pyfan.panda.inout.readexport*), [77](#page-80-3)

logger (*in module pyfan.panda.stats.cutting*), [78](#page-81-6) logger (*in module pyfan.panda.stats.mean\_varcov*), [79](#page-82-0)

- logger (*in module pyfan.panda.stats.polynomial\_regression*), [80](#page-83-2)
- logger (*in module pyfan.stats.multinomial.multilogit*), [84](#page-87-1)
- logger (*in module sandbox*), [96](#page-99-2)
- ls\_st\_esti\_simu (*in module sandbox\_20201105*), [97](#page-100-6)
- ls\_st\_spec\_key\_dict (*in module sandbox\_20201105*), [97](#page-100-6)

# M

main\_data\_directory() (*in module pyfan.panda.categorical.strsvarskeys*), [28,](#page-31-4) [76](#page-79-2) markov\_condi\_prob2one() (*in module pyfan.stats.markov.transprobcheck*), [36,](#page-39-5) [84](#page-87-1) markov\_trans\_prob\_check() (*in module pyfan.stats.markov.transprobcheck*), [37,](#page-40-1) [83](#page-86-1) mat\_one (*in module pyfan.amto.array.mesh*), [60](#page-63-0) module exportpanda, [97](#page-100-6) iosupport, [96](#page-99-2) pyfan, [57](#page-60-3) pyfan.amto, [57](#page-60-3) pyfan.amto.array, [57](#page-60-3) pyfan.amto.array.geomspace, [5,](#page-8-1) [57](#page-60-3) pyfan.amto.array.gridminmax, [7,](#page-10-1) [59](#page-62-0) pyfan.amto.array.mesh, [8,](#page-11-1) [59](#page-62-0) pyfan.amto.array.scalararray, [9,](#page-12-2) [61](#page-64-1) pyfan.amto.json, [61](#page-64-1) pyfan.amto.json.json, [9,](#page-12-2) [61](#page-64-1) pyfan.amto.lsdc, [62](#page-65-2) pyfan.amto.lsdc.lsdcconvert, [10,](#page-13-1) [62](#page-65-2) pyfan.amto.numeric, [62](#page-65-2) pyfan.amto.numeric.round, [11,](#page-14-1) [62](#page-65-2) pyfan.aws, [64](#page-67-2) pyfan.aws.general, [64](#page-67-2) pyfan.aws.general.credentials, [13,](#page-16-2) [64](#page-67-2) pyfan.aws.general.path, [13,](#page-16-2) [64](#page-67-2) pyfan.aws.s3, [65](#page-68-1) pyfan.aws.s3.pushsync, [15,](#page-18-1) [65](#page-68-1) pyfan.devel, [66](#page-69-3) pyfan.devel.flog, [66](#page-69-3) pyfan.devel.flog.logsupport, [66](#page-69-3) pyfan.devel.obj, [68](#page-71-3) [68](#page-71-3) pyfan.gen, [68](#page-71-3) pyfan.gen.rand, [68](#page-71-3) pyfan.gen.rand.randgrid, [19,](#page-22-2) [69](#page-72-0) pyfan.graph, [70](#page-73-4) pyfan.graph.exa, [70](#page-73-4) pyfan.graph.exa.scatterline3, [70](#page-73-4)

pyfan.devel.obj.classobjsupport, [17,](#page-20-1) multipl\_mat\_mesh() (*in module py*pyfan.graph.generic, [72](#page-75-1) pyfan.graph.generic.allpurpose, [21,](#page-24-1) [72](#page-75-1) pyfan.graph.tools, [74](#page-77-1) pyfan.graph.tools.subplot, [25,](#page-28-2) [74](#page-77-1) pyfan.panda, [75](#page-78-2) pyfan.panda.categorical, [75](#page-78-2) pyfan.panda.categorical.catevars, [27,](#page-30-3) [75](#page-78-2) pyfan.panda.categorical.strsvarskeys, [27,](#page-30-3) [76](#page-79-2) pyfan.panda.inout, [76](#page-79-2) pyfan.panda.inout.combine, [76](#page-79-2) pyfan.panda.inout.readexport, [77](#page-80-3) pyfan.panda.stats, [78](#page-81-6) pyfan.panda.stats.cutting, [29,](#page-32-2) [78](#page-81-6) pyfan.panda.stats.mean\_varcov, [30,](#page-33-5) [79](#page-82-0) pyfan.panda.stats.polynomial\_regression, [30,](#page-33-5) [80](#page-83-2) pyfan.stats, [80](#page-83-2) pyfan.stats.interpolate, [80](#page-83-2) pyfan.stats.interpolate.interpolate2d, [33,](#page-36-1) [80](#page-83-2) pyfan.stats.markov, [83](#page-86-1) pyfan.stats.markov.transprobcheck, [36,](#page-39-5) [83](#page-86-1) pyfan.stats.multinomial, [84](#page-87-1) pyfan.stats.multinomial.multilogit, [38,](#page-41-2) [84](#page-87-1) pyfan.table, [85](#page-88-5) pyfan.table.reg, [85](#page-88-5) pyfan.table.reg.txt2textab, [85](#page-88-5) pyfan.util, [86](#page-89-3) pyfan.util.path, [86](#page-89-3) pyfan.util.path.getfiles, [86](#page-89-3) pyfan.util.path.movefiles, [39,](#page-42-2) [88](#page-91-1) pyfan.util.pdf, [89](#page-92-1) pyfan.util.pdf.pdfgen, [40,](#page-43-1) [89](#page-92-1) pyfan.util.rmd, [91](#page-94-3) pyfan.util.rmd.bookdownparse, [91](#page-94-3) pyfan.util.rmd.mattexmd, [92](#page-95-2) pyfan.util.rmd.rmdparse, [94](#page-97-2) pyfan.util.timer, [95](#page-98-2) pyfan.util.timer.timer, [42,](#page-45-3) [95](#page-98-2) sandbox, [95](#page-98-2) sandbox\_20200623, [97](#page-100-6) sandbox\_20201105, [97](#page-100-6) *fan.amto.array.mesh*), [8,](#page-11-1) [60](#page-63-0)

# N

numerical\_parmlist\_stringify() (*iosupport.csvIO method*), [96](#page-99-2)

# O

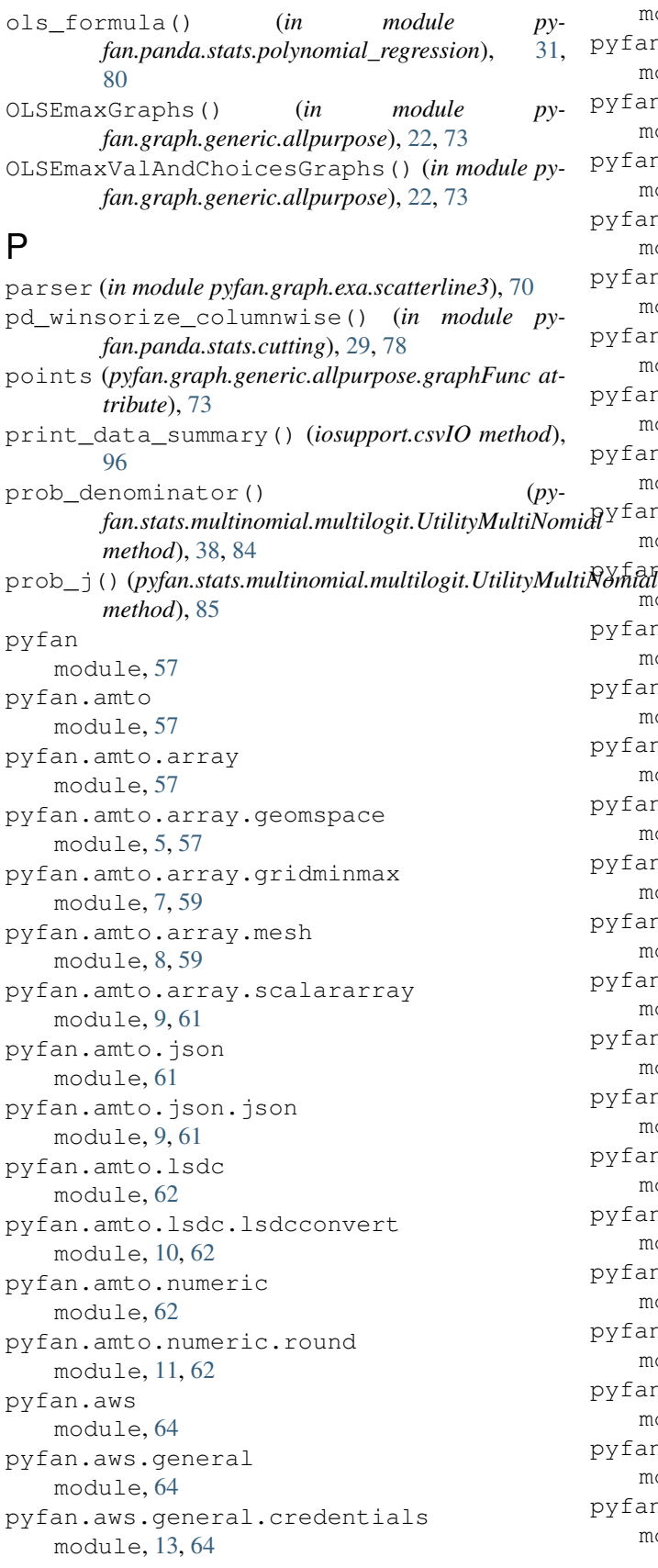

pyfan.aws.general.path module, [13,](#page-16-2) [64](#page-67-2) pyfan.aws.s3 module, [65](#page-68-1) pyfan.aws.s3.pushsync module, [15,](#page-18-1) [65](#page-68-1) pyfan.devel module, [66](#page-69-3) pyfan.devel.flog module, [66](#page-69-3) pyfan.devel.flog.logsupport module, [66](#page-69-3) pyfan.devel.obj module, [68](#page-71-3) pyfan.devel.obj.classobjsupport module, [17,](#page-20-1) [68](#page-71-3) pyfan.gen module, [68](#page-71-3) pyfan.gen.rand module, [68](#page-71-3) Wfan.gen.rand.randgrid module, [19,](#page-22-2) [69](#page-72-0) pyfan.graph module, [70](#page-73-4) pyfan.graph.exa module, [70](#page-73-4) pyfan.graph.exa.scatterline3 module, [70](#page-73-4) pyfan.graph.generic module, [72](#page-75-1) pyfan.graph.generic.allpurpose module, [21,](#page-24-1) [72](#page-75-1) pyfan.graph.tools module, [74](#page-77-1) pyfan.graph.tools.subplot module, [25,](#page-28-2) [74](#page-77-1) pyfan.panda module, [75](#page-78-2) pyfan.panda.categorical module, [75](#page-78-2) pyfan.panda.categorical.catevars module, [27,](#page-30-3) [75](#page-78-2) pyfan.panda.categorical.strsvarskeys module, [27,](#page-30-3) [76](#page-79-2) pyfan.panda.inout module, [76](#page-79-2) pyfan.panda.inout.combine module, [76](#page-79-2) pyfan.panda.inout.readexport module, [77](#page-80-3) pyfan.panda.stats module, [78](#page-81-6) pyfan.panda.stats.cutting module, [29,](#page-32-2) [78](#page-81-6)
pyfan.panda.stats.mean\_varcov module, [30,](#page-33-0) [79](#page-82-0) pyfan.panda.stats.polynomial\_regression module, [30,](#page-33-0) [80](#page-83-0) pyfan.stats module, [80](#page-83-0) pyfan.stats.interpolate module, [80](#page-83-0) pyfan.stats.interpolate.interpolate2d module, [33,](#page-36-0) [80](#page-83-0) pyfan.stats.markov module, [83](#page-86-0) pyfan.stats.markov.transprobcheck module, [36,](#page-39-0) [83](#page-86-0) pyfan.stats.multinomial module, [84](#page-87-0) pyfan.stats.multinomial.multilogit module, [38,](#page-41-0) [84](#page-87-0) pyfan.table module, [85](#page-88-0) pyfan.table.reg module, [85](#page-88-0) pyfan.table.reg.txt2textab module, [85](#page-88-0) pyfan.util module, [86](#page-89-0) pyfan.util.path module, [86](#page-89-0) pyfan.util.path.getfiles module, [86](#page-89-0) pyfan.util.path.movefiles module, [39,](#page-42-0) [88](#page-91-0) pyfan.util.pdf module, [89](#page-92-0) pyfan.util.pdf.pdfgen module, [40,](#page-43-0) [89](#page-92-0) pyfan.util.rmd module, [91](#page-94-0) pyfan.util.rmd.bookdownparse module, [91](#page-94-0) pyfan.util.rmd.mattexmd module, [92](#page-95-0) pyfan.util.rmd.rmdparse module, [94](#page-97-0) pyfan.util.timer module, [95](#page-98-0) pyfan.util.timer.timer module, [42,](#page-45-0) [95](#page-98-0)

### R

random\_vector\_mean\_sd() (*in module pyfan.amto.array.gridminmax*), [7,](#page-10-0) [59](#page-62-0) random\_vector\_min\_max() (*in module pyfan.amto.array.gridminmax*), [7,](#page-10-0) [59](#page-62-0)

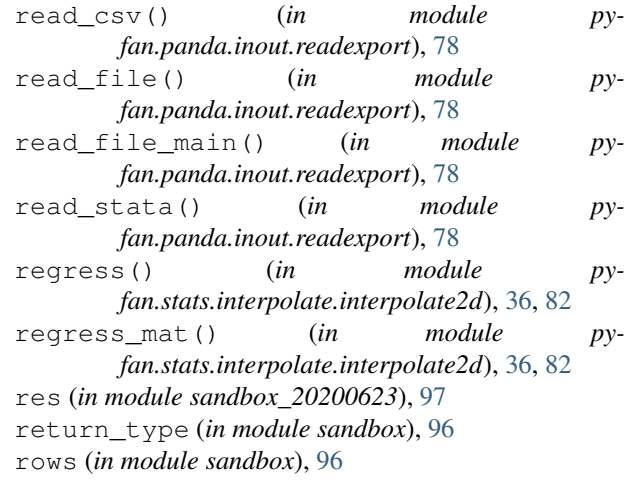

#### S

```
s3_upload() (in module pyfan.aws.s3.pushsync), 15,
        66
sample_run() (in module pyfan.panda.stats.cutting),
        30, 79
sampleDataGraphs() (in module py-
       fan.graph.generic.allpurpose), 23, 74
sampleGraphs() (py-
       fan.graph.generic.allpurpose.graphFunc
        method), 74
sandbox
   module, 95
sandbox_20200623
    module, 97
sandbox_20201105
   module, 97
save_img() (in module pyfan.aws.general.path), 14,
        65
saveCSV() (in module exportpanda), 97
saveCSV() (iosupport.csvIO method), 96
saveDirectory (py-
       fan.graph.generic.allpurpose.graphFunc
       attribute), 74
saveDPI (pyfan.graph.generic.allpurpose.graphFunc
        attribute), 74
saveFileName (pyfan.graph.generic.allpurpose.graphFunc
       attribute), 74
saveJSON() (in module exportpanda), 97
saveText() (iosupport.csvIO method), 96
savingFig() (pyfan.graph.generic.allpurpose.graphFunc
       method), 74
scalar_to_2darray() (in module py-
       fan.amto.array.scalararray), 9, 61
scalar_to_array() (in module py-
       fan.amto.array.scalararray), 9, 61
search combine() (in module py-
       fan.panda.inout.combine), 77
```
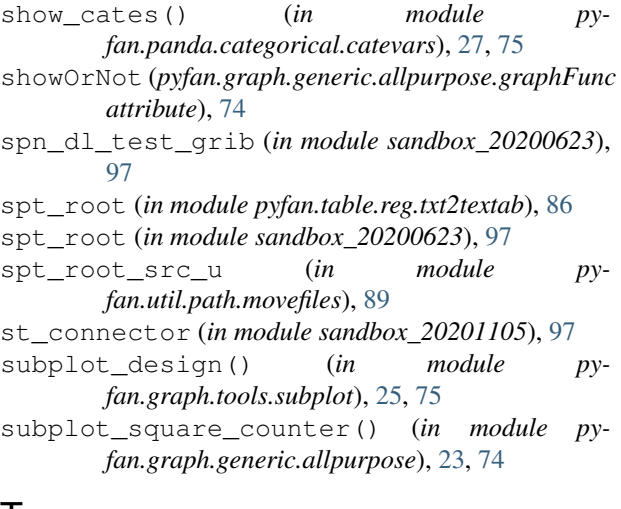

# T

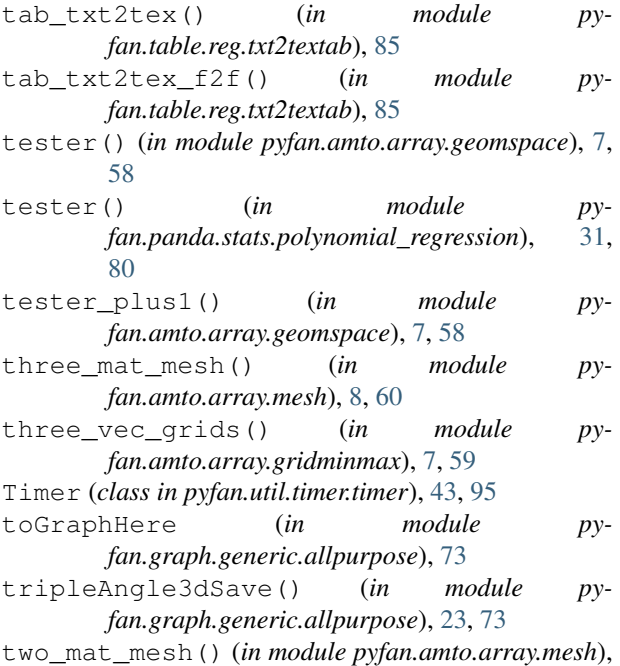

### U

[8,](#page-11-0) [60](#page-63-0)

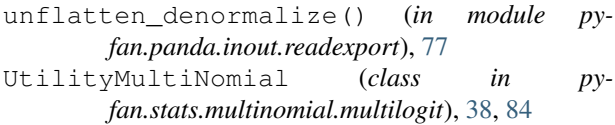

## V

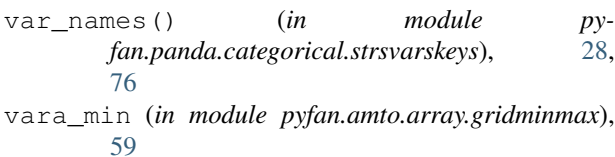

#### W

winsor\_coln\_list (*in module sandbox*), [96](#page-99-0)

### X

xData (*pyfan.graph.generic.allpurpose.graphFunc attribute*), [73](#page-76-0)

xyPlotMultiYOneX() (*pyfan.graph.generic.allpurpose.graphFunc method*), [23,](#page-26-0) [74](#page-77-0)

#### Y

- yData1 (*pyfan.graph.generic.allpurpose.graphFunc attribute*), [73](#page-76-0)
- yData2 (*pyfan.graph.generic.allpurpose.graphFunc attribute*), [73](#page-76-0)
- yDataMat (*pyfan.graph.generic.allpurpose.graphFunc attribute*), [73](#page-76-0)

### Z

zero\_ndims() (*in module pyfan.amto.array.scalararray*), [9,](#page-12-0) [61](#page-64-0)